TREBALL DE RECERCA

# TELEDETECCIÓ DEL BLAT DE MORO UN CAS D'APLICACIÓ DELS *DRONES* EN L'AGRICULTURA DE PRECISIÓ

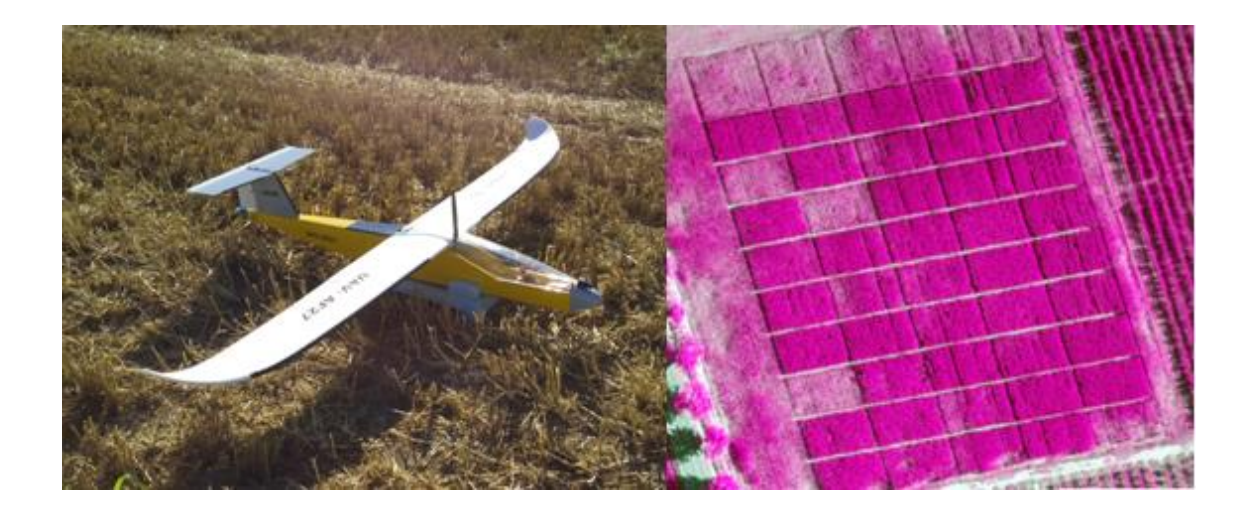

# RESUM

En els darrers anys, ha augmentat exponencialment la demanda d'estudis d'Agricultura de Precisió per la millora que suposa aplicar-la en els cultius. El treball de recerca té dues parts ben diferenciades: la part teòrica i la part pràctica. La part teòrica recull diversos aspectes conceptuals sobre els UAV o *drones*: descripció general, tipus de pilotatge, breu història, normatives i alguns camps d'aplicació. La part pràctica està enfocada a un cas d'aplicació d'agricultura de precisió, en concret en el cultiu de blat de moro. Els objectius principals d'aquest cas d'aplicació són crear un mapa de vigor a partir d'imatges multiespectrals adquirides per un *drone* i correlacionar la dosi de nitrogen aplicada amb el vigor del cultiu. La metodologia consisteix en enlairar el *drone*, captar les imatges, tractar-les amb uns programes informàtics especialitzats, calcular els índex de vegetació i l'alçada del cultiu. Amb aquestes dades s'ha aplicat un test estadístic per estudiar la relació entre la dosi, el vigor i l'alçada del cultiu observats a les imatges. Les conclusions obtingudes són que el tractament N200Pu50 i el tractament N100Pu50 són els que aporten les millors condicions per al creixement i desenvolupament del blat de moro.

# ABSTRACT

In the last few years, precision agriculture has become more and more popular and has started to be used in more areas. The main objective of this project is to take maize's development into account and analyze nitrogen's job in maize. The work consists of two different parts: the first one the theoretical part, which contains the relevant information needed about UAV: general description, kinds of driving, history, regulations and applications. The practical part focuses on maize's precision agriculture. The main objectives are to create a map of force from multispectral images taken by a drone and to know which the best nitrogen dose to supply the plants with it is. The methodology consisted of taking off a drone, taking photos, processing them with specific programmes, calculating vegetation indexes and analysing the best treatment to grow maize. As a conclusion, N200Pu50 and N100Pu50 treatments are the ones which supply the best conditions of development to maizes.

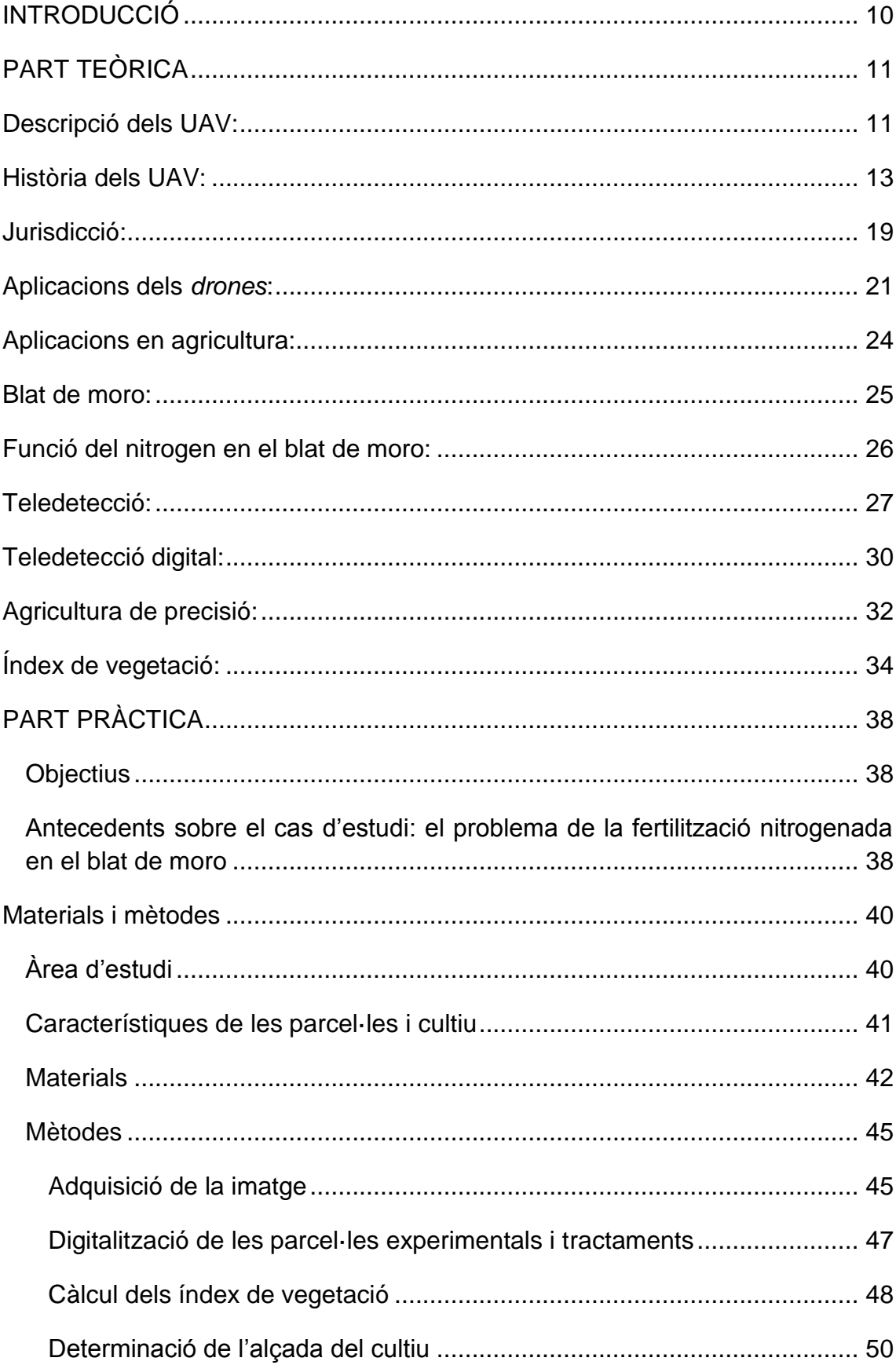

# ÍNDEX

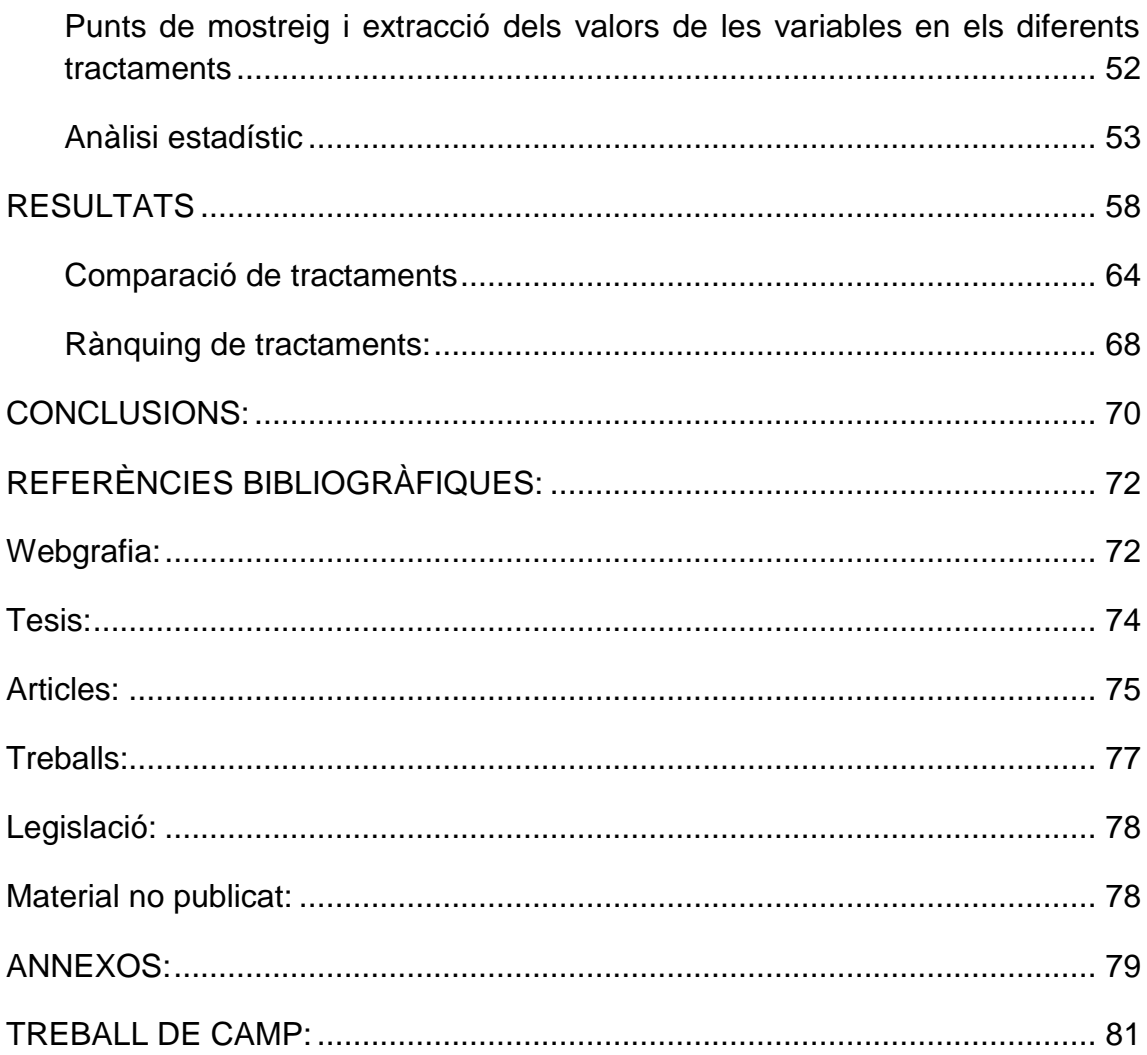

# ÍNDEX DE FIGURES

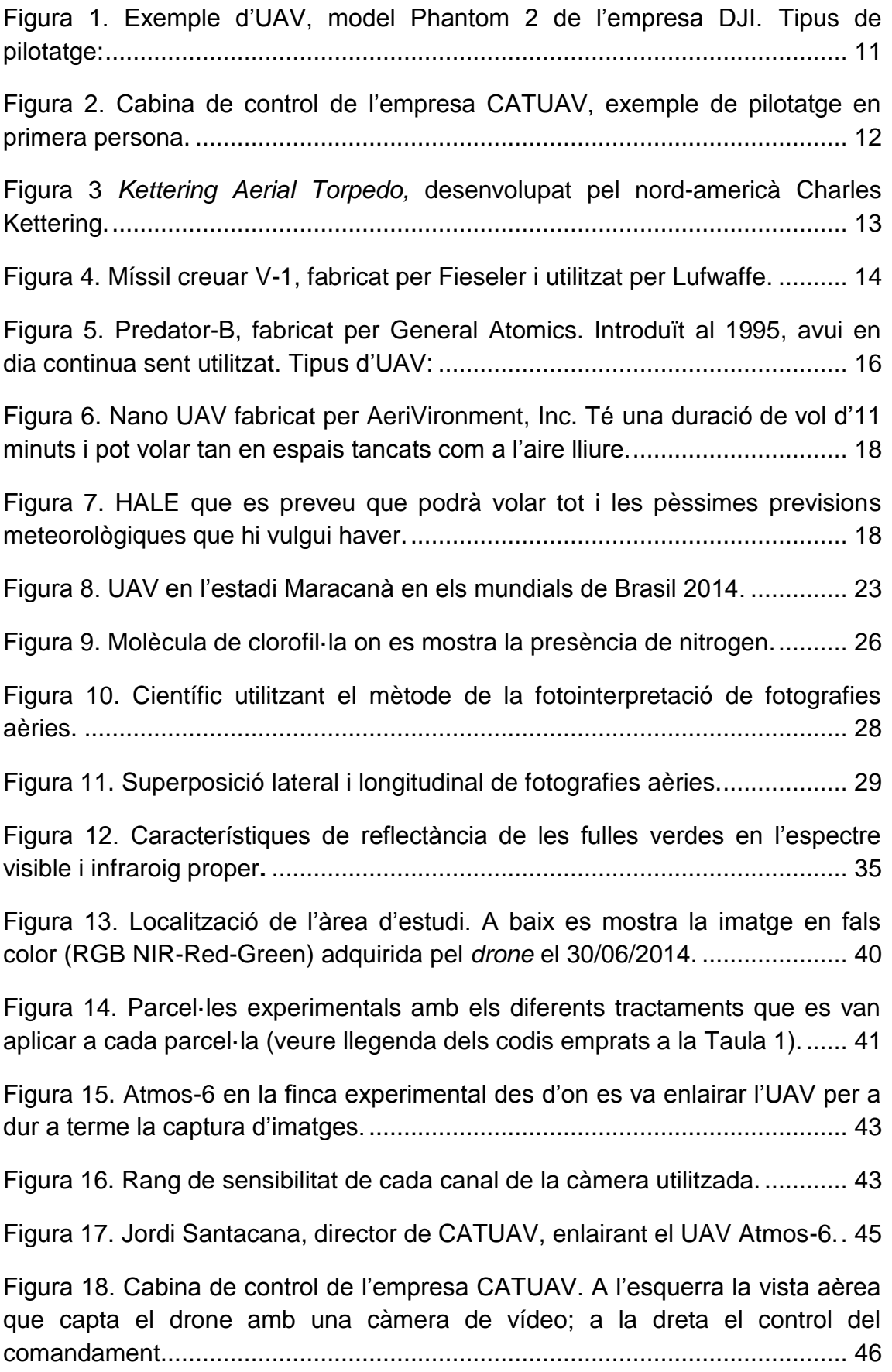

Figura 19. Digitalització en pantalla de les parcel·les experimentals amb els diferents tractaments mitjançant el SIG ArcGIS. .............................................. 47

Figura 20. Càlcul de l'índex NDVI amb la calculadora raster (o calculadora de mapes) amb el programa ArcGIS..................................................................... 49

Figura 21. Índex NDVI canviat de paleta de colors per a la diferenciació de les diferents zones de la finca................................................................................ 50

Figura 22.Vista 3D del model digital de superfície de les parcel·les experimentals del blat de moro on s'aprecia l'alçada del cultiu........................ 51

Figura 23. Distribució dels diferents punts de mostreig en cada parcel·la de la finca experimental per extraure el valors dels índex de vegetació i alçada del cultiu................................................................................................................. 52

Figura 24. Finestra del programa ArcGIS amb la funció per extraure el valor dels índex de vegetació per als punts de mostreig a les parcel·les experimentals. La mateixa funció s'aplica a la capa d'alçades......................... 53

Figura 25. Gràfic que mostra la diferenciació de valors entre parcel·les del Tractament N0.................................................................................................. 55

Figura 26. Exemple de resultat: representació gràfica de la diferenciació entre tractament per a l'NDVI. ................................................................................... 57

Figura 27. Mostra de la variabilitat de valors de l'NDVI entre les parcel·les de la finca experimental. ........................................................................................... 58

Figura 28. Mostra de la variabilitat dels valors del GNDVI entre les parcel·les de la finca experimental. ....................................................................................... 59

Figura 29. Mostra de la variabilitat de valors del GRVI entre les parcel·les de la finca experimental. ........................................................................................... 60

Figura 30. Mostra de la variabilitat de valors del SAVI entre les parcel·les de la finca experimental. ........................................................................................... 61

Figura 31. Mostra de la variabilitat de valors del GSAVI entre les parcel·les de la finca experimental. ....................................................................................... 62

Figura 32. Mostra de la variabilitat de valors de l'alçada del cultiu entre les parcel·les de la finca experimental................................................................... 63

Figura 33. Representació gràfica de la diferenciació entre tractaments per a l'NDVI. .............................................................................................................. 64

Figura 34. Representació gràfica de la diferenciació entre tractaments per al GNDVI.............................................................................................................. 65

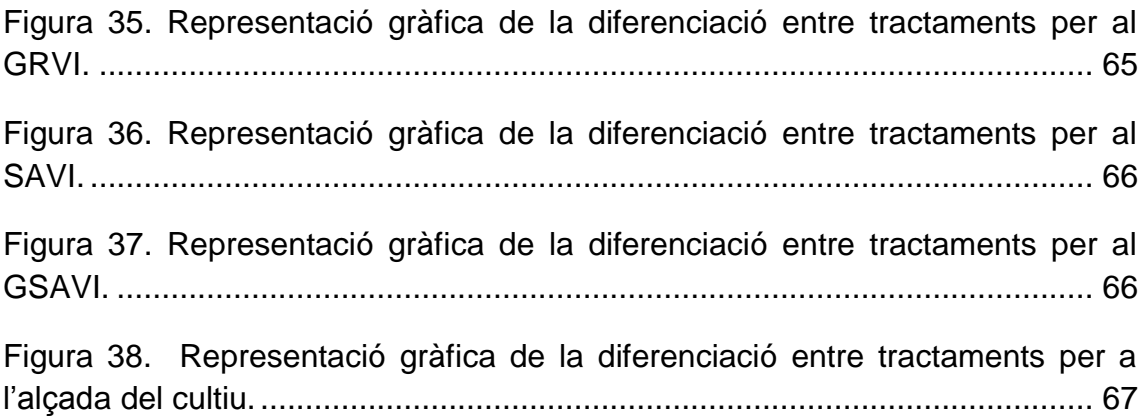

# ÍNDEX DE TAULES

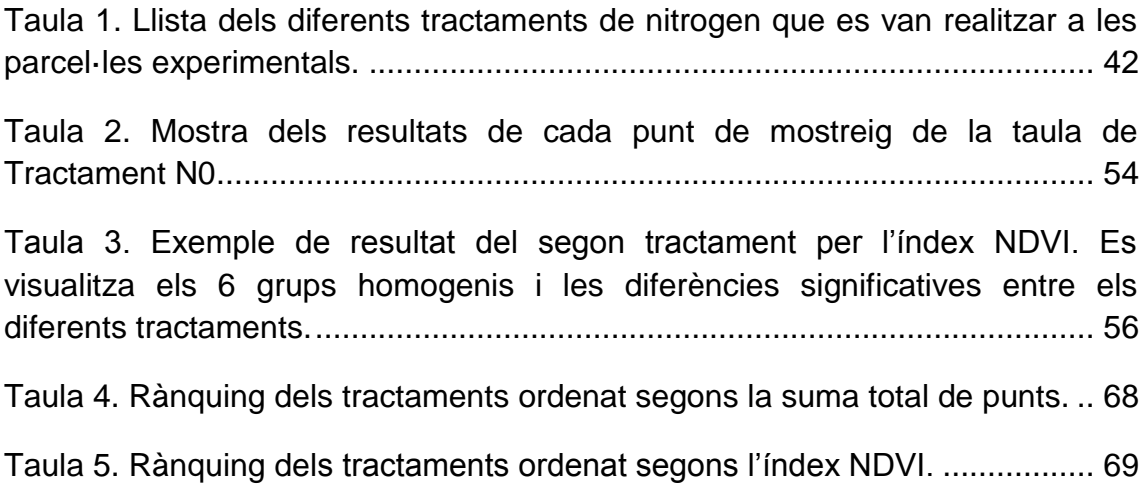

# <span id="page-9-0"></span>**INTRODUCCIÓ**

En els darrers anys, l'agricultura ha sofert un conjunt de canvis que han modificat per complert l'antiga manera de conrear. Avui en dia hi ha mètodes agronòmics que milloren molt la fertilitat del terreny i, per tant, el vigor dels cultius.

En la societat moderna s'ha implantat el concepte d'Agricultura de Precisió, que consisteix en tractar i analitzar cada punt del terreny per separat. Si es té en compte aquesta disciplina, es pot veure que dins d'una mateixa àrea de conreu hi poden haver diverses zones heterogènies que precisen d'un tracte individualitzat.

A partir d'una imatge multiespectral (en aquest cas obtinguda mitjançant un *drone*) es pot crear mapes de vigor on es reflectirà l'estat del cultiu en cada punt. Un cop obtinguda la imatge s'ha d'analitzar quina és la dosi de tractament més beneficiós per implantar-ho en tot el cultiu.

Gràcies a l'Agricultura de Precisió s'aconsegueix que l'actuació de l'agrònom sigui exacta i adequada en cada pas, optimitzi el tractament que es reflectirà directament en els resultats.

La ciència incideix directament en l'agricultura i juntament amb altres factors més o menys controlables i manipulables (factors meteorològics) en millora clarament els resultats.

La hipòtesi principal d'aquest treball és que el nitrogen millora el creixement del blat de moro i els tractaments més favorables per al cultiu del blat de moro són els que aporten nitrogen. Per això s'ha fet un anàlisi experimental amb diferents tractaments per a comprovar si la hipòtesi formulada era correcta o no.

# <span id="page-10-0"></span>**PART TEÒRICA**

## <span id="page-10-1"></span>**Descripció dels UAV:**

Els UAV, vehicles aeris no tripulats, deuen el seu nom al mot anglès *Unmanned Aerial Vehicle*. En espanyol s'anomenen VANT (*Vehículo Aéreo No Tripulado).*

Són un tipus d'aeronaus controlats a distància per humans amb un cert grau d'autonomia (bastant reduït actualment), però es diferencien de les altres aeronaus per la característica de no portar persones a bord. En la [Figura 1](#page-10-2) es pot observar un model d'UAV.

Existeixen altres màquines similars als UAV, però aquests són els únics que incorporen la capacitat de volar. La versió terrestre s'anomena UGV (*Unmanned Ground Vehicle),* la versió que inclou els vehicles marins s'anomena USV (*Unmanned Surface Vehicle)* i la versió que incorpora els submarins es diu UUV (*Unmanned Underwater Vehicle)*.

Cal distingir entre els termes *drone* i UAV, ja que s'utilitzen com a sinònims però realment un inclou l'altre. UAV és el mot general que s'utilitza per a denominar les aeronaus que no porten tripulació a bord, en canvi els *drones* són un tipus de UAV autònom o semi-autònom.

<span id="page-10-2"></span>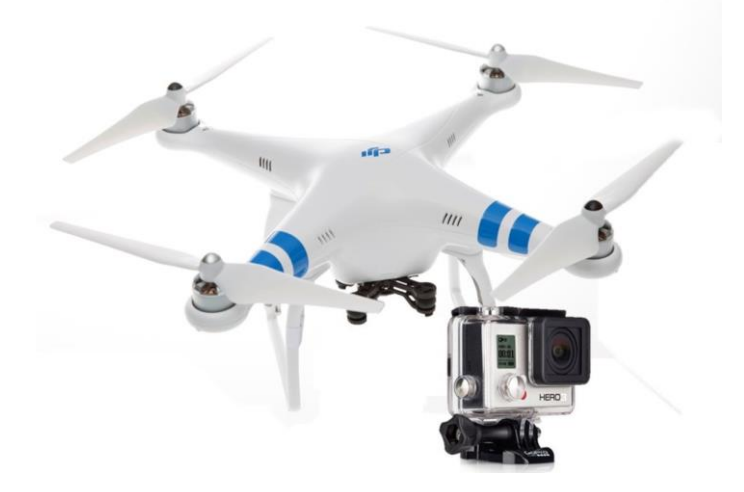

**Figura 1. Exemple d'UAV, model Phantom 2 de l'empresa DJI.**

### **Tipus de pilotatge:**

Hi ha tres tipus de pilotatge d'aquests vehicles:

- Per tercera persona: en aquesta especialitat el pilot haurà de controlar a ull la seva aeronau, per tant no podrà assolir grans distàncies. Normalment no solen superar els 100 metres.
- Per primera persona: també s'anomena FPV (*First Person View*). Si s'utilitza aquest tipus de maneig, caldrà disposar d'una pantalla per a rebre les imatges de l'UAV, ja que el pilot haurà d'interpretar les imatges que li proporciona l'aeronau i així dirigir la seva ruta, com es veu en la [Figura 2.](#page-11-0) Es pot assolir distàncies d'entre 1 o 2 kilòmetres de distància amb persones que l'utilitzen habitualment, però el rècord està en 30 kilòmetres.
- Control per GPS: aquest tipus de pilotatge és el que arriba més lluny. Es podria dir que la distància és il·limitada, però cal aclarir que tot dependrà de la autonomia del vehicle. Els pilots poden estar a milers de kilòmetres de distància, ja que els hi programen l'itinerari i els vehicles van fent el trajecte. La seva principal aplicació és militar.

<span id="page-11-0"></span>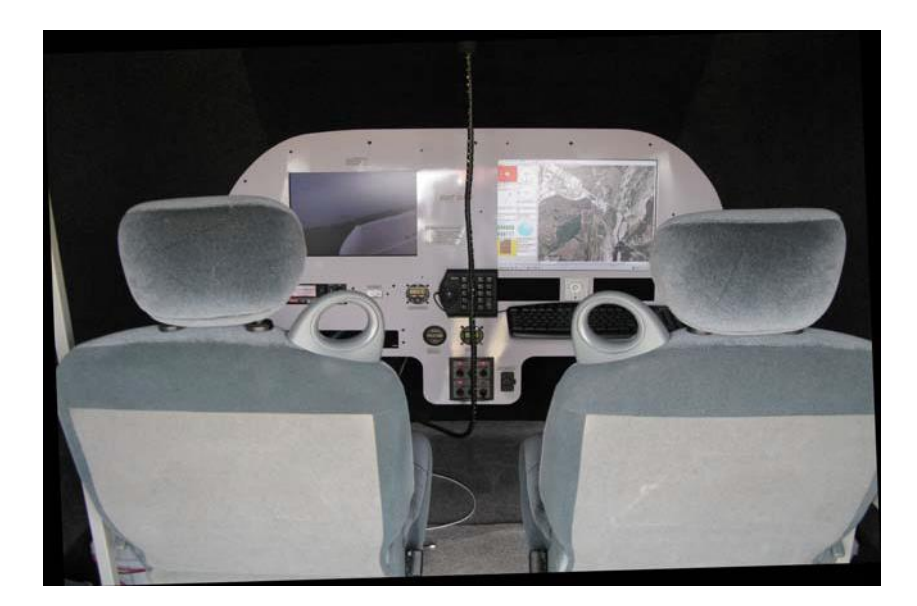

**Figura 2. Cabina de control de l'empresa CATUAV, exemple de pilotatge en primera persona.** 

### <span id="page-12-0"></span>**Història dels UAV:**

<u>.</u>

Douglas Archibald, un home de la noblesa escocesa, va unir un anemòmetre a un estel<sup>1</sup> per a mesurar la velocitat del vent a altures de fins a 360 m, l'any 1883. Quatre anys més tard, l'any 1887, va incorporar-hi càmeres. Així va realitzar el primer UAV de reconeixement.

L'any 1898, durant la guerra de Cuba, el fotògraf i periodista William Abner Eddy va utilitzar estels que incorporaven càmeres per a fer fotografies de les tropes i les flotes.

Va ser a partir de la Primera Guerra Mundial quan es van fer més famosos aquests sistemes. L'any 1917, Charles Kettering, un enginyer i empresari nordamericà, va desenvolupar un biplà<sup>2</sup> no tripulat preprogramat conegut amb el nom de *Kettering Aerial Torpedo* (Torpede Aeri Kettering), també conegut com *Kettering Bug* o *Bug*, com es mostra en la [Figura 3](#page-12-1) . Aquest sistema volava fins a l'objectiu programat, s'hi encastava i acabava explotant. El vehicle tenia una independència de 120 km, que podia recórrer en una velocitat de fins a 80 km/h i dur 80 kg de càrrega (explosius). Aquests dispositius no van ser utilitzats en combats, ja que van ser produïts més tard de l'inici de la Primera Guerra Mundial.

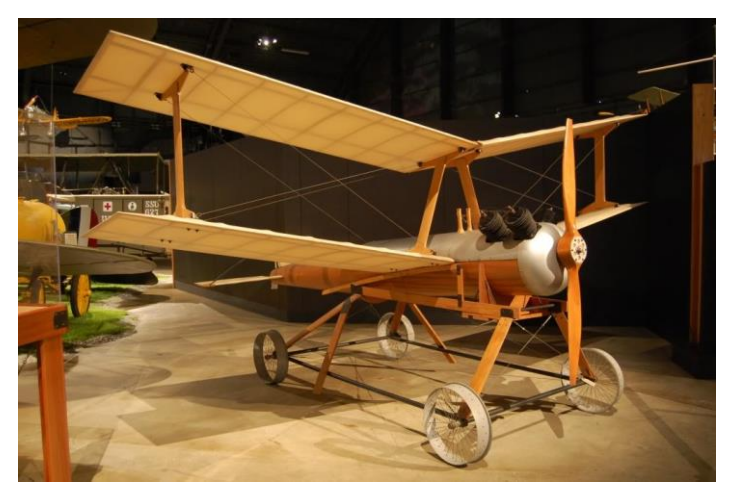

<span id="page-12-1"></span>**Figura 3** *Kettering Aerial Torpedo,* **desenvolupat pel nord-americà Charles Kettering.**

 $<sup>1</sup>$  Un estel és una [màquina simple,](http://ca.wikipedia.org/wiki/M%C3%A0quina_simple) normalment considerat una [joguina,](http://ca.wikipedia.org/wiki/Joguina) que es pot fer envolar</sup> amb l'ajuda del vent.

 $2$  Un biplà és un [avió](http://ca.wikipedia.org/wiki/Avi%C3%B3) d'ales fixes amb dos grups d'ales de similar envergadura, normalment unes muntades sobre del [fuselatge](http://ca.wikipedia.org/wiki/Fuselatge) i les altres a sota.

El període situat entre les dues Guerres Mundials va ser un temps idoni per al desenvolupament dels UAV. Després de varies investigacions, els vehicles van adquirir importància ja que es van començar a utilitzar com a blancs, és a dir, com a objectiu dels soldats. L'any 1933, el Regne Unit va dur a terme un experiment amb èxit, en el qual des d'un vaixell de guerra armat amb els millors canons d'aquella època disparava un UAV (anomenat UAV *Queen Bee*) que sobrevolava 40 vegades per sobre del vaixell. Els resultats obtinguts van ser que el dispositiu es va mantenir intacte respecte els atacs del vaixell, cosa que va fer millorar la doctrina de guerra aèria moderna d'aquell temps.

Durant la Segona Guerra Mundial hi van haver dos països que van destacar en el seu armament aeri militar: Alemanya i Estats Units.

Alemanya va desenvolupar diversos tipus d'armes guiades per ràdio, incloent bombes, míssils i avions carregats amb explosius. Un dels més utilitzats va ser el míssil creuer *V-1*, Figura 4. [Míssil creuar V-1, fabricat per Fieseler i utilitzat](#page-13-0)  [per Lufwaffe.](#page-13-0)

Estats Units va fabricar a gran escala el *Radioplane OQ-2*, per a formar pilots i artillers, i el *TDN-1*, que incorporava una càmera de televisió per a ser guiat amb més precisió des de l'avió tripulat que el controlava, però no van ser gaire utilitzats per la dificultat de les operacions.

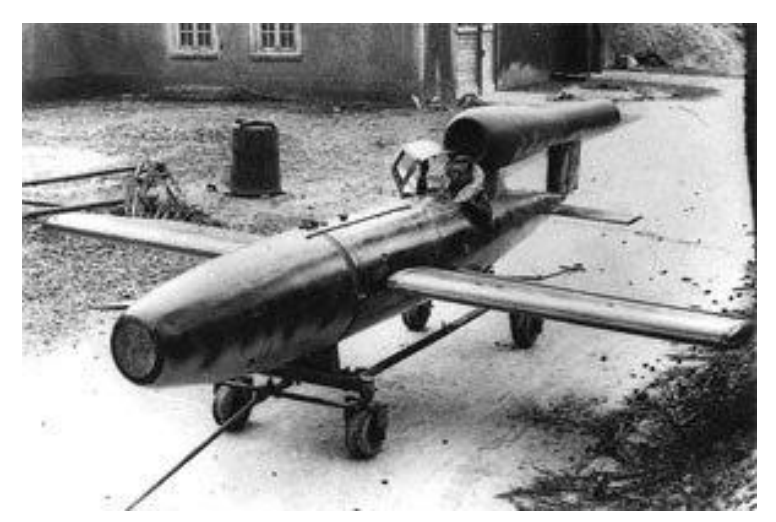

**Figura 4. Míssil creuar V-1, fabricat per Fieseler i utilitzat per Lufwaffe.**

<span id="page-13-0"></span>Després de la Segona Guerra Mundial van aparèixer els primers vehicles aeris no tripulats de reconeixement. Durant l'època dels anys 50, es va desenvolupar

el *Radioplane* Q-1, que s'equipava d'un turboreactor<sup>3</sup> que era capaç de treballar durant una hora.

L'any 1951, Estats Units va produir el *AQM-34*, un vehicle de reconeixement que es llençava des d'un avió, a partir del qual realitzava una ruta programada i a l'acabar la seva missió, descendia en paracaigudes. A Estats Units van utilitzar aquest model durant més de 30 anys. També se'ls hi subministrava als seus aliats.

Durant els anys 60 es va implantar una nova aplicació per a aquests vehicles, la de servir d'esquer de radars, és a dir, imitar el senyal dels avions per a que els enemics enviessin míssils i així perdessin armament de manera que només danyaven als UAV. Un exemple d'aquest vehicle és *el McDonnell ADM-20 Quail.* 

L'any 1964 va ser estavellat el primer avió no tripulat d'Estats Units sobre Xina. A principis dels anys 70, la Unió Soviètica va desenvolupar uns UAV que van ser enviats en el conflicte entre àrabs i israelians.

Durant els anys 80 el desenvolupament dels vehicles aeris no tripulats s'estanca per culpa de l'ús de satèl·lits.

L'any 1994 es va realitzar el primer vol d'un *Predator*, és a dir, d'un UAV operatiu que utilitza un GPS, per tant va augmentar la seva fiabilitat. Quatre anys més tard, l'any 1998, es va dissenyar el *Global Hawk*, un vehicle capaç d'adquirir grans altituds i romandre molt temps sobre l'aire d'un territori enemic.

L'any 2001 es va realitzar el primer vol d'un *Predator-B*, el nom original del qual és *MQ-9 Reaper*. Aquest avió no tripulat era més ràpid, més alt i més letal, com es veu en la [Figura 5.](#page-15-0) Al cap de deu anys, al 2001, l'Iran assegurà que les seves forces havien fet caure un avió espia. Dies després, els medis de comunicació van informar que els especialistes havien hackejat la nau.

Actualment, els vehicles aeris no tripulats han esdevingut més coneguts entre la població civil i aquest fet ha permès la seva aplicació en àmbits no militars.

<u>.</u>

<sup>&</sup>lt;sup>3</sup> Un turborreactor és el tipus més antic dels motors de reacció de propòsit general.

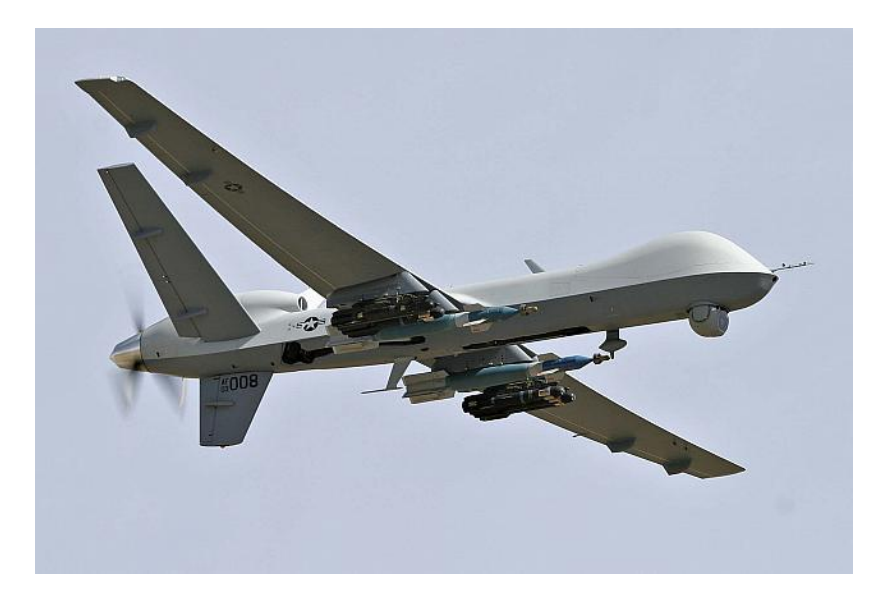

<span id="page-15-0"></span>**Figura 5. Predator-B, fabricat per General Atomics. Introduït al 1995, avui en dia continua sent utilitzat.** 

## **Tipus d'UAV:**

Els UAV es solen classificar segons la seva capacitat de càrrega, la mida del vehicle o la seva autonomia de vol. Tenint en compte aquests criteris trobem aquests tipus d'aeronaus:

- Els nano UAV. s'anomenen NAV (*Nano Air Vehicles*). Tenen la mida d'un insecte i s'utilitzen en conjunt, basant-se en la intel·ligència d'eixam, és a dir, que quan actuen individualment no són particularment útils, però en conjunt poden realitzar tasques complicades, com és el cas de l'UAV colibrí, representat en la [Figura 6.](#page-17-0)
- Els micro UAV (MAV) i els mini UAV (MUAV). Tenen un pes que pot variar entre els 100 g i els 30 kg. Volen a una altitud baixa, inferior als 300 m. Aquests vehicles estan pensats per a ser utilitzats en entorns urbans. El més comú és que vagin acompanyats de dispositius d'enregistrament d'àudio i vídeo, però també poden portar sensors tèrmics, càmeres d'infrarojos, etc., depenent de la tasca que vulguin realitzar.
- Els UAV tàctics (TUAV). Pesen més que els anteriors (entre 150 i 1.500 kg). Volen entre 3.000 i 8.000 metres i difereixen bastant en la seva autonomia de vol, aproximadament entre 100 i 300 km. La seva utilitat és bàsicament militar.
- Els MALE (*Medium Attitude Long Endurance*). Volen entre els 5.000 i els 15.000 m i tenen una autonomia de 24 h; tot i que s'han construït vehicles, com el *Stalker*, que es poden recarregar des de terra utilitzant un raig làser. Això obre la porta a que en un futur no gaire llunyà aquests vehicles siguin capaços de volar indefinidament.
- Els HALE (*High Attitude Long Endurance*). Són plataformes grans que poden arribar a pesar fins a dotze tones i volar a una altitud màxima de 20.000 m. Com es pot visualitzar en la [Figura 7,](#page-17-1) solen ser utilitzats en l'àmbit militar, però també n'existeixen d'altres que s'utilitzen per a fer realització de mapes i observacions atmosfèriques, com l'*Helios,* utilitzat per la NASA, que funciona amb energia solar.

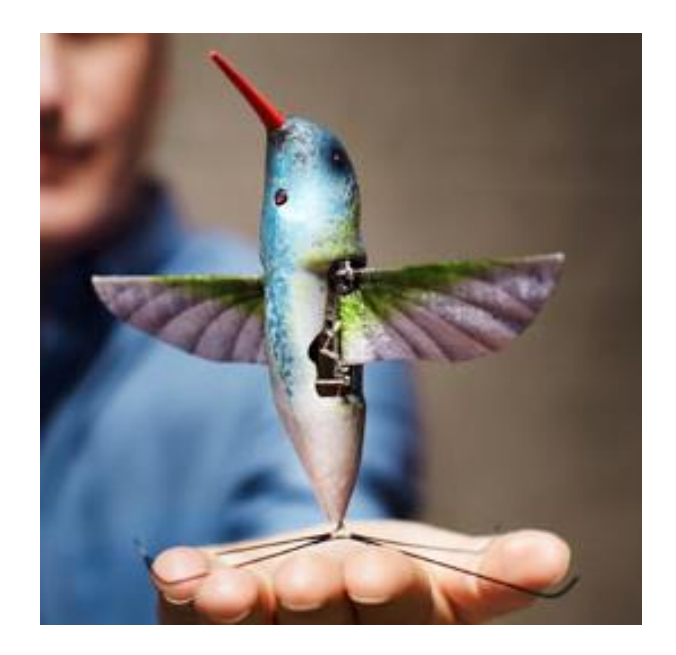

<span id="page-17-0"></span>**Figura 6. Nano UAV fabricat per AeriVironment, Inc. Té una duració de vol d'11 minuts i pot volar tan en espais tancats com a l'aire lliure.** 

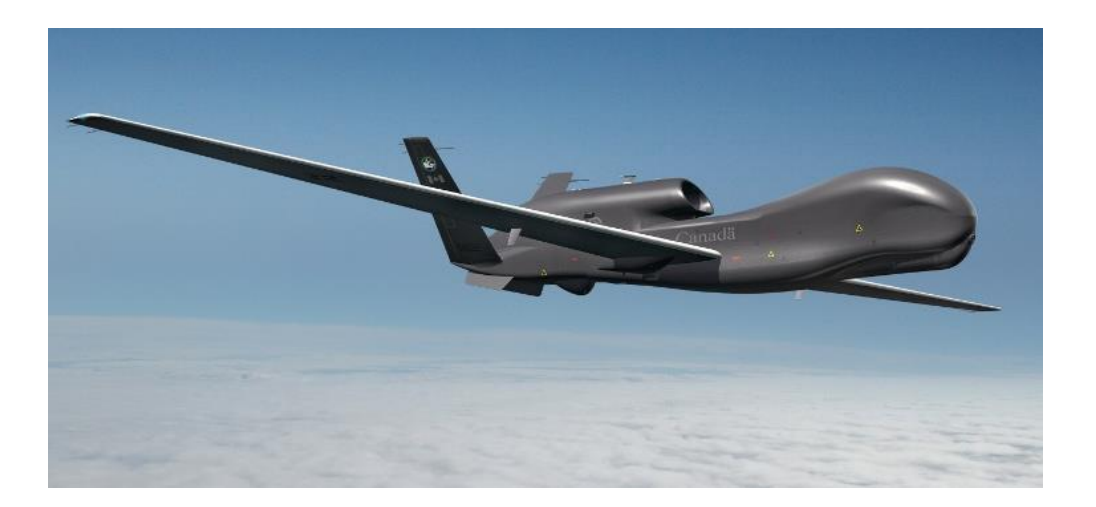

<span id="page-17-1"></span>**Figura 7. HALE que es preveu que podrà volar tot i les pèssimes previsions meteorològiques que hi vulgui haver.**

## <span id="page-18-0"></span>**Jurisdicció:**

Davant la proliferació en el mercat d'UAV per a ús no professional, i donada la manca d'una regulació i/o normativa d'ús específica, el dia 4 de juliol de 2014, el govern espanyol va publicar una normativa per a regular l'operació comercial dels UAV a Espanya.

Els punts més importants a destacar sobre aquesta normativa són:

- Els UAV que en l'enlairament tinguin un pes igual o inferior a 25 kg no necessitaran certificat d'aeronavegabilitat. Els que pesin més de 25 kg quedaran regulats amb la mateixa legislació que les aeronaus tripulades convencionals.
- S'ha d'operar fora de l'espai controlat i amb un màxim de 400 peus des del nivell del terra, és a dir, 121,92 m.
- Les aeronaus que tinguin un pes inferior a 2 kg no es podran allunyar més que la distància màxima de l'enllaç de control de radio.
- Els UAV que es trobin en la franja de 2-25 kg no es podran allunyar més de 500 m del pilot i s'ha de tenir línia visual per a pilotar-lo en primera persona.
- No es pot volar sobre zones urbanes ni concentracions de persones a l'aire lliure, tot i que en aplicacions d'emergència es pot operar sense tenir en compte les restriccions anteriors.
- És necessari emetre una declaració responsable prèvia a l'Agencia Española de Seguridad Aérea (AESA) 5 dies abans de la execució dels vols.
- El sistema UAV ha de complir les següents condicions:
	- o Tenir una assegurança de responsabilitat civil.
	- o Haver realitzat els estudis aeronàutics i proves de vol suficients per a garantir el seu funcionament en condicions d'operació.
- o Disposar de la documentació tècnica detallada per la seva operació.
- El pilot de l'UAV ha de complir:
	- o Tenir 18 anys.
	- o Disposar de certificat mèdic.
	- o Tenir llicència de pilot d'ultralleuger o similar, emès per una organització certificada.
	- o Disposar d'un certificat de capacitat d'operació per a cada tipus de sistema UAV.

#### <span id="page-20-0"></span>**Aplicacions dels** *drones***:**

Els *drones* han sofert un gran canvi en el marc de les seves aplicacions. Inicialment només s'utilitzaven amb finalitats militars, però actualment s'han descobert altres camps on poden aportar grans beneficis. A continuació s'esmenten les aplicacions generals més conegudes:

- Revisió de l'estat de la xarxa elèctrica. L'empresa espanyola Endesa utilitza quatre *microdrones* amb càmeres de vídeo i càmera tèrmica per observar i revisar l'estat de la xarxa elèctrica en punts de difícil accés de Catalunya. És un ajut a la termografia que fan els helicòpters.
- Cartografia, ja que permet realitzar mapes amb més facilitat i amb un cost inferior.
- Millorar les comunicacions. Un exemple seria la negociació que està duent a terme la empresa *Facebook* per a crear xarxes d'Internet a les regions on no arriba. Aquest acord l'està fent amb Titan, una empresa que té *drones* que funcionen amb energia solar i poden realitzar la major part de les feines que fan els satèl·lits, però amb un preu molt inferior.
- Detecció i vigilància d'incendis. S'utilitzen molt a Catalunya i serveixen per a informar als bombers sobre l'evolució dels incendis.
- Moda. Aquesta aplicació s'ha reflectit en la desfilada de Milan de la tardor-hivern 2014-2015. Fendi, una empresa italiana de moda, va utilitzar *drones* equipats amb microcàmeres per a que es pogués visualitzar la desfilada des de diferents punts de vista.
- Predir la trajectòria de tornados. La Universitat d'Oklahoma preveu poder aconseguir a finals de l'any 2015 que un *drone* entri dins de l'epicentre d'un tornado i pugui mesurar la humitat, temperatura i velocitat, ja que així es podria predir el camí que seguirà.
- La cadena televisiva CNN ja ha utilitzat *drones* per a proporcionar imatges des de punts de vista diferents de notícies actuals, com les protestes d'Ucraïna.
- La industria cinematogràfica va ser de les pioneres en utilitzar *drones* amb usos civils. Ha estat de gran importància per adquirir imatges diferents en les pel·lícules de ciència-ficció, com per exemple en l'últim film de Harry Potter.
- Un projecte de futur és que siguin utilitzats com a repartidors. L'empresa estatunidenca *Amazon* té previst poder oferir certes comandes per *drone*. L'empresa anglesa *Domino's Pizza* ja ha realitzat proves i la cadena de *Sushi Yo*!, també té previst substituir els cambrers per *drones* en la seva seu a Londres.
- Un altre projecte realitzat als Emirats Àrabs és l'aplicació de *drones* en l'àmbit de correus. El que es pretén enviar són bàsicament documents oficials, targetes d'identitat i carnets de conduir. Per a poder demostrar que arriba realment al destinatari desitjat, el dispositiu comptaria amb un control per empremtes digitals i reconeixement de l'iris.
- També s'utilitzen aquests vehicles per vigilar vies fèrries o fronteres. L'empresa francesa de transport ferroviari SNCF està estudiant aquesta possibilitat. Aquests robots ja són utilitzat a Estats Units per al control fronterer, tot i que a principis del mes de març de 2014 es va perdre el control d'un d'aquests aparells, es va haver de substituir i es va llençar aquest vehicle al fons de l'Oceà Pacífic.
- La cadena televisiva CNN ha informat que es vol utilitzar *drones* per a netejar les voreres. Aquest vehicle sobrevolaria els carrer i dispararia un petit raig d'aigua a pressió. Caldrà esperar, però, al 2015, que serà quan es legislarà detalladament el seu ús civil i comercial.
- Fer previsions atmosfèriques i estudis mediambientals. Es pot incorporar qualsevol sensor per a capturar dades atmosfèriques com la temperatura, pressió, concentració de CO2, etc.
- La central nuclear d'Ascó utilitza aquests vehicles per a mesurar la quantitat de radiació que s'ha emès i es troba a l'aire.

Seguiment d'esdeveniments esportius. Per primer cop en la història olímpica, en la última edició dels jocs olímpics d'hivern, a *Sochi*, es va utilitzar un *drone* amb una càmera per a gravar als esquiadors acrobàtics. Per seguretat, el *drone* sempre havia d'estar a 30 m del públic i es podia veure les imatges filmades en una pantalla gegant. S'espera que en l'edició d'aquest torneig l'any 2014 es pugui oferir una perspectiva inèdita dels partits de tennis de *Wimbledon* per mitjà d'una aplicació d'Internet. També s'ha trobat una utilitat per als mundials de Brasil, com mostra la [Figura 8.](#page-22-0) S'han comprat *drones* amb equips làser a la empresa *Elbit*, per a proporcionar una visió més amplia i ajudar en la vigilància i control de la seguretat dels estadis.

<span id="page-22-0"></span>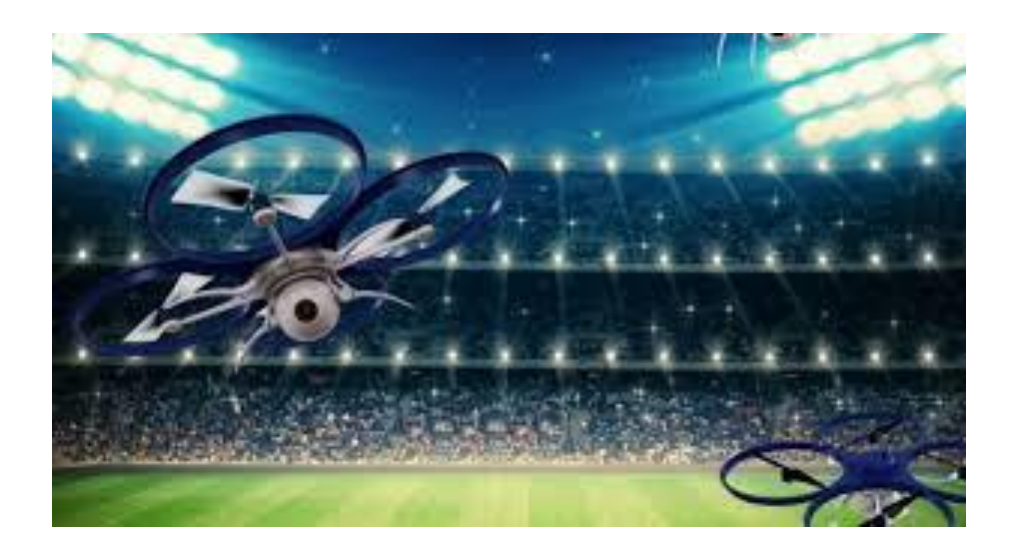

**Figura 8. UAV en l'estadi Maracanà en els mundials de Brasil 2014.**

#### <span id="page-23-0"></span>**Aplicacions en agricultura:**

A banda de les seves aplicacions militars i les d'ús civil més comunes, els UAV també tenen moltes aplicacions en el marc de l'agricultura, com s'esmenta a continuació:

- Aplicació de pesticides. Una empresa pionera en aquest tipus d'aplicació és Yamaha a l'Àsia, que ven *drones* als agricultors i afirma que actualment s'utilitzen uns 2.400 helicòpters no tripulats per aplicar pesticides i fertilitzants en cultius d'arròs.
- Tractar vinyes en terrenys poc accessibles. La Universitat de Califòrnia està provant aquesta capacitat, ja que degut a la seva petita mida podrien arribar a llocs on és molt difícil accedir-hi amb maquinària agrícola. Un exemple a Catalunya seria el cas de les vinyes a la zona muntanyosa del Priorat.
- Crear mapes que detallin les diferències de nitrogen al sòl. La Universitat de Kansas està realitzant diversos estudis en aquest àmbit amb l'objectiu d'ajudar als agricultors a aplicar fertilitzants en les zones més necessitades.
- Reduir la necessitat de pesticides i incrementar la producció. Al crear mapes detallats del sòl es pot visualitzar les zones amb menys i més vigor, de manera que només caldria incrementar l'ús de pesticides en les zones menys sanes i reduir així el cost i l'impacte ambiental.
- Detecció primerenca de malalties i plagues en cultius. Gràcies als sensors que porten aquest vehicles és possible anticipar-se a les possibles malalties que puguin tenir les plantes.
- Detecció d'estrès hídric. L'estrès hídric es produeix quan la planta no té aigua disponible al sòl pel seu creixement. Amb imatges des dels UAV es pot captar el vigor del cultiu en cada punt de les parcel·les i així detectar l'estrès i fer un ús més eficient de l'aigua de reg.

#### <span id="page-24-0"></span>**Blat de moro:**

El blat de moro (*Zea mays*) és una planta de la família de les Gramínies. És una planta anual que desenvolupa una tija en forma de canya. A l'extrem es desenvolupa la flor masculina, anomenada panícula.

Aquesta planta és originària de zones tropicals de Centre Amèrica. A la zona que ocupa actualment Mèxic ja era cultivada l'any 7000 aC. Aquest aliment era bàsic en la nutrició de les civilitzacions Maia i Inca. Va ser gràcies a la colonització que es va estendre arreu del món. Actualment és el tercer cereal més cultivat després del blat i l'arròs.

El blat de moro és un aliment ric en hidrats de carboni i fibra, per tant és una bona font d'energia. També conté vitamina B, vitamina C i carotenoides (que és el component que li dóna la pigmentació característica).

Les principals malalties que pot sofrir el blat de moro són:

- Falta de pol·linització, degut al vent massa sec i càlid o a la falta de pol·len.

- Plagues d'erugues que es mengen els grans de blat de moro i les arrels.

- Presència d'un fong conegut amb el nom de "Carbó del blat de moro" que desenvolupa unes taques de color negre sobre els grans del blat de moro.

#### <span id="page-25-0"></span>**Funció del nitrogen en el blat de moro:**

El nitrogen és un dels nutrients essencials que més limiten el rendiment del blat de moro, juntament amb el potassi i el fòsfor. Forma part de les proteïnes i els enzims, com es mostra en la [Figura 9,](#page-25-1) per tant, és indispensable en la síntesis de proteïnes i conseqüentment és vital per a l'activitat metabòlica de la planta, en especial en la realització de la fotosíntesi.

Les formes iòniques en que les arrels poden absorbir el nitrogen són el nitrat  $(NO<sub>3</sub><sup>-</sup>)$  i l'amoni  $(NH<sub>4</sub><sup>+</sup>)$ . La major part del nitrogen del sòl es troba en forma orgànica, per tant caldrà l'activitat microbiològica per a convertir-lo en amoni o nitrat. Les bactèries més comunes per realitzar aquest objectiu són els *Nitrosomes* i els *Nitrobacter.* 

L'absència d'aquest element provoca un menor creixement de la planta, les fulles són petites i no sintetitzen clorofil·la. Per això apareix la malaltia de la clorosis, que consisteix en que les fulles es tornen grogues. Aquesta malaltia comença amb la caiguda de les fulles més velles o les inferiors, però si la carència de nitrogen és important apareix clorosis a les fulles més joves.

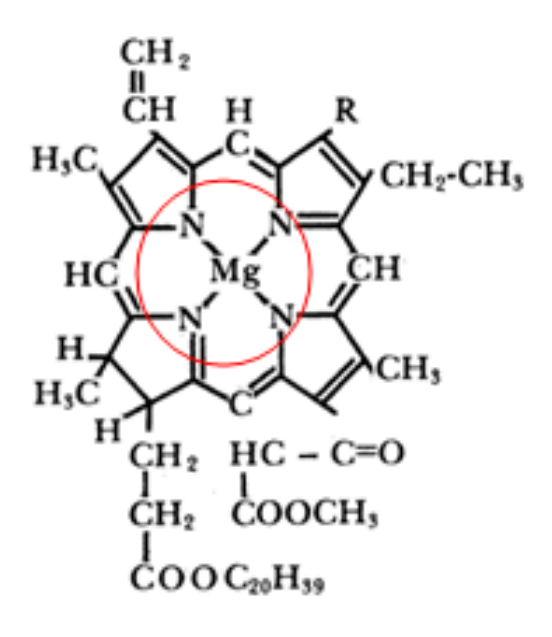

<span id="page-25-1"></span>**Figura 9. Molècula de clorofil·la on es mostra la presència de nitrogen.** 

### <span id="page-26-0"></span>**Teledetecció:**

La teledetecció és la ciència que consisteix en la detecció i enregistrament d'energia electromagnètica emesa o reflectida per objectes, cossos o matèria situats en la superfície de la Terra o en l'atmosfera però sense estar en contacte amb ells, és a dir, a distància. La teledetecció inclou els processos de captura, enregistrament, processament, anàlisis i interpretació de les dades de radiació, per a obtenir informació per a una gran varietat d'aplicacions.

Cada objecte té una resposta espectral diferent (quantitat de radiació de diferent longitud d'ona que emet i/o reflexa, la qual depèn de les característiques intrínseques del seu estat). Per això, es poden distingir cossos a partir d'imatges preses per teledetecció. Es necessiten instruments capaços d'enregistrar la radiació reflectida o emesa i transformar-ho en un senyal que el pugui emmagatzemar i manipular. Per obtenir les dades de radiació s'utilitzen diversos aparells, els més empleats són les càmeres, els escàners multiespectrals i hiperespectrals, sensors radar i làser. Aquests es poden carregar a sobre d'una aeronau o satèl·lits. Després, s'obtenen les dades per mitjà de diverses tècniques, explicades a continuació:

- Fotointerpretació de fotografies aèries: consisteix en el procés d'anàlisi i extracció d'informació d'interès de forma visual a partir d'una o d'un conjunt de fotografies. Com es veu en la [Figura](#page-27-0) 10 a partir d'aparells estereoscòpics, i mitjançant l'ajuda d'un estereoscopi, l'intèrpret por visualitzar el model del terreny en 3D. Si s'interpreta amb cura, aquesta tècnica és una font excel·lent per a estudiar diferents aspectes sobre el medi ambient, els sòls, el relleu, els usos del sòl, etc.

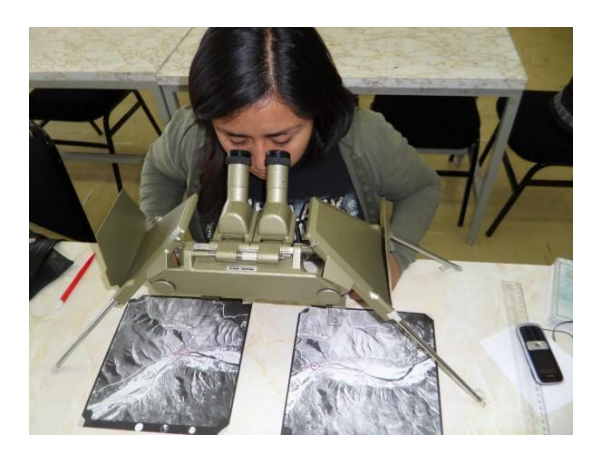

**Figura 10. Científic utilitzant el mètode de la fotointerpretació de fotografies aèries.**

<span id="page-27-0"></span>Fotogrametria: és la tècnica que permet obtenir informació quantitativa (per exemple, mesures com la distància entre objectes o bé l'alçada d'un o més punts del terreny) a partir de fotografies aèries. Per això és necessari que les imatges s'hagin adquirit de forma consecutiva i amb un cert grau de solapament horitzontal per assegurar la reproducció del model estereoscòpic del terreny en 3D, de forma similar a la visió humana. La fotogrametria és una de les principals formes d'incorporar informació bàsica a un mapa o a un sistema SIG (Sistema d'Informació Geogràfica). Això és degut el seu preu reduït, la velocitat d'execució i la precisió. Els solapaments necessaris solen ser del 60% en l'eix lateral i del 20% en el transversal, però varien segons la utilitat del vol, com es mostra en la [Figura 11.](#page-28-0) Per a ser útils, les fotografies resultants han de tenir una desviació molt reduïda del seu centre respecte la vertical de l'avió. El més important de les càmeres utilitzades és la distància focal<sup>4</sup>. Les imatges obtingudes no tenen una escala exacta, ja que la projecció és cònica i no ortogonal. Però malgrat això es pot parlar d'escala mitja dels fotogrames, calculada segons la següent expressió:

$$
\begin{array}{c}\n\text{On:} \\
\text{f: } \text{dichter}\n\end{array}
$$

 $=$ 

<u>.</u>

 $\,f=1$  f: distància focal  $H$   $E$  <sup>H:</sup> altura mitja del vol E: denominador d'escala

<sup>4</sup> Distància focal : distància des del centre de l'objectiu fins el pla focal on s'ubica la pel·lícula.

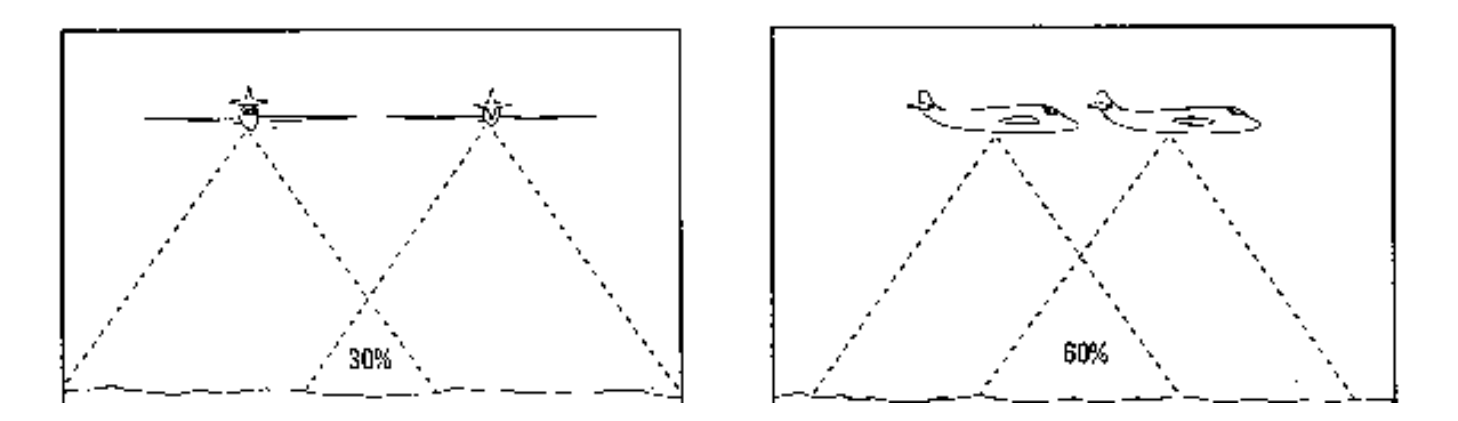

<span id="page-28-0"></span>**Figura 11. Superposició lateral i longitudinal de fotografies aèries.**

- Interpretació visual: és el procés pel qual s'extreu la informació continguda en la fotografia aèria. Es tracta de reconèixer i localitzar els diferents elements representats tenint en compte l'escala.

#### <span id="page-29-0"></span>**Teledetecció digital:**

L'any 1957, la URSS va llençar el primer satèl·lit artificial, anomenat *Sputnik*. Aquell fet va significar la inauguració d'una nova època per a la observació de la Terra, seguit de nombroses missions civils i militars.

La NASA va posar en òrbita el primer satèl·lit d'observació de la Terra (TIROS-1) el 1960. Aquest satèl·lit era pioner en la investigació meteorològica des de l'espai.

Durant la dècada dels anys 60, les aeronaus tripulades van aportar més de 35.000 imatges preses per astronautes. Es va anar duent a terme diverses missions espacials, però les més conegudes són les missions *Apollo*. Gràcies a l'Apollo-6 es van obtenir 750 fotografies en alta resolució espacial i en color.

El 23 de juliol de 1972 es va posar en òrbita el primer satèl·lit digital de la sèrie ERTS *(Earth Resources Technology Satellite*), rebatejat amb el nom de LANDSAT a partir de l'any 1975. Aquest conjunt de satèl·lits han estat els més fructífers en aplicacions civils per a la teledetecció. Els estudis han crescut de manera exponencial i han inserit en temàtiques molt diverses.

L'any 1986, França, en col·laboració amb Bèlgica i Suècia, llencen un satèl·lit SPOT (*Système Pour l'Observation de la Terre*). Aquest satèl·lit incorpora la possibilitat de captar escenes verticals i obliqües en dos òrbites successives, per això es poden obtenir imatges estereoscòpiques.

L'Agència Espacial Europea (ESA), va llençar l'any 1991 el primer satèl·lit de teledetecció, l'ERS-1 (*European Remote Sensing Satellite*) i l'any 1995 es va llençar el ERS-2. L'objectiu era complementar els sensors òptics del *Landsat* i SPOT. El seu estudi principal eren els oceans i la criosfera.

Al setembre de 1999, es llança el satèl·lit IKONOS-2, amb 1 m de resolució espacial. Així, *Space Imaging* inaugura el mercat dels satèl·lits comercials de teledetecció. L'octubre de 2001, l'empresa Digital *Globe* llença el satèl·lit *QuickBird*, que porta dues càmeres d'alta resolució espacial.

Al desembre de 1999, la NASA llença el satèl·lit TERRA. Al maig de 2002 es posa en òrbita el satèl·lit AQUA. Les dues plataformes formen part del programa EOS (*Earth Observing System*), un sistema d'observació global de la Terra que organitza els satèl·lits participants al voltant d'una constel·lació.

El 29 de juliol de 2009, *Deimos Imaging* llença el primer satèl·lit d'observació de la Terra, DEIMOS-1 explotat per una empresa privada espanyola. Disposa de 6 càmeres que capten informació en les regions espectrals del verd, roig i infraroig pròxim, amb una resolució espacial d'entre 20 i 22 m. S'espera que cobreixi múltiples aplicacions, des d'estudis d'agricultura i ocupació del sòl fins la gestió de recursos i prevenció de desastres naturals.

La ESA va llençar amb èxit el satèl·lit SMOS el 2 de novembre de 2009. Aquesta missió és rellevant per a Espanya perquè el responsable científic és un investigador del CSIC. A més, l'únic instrument de la carga útil ha estat completament fabricat per la indústria espanyola i el processament de les dades es realitza des de l'estació de Villafranca del Castillo. El seu objectiu és mesurar la humitat del terra i la salinitat dels oceans.

#### <span id="page-31-0"></span>**Agricultura de precisió:**

Un dels camps principals d'aplicació de les tècniques de teledetecció és l'agricultura (per exemple: cartografia de cultius, seguiment de l'estat de les plantes, detecció de plagues, d'estrès hídric, de l'estat de vigor, etc.). Des del començament de l'era dels satèl·lits i fins els anys 2000, la resolució espacial de les imatges (mida del píxel entre 30-80 m com a màxim) solament permetien conèixer informació dels cultius a escala de parcel·la, però no amb molta precisió. A partir de la dècada de 2000 i fins l'actualitat, l'aparició de satèl·lits de major resolució espacial, càmeres muntades en avionetes i, últimament, els *drones*, permeten una observació molt més detallada dels cultius, podent observar que és el que passa a cada punt de les parcel·les. Aquestes i altres tecnologies, com els GPS (*Global Position System*), han donat lloc a una nova concepció de l'agricultura, anomenada Agricultura de Precisió (AP), també coneguda com a Agricultura de Gestió Integrada (AGI). És una disciplina que sustenta l'adaptació de les tècniques de cultiu a les condicions de cada punt del terreny, tenint en compte les necessitats de les plantes i la imprescindible optimització de la utilització d'insums, per aconseguir un cultiu rentable i racional en zones petites d'una mateixa explotació agrícola. És a dir, és una disciplina que permet implantar condicions diferents segons la necessitat del terreny.

Per aconseguir això, l'agricultura de precisió ha de tenir en compte la variabilitat intraparcel·lària. Aquest concepte és el pilar principal en el que es basa la AP. La variabilitat intraparcel·lària consisteix en la diferenciació de diferents àrees amb característiques diverses dins d'una mateixa parcel·la.

L'AP és vista com un conjunt de tècniques útils per millorar els inputs<sup>5</sup>, incrementar la precisió i reduir els costos mediambientals. Però malgrat això, existeixen barreres tècniques que s'han de solucionar abans d'implementar-ho completament:

<u>.</u>

<sup>5</sup> Input: element que participa en un determinat procés productiu.

- Cal desenvolupar eines d'integració de la informació, ja que s'obté molta informació a partir dels mapes de sòls, cultius, rendiments i s'ha de saber processar i transferir correctament la informació.
- Es pot observar un dèficit a l'hora d'escollir el procediment més adequat a aplicar i les estratègies que cal seguir segons les necessitats basades en la variabilitat intraparcel·lària. També manquen validacions científiques. Però tot això es pot resoldre fent anàlisis detallats del terra i del cultiu.
- No es disposa de sistemes que permetin l'obtenció de dades relatives al terra, cultiu i condicions ambientals de manera ràpida i barata, per tant s'han de desenvolupar noves tècniques per a dur a terme aquests procediments fàcilment.

A Espanya encara no s'utilitzen aquestes tècniques a nivell general, ja que les nostres condicions agronòmiques no són les més favorables. El problema màxim són els minifundis, ja que en ells és difícil poder subdividir el territori en zones amb necessitats diferents. Per això és difícil d'aplicar els sistemes d'AP en explotacions individuals, però pot ser més comú trobar-ho en cooperatives o en empreses grans.

### <span id="page-33-0"></span>**Índex de vegetació:**

Una dels avantatges de l'aplicació de la teledetecció en agricultura és que els sensors artificials (que van incorporats en càmeres digitals a bord de satèl·lits, avionetes o *drones*), poden captar la radiació de l'espectre visible i de l'infraroig proper (l'ull humà no pot captar la llum infraroja reflexada pels objectes). Això suposa un avantatge molt important ja que les plantes, depenent del seu estat de salut o vigor reflexen més o menys quantitat de llum infraroja. Si aquesta informació és captada per càmeres digitals després es pot visualitzar en un ordinador i interpretar la informació per deduir l'estat de vigor de les plantes. La comparació de la quantitat de llum reflexada en diferents longituds d'ona de l'espectre visible i del infraroig dóna lloc al anomenats índex de vegetació.

Per a realitzar la part pràctica d'aquest treball, s'ha hagut d'escollir diferents índex, que són els que s'explicaran a continuació. Abans, però, cal conèixer com es reflexa la llum en les fulles verdes.

La [Figura 12](#page-34-0) mostra com diferents tipus de plantes reflexen la llum de l'espectre visible i de l'infraroig proper. La llum blava i la vermella es troben en els mínims. Això és degut a l'absorció de llum blava i vermella per part de la clorofil·la per a poder dur a terme la fotosíntesi. Com es pot veure, la llum verda no s'absorbeix amb la mateixa proporció. Com a conseqüència, aquesta llum es reflexa en major mida, i és per aquesta causa que la vegetació es veu verda. L'infraroig no es necessita per fer la fotosíntesi i per això aquesta llum es reflexa molt, Com més es reflexa més alt és el vigor de la vegetació. Com a conclusió final, com més alta és la diferència entre l'infraroig proper i el vermell, més sana està la vegetació i més alt és el vigor.

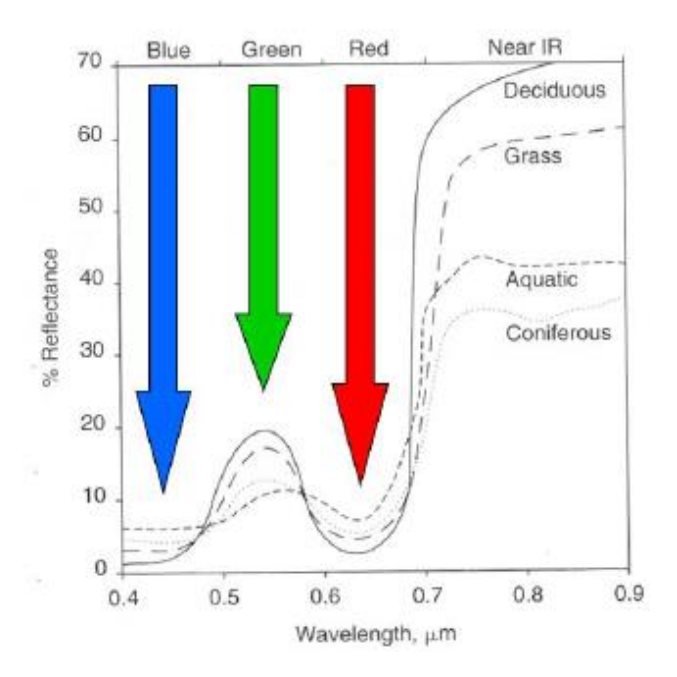

<span id="page-34-0"></span>**Figura 12. Característiques de reflectància de les fulles verdes en l'espectre visible i infraroig proper.**

Així, com s'ha esmentats abans, la comparació entre les diferents quantitats de llum reflectida donen lloc a diferents índex de vegetació. Els índex que s'han treballat en la part pràctica d'aquest treball són els següents:

- NDVI (*Normalized Difference Vegetation Index*): aquest índex serveix per a mesurar el creixement de les plantes, determinar cobertes vegetals i controlar la producció de biomassa. Es calcula mitjançant càmeres digitals que obtenen informació de dues de les quatre regions de l'espectre electromagnètic (vermell i infraroig proper). La fórmula utilitzada és:

$$
NDVI = \frac{NIR - Red}{NIR + Red}
$$
 On: NIR: Infraroig proper  
Red: vermell

Aquest índex sempre donarà valors entre -1 i 1. Si dóna entre -1 i -0,2 significa que en la zona analitzada hi ha aigua o núvols. Si els valors varien entre -0,2 i 0,2 el sòl és nu. Els valors que es troben en la franja de 0,2 i 0,6 s'interpreten com a presencia de vegetació o sòl. Finalment, si dóna més elevat de 0,6 es pot deduir que la vegetació té un alt vigor.

- SAVI (*Soil-Adjusted Vegetation Index*): aquest índex és una barreja entre el NDVI I el PVI (*Perpendicular Vegetation Index*). S'ha vist que dins d'un píxel es pot trobar diferents tipus de vegetació o inclús sòl nu. Per això aquest índex inclou una constant que redueix el marge d'error. La fórmula emprada és la següent:

On: NIR: infroroig proper

$$
SAVI = (1 + L) \frac{(NIR - R)}{(NIR + R + L)} x(1 + L)
$$
 R: banda de color vermell  
L: constant (normalment (

 $NIR + R + L$ <sup>2</sup><br>L: constant (normalment 0,5 en la divisió i 1,5 en la multiplicació)  $(1+L)$   $\cdots$  barrad do solor

La constant L varia segons el tipus de terreny en el que es troba el cultiu. Quan el píxel està cobert completament per vegetació, aquesta adopta el valor 0, convertint-se novament en l'NDVI. Quan ens trobem en una zona amb poca vegetació, es dóna el valor 1. *Huete*, el creador d'aquest índex, va proposar 0,5 en la divisió i 1,5 en al multiplicació com a valor intermedi per quan es desconeix les característiques del terreny.

- Es va voler calcular el RVI (*Ratio Vegetation Index*), també conegut com SR (*Simple Ratio*), però es va trobar el problema de la divisió entre 0, per tant es va decidir no fer-lo. En canvi, amb el GRVI (*Green Ratio Vegetation Index*) no hi havia cap problema. Aquest índex indica la quantitat de vegetació i redueix els efectes de l'atmosfera i topografia. La seva fórmula és la següent:

$$
GRVI = \frac{NIR}{Green}
$$
 On: NIR: infr: infraroig proper  
Green: banda de color verd
- GNDVI (*Green Normalized Difference Vegetation Index*): aquest índex permet millorar la discriminació de les cobertes vegetals, mesurar el vigor de les plantes i la producció de biomassa. És semblant a l'NDVI, però es substitueix la banda del vermell per la del verd.

$$
GNDVI = \frac{NIR - Green}{NIR + Green}
$$
 On: NIR: infraroig proper  
Green: banda de color verd

- GSAVI (*Green Soil-Adjusted Vegetation Index*): aquest índex és molt semblant al SAVI, ja que comparteixen el fet d'incloure una constant per a disminuir el rang d'error. En aquest cas, es calcula a partir de la banda del verd enlloc del vermell.

On: NIR: infraroig proper

G: banda de color verd

L: constant (normalment 0,5 en la divisió i 1,5 en la multiplicació)

En aquest cas, la constant L pot tenir els mateixos valors que en el SAVI.

$$
GSAVI = \frac{(NIR - G)}{NIR + G + L} x(1 + L)
$$
 G: banda de color  
L: constant (norma

# **PART PRÀCTICA**

### **Objectius**

Els objectius principals del treball són:

- Aconseguir crear un mapa de vigor i d'alçades del cultiu de diferents parcel·les experimentals de blat de moro a partir d'imatges multiespectrals adquirides per un *drone*.
- Analitzar la relació entre la dosi de nitrogen aplicada i els índex de vigor i alçada del cultiu en les parcel·les d'assaig.

# **Antecedents sobre el cas d'estudi: el problema de la fertilització nitrogenada en el blat de moro**

El blat de moro és un cultiu molt important a Catalunya, i en particular a les Terres de Lleida, degut a que s'utilitza en l'elaboració de pinsos ramaders. Dos dels principals factors de producció del blat de moro són l'aigua i el nitrogen, els quals poden representar uns 1.600 euros per hectàrea de cost de producció, sent el nitrogen el 20% del total dels costos. Si s'aconsegueix rebaixar aquests costos es retalla despeses i s'augmenta la rendibilitat. A més el nitrogen és un element que contribueix a la contaminació de l'aigua freàtica (rentat a capes més profundes del sòl per l'excés de reg). Per tant, si s'apliquen les quantitats adequades es neutralitza la contaminació de les aigües freàtiques per nitrats. Això és precisament el que investiguen diferents grups universitaris i de centres de recerca tant a Catalunya com a l'estat espanyol i en diferents països del món. És a dir: quina és la quantitat exacta d'adob que necessita cada camp per reduir despeses i fer més rendibles els adobats.

Un d'aquests grups de recerca que investiga sobre l'aplicació de les dosis més adequades de nitrogen al blat de moro està a la Escola Tècnica Superior d'Enginyeria Agrària de Lleida (Agrònoms). Porta a terme estudis en parcel·les experimentals des de fa més de 10 anys. En les parcel·les experimentals

s'apliquen diferents dosis de nitrogen i al final de la campanya es pesa el gra, per saber quina dosi és la més eficient.

Una possible alternativa per conèixer com respon el cultiu a la dosi aplicada abans de la recol·lecció és veure l'estat de vigor mitjançant índex a partir d'imatges multiespectrals. També, amb les adequades tècniques fotogramètriques és possible conèixer l'alçada de les plantes, que també dependrà del vigor. A més, aquestes imatges de vigor poden servir per determinar les dosis més adequades per a diferents zones d'una mateixa parcel·la, amb la qual cosa encara es podrien reduir més els costos.

# **Materials i mètodes**

### **Àrea d'estudi**

L'àrea d'estudi correspon a una de les finques experimentals del grup de recerca sobre blat de moro de l'UdL-IRTA. Tal i com es pot veure en la [Figura](#page-39-0)  [13,](#page-39-0) es situa dins del terme municipal de Gimenells, Segrià. Aquesta finca experimental, anomenada La Vaqueria, és de l'IRTA (Institut de Recerca i Tecnologia Agroalimentàries).

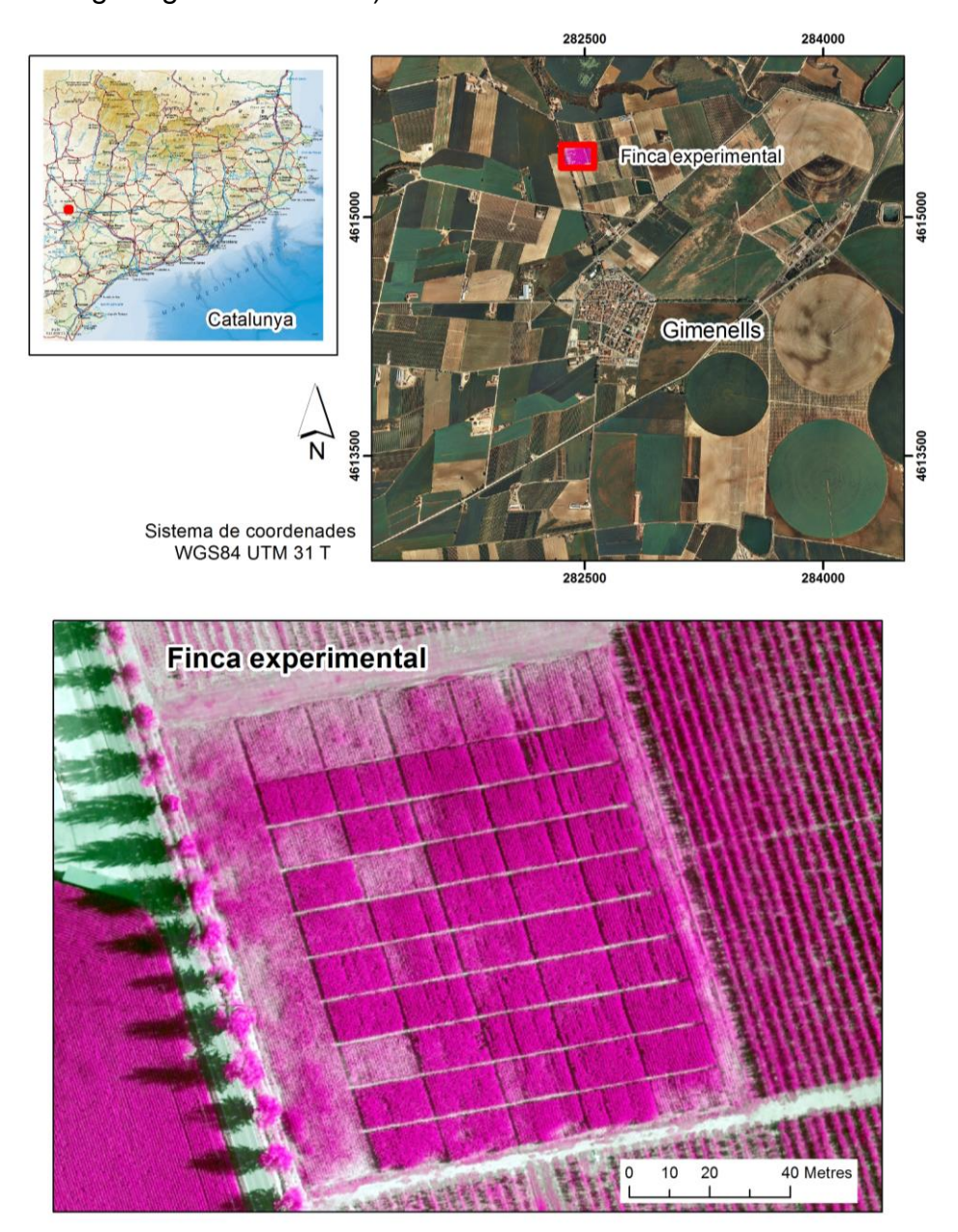

<span id="page-39-0"></span>**Figura 13. Localització de l'àrea d'estudi. A baix es mostra la imatge en fals color (RGB NIR-Red-Green) adquirida pel** *drone* **el 30/06/2014.**

### **Característiques de les parcel·les i cultiu**

Les parcel·les en les que es va cultivar blat de moro fan 11x17 m de superfície. Els diferents tractaments que es van aplicar van ser a l'atzar. Com es mostra en la [Figura 14,](#page-40-0) per a poder realitzar un estudi es necessita un tractament control (N0) i després ja es pot observar les diferències que suposa l'aplicació dels diferents tractaments.

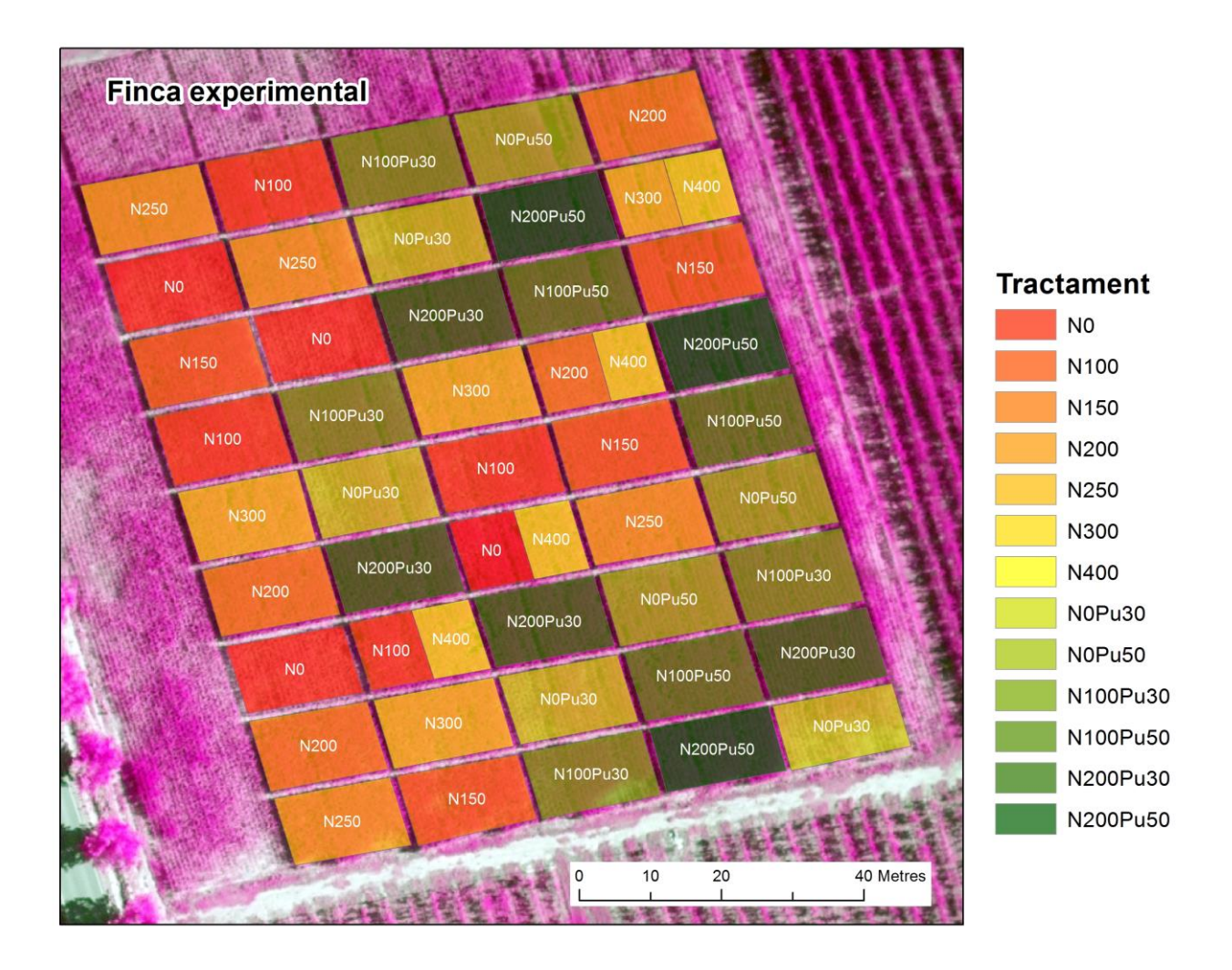

<span id="page-40-0"></span>**Figura 14. Parcel·les experimentals amb els diferents tractaments que es van aplicar a cada parcel·la (veure llegenda dels codis emprats a la [Taula 1\)](#page-41-0).**

<span id="page-41-0"></span>**Taula 1. Llista dels diferents tractaments de nitrogen que es van realitzar a les parcel·les experimentals.** 

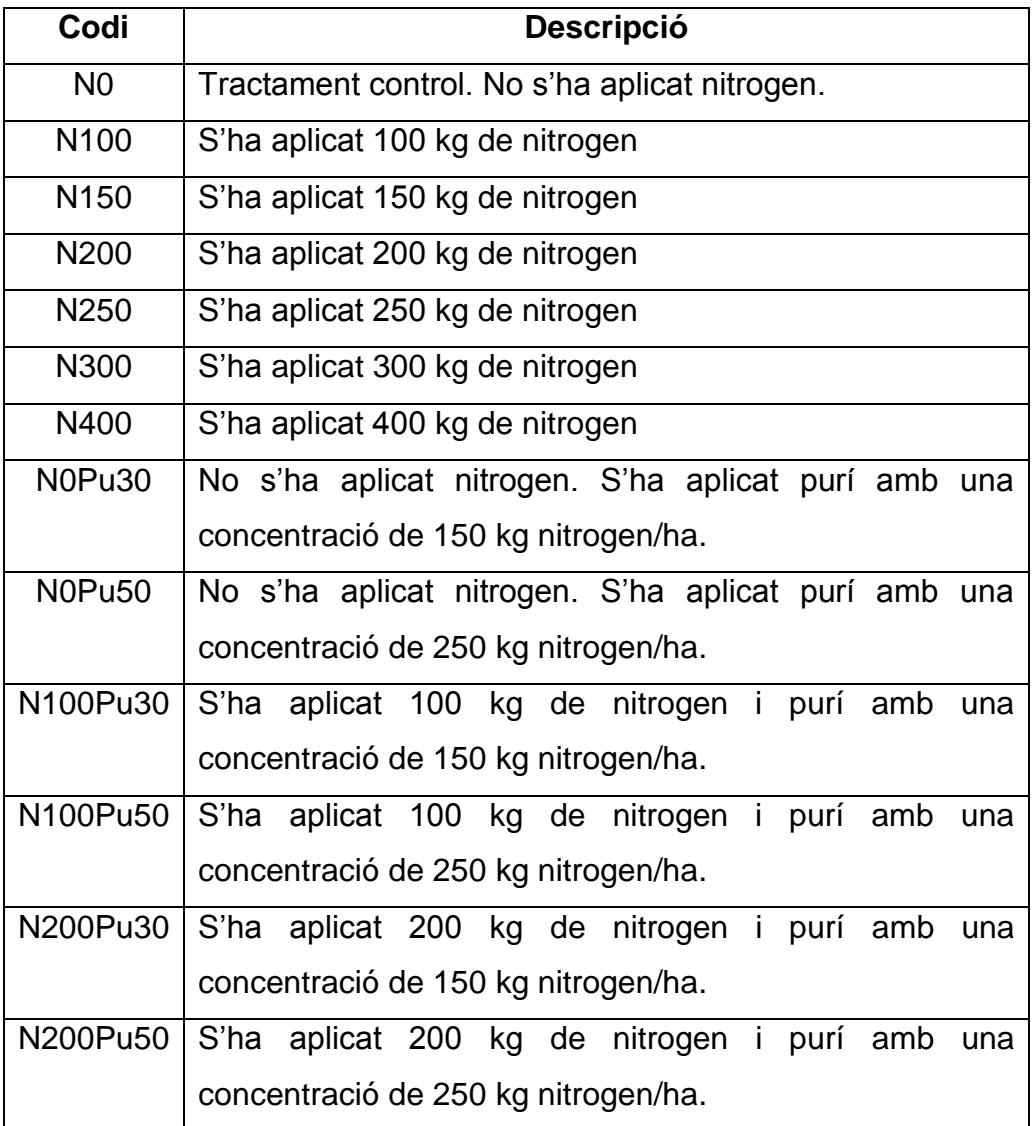

### **Materials**

Els materials que es van utilitzar durant la realització del treball van ser els següents:

- Un UAV model Atmos-6 desenvolupat per l'empresa CATUAV. Té un radi d'acció de 15 km i una autonomia màxima de 180 minuts. Té una envergadura de 1.800 mm i una longitud de 1.290 mm. La seva càrrega útil és de 500 g, ja que el seu pes mínim és de 1.300 g i el pes màxim és de 1.800 g. Assoleix una velocitat mínima de 18 km/h i una velocitat màxima de 80 km/h. El seu motor és elèctric. Gràcies a aquest conjunt de característiques es pot dir que és ideal per a l'observació, la fotografia aèria, la filmació i com a plataforma per a aplicacions científiques i mediambientals, com es veu en la [Figura 15.](#page-42-0)

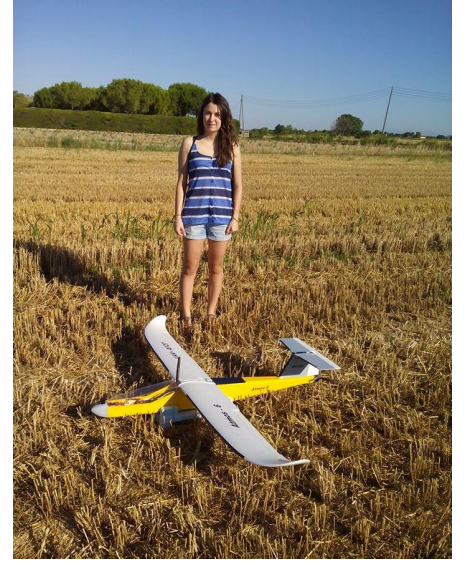

**Figura 15. Atmos-6 en la finca experimental des d'on es va enlairar l'UAV per a dur a terme la captura d'imatges.** 

<span id="page-42-0"></span>- Càmera multiespectral SIGMADP1 amb una resolució de 2560 x 1920 píxels. Les lents són de 22 mm i el seu pes és de 1.225 g, com mostra la [Figura 16.](#page-42-1)

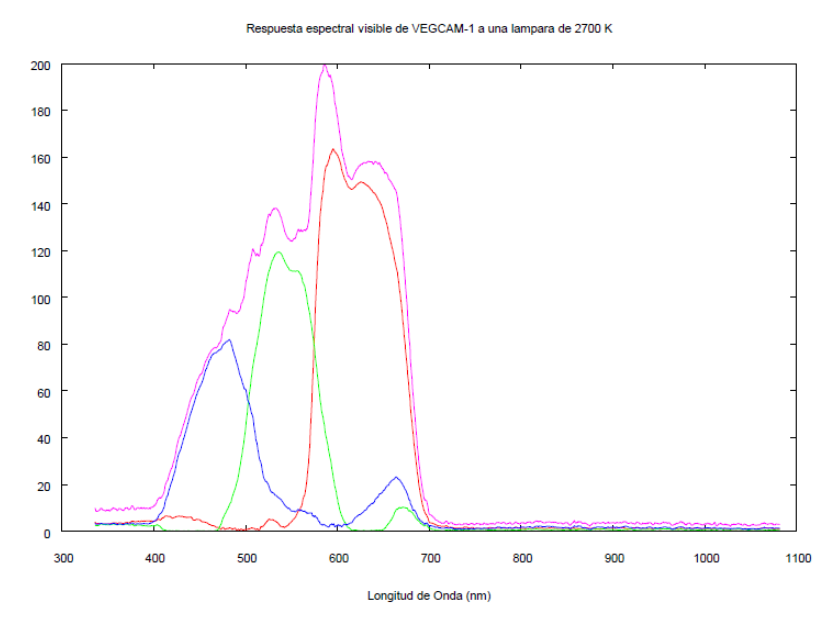

<span id="page-42-1"></span>**Figura 16. Rang de sensibilitat de cada canal de la càmera utilitzada.** 

- Imatges i cartografia digital:
	- o Imatge en fals color RGB (NIR-Red-Green). Que consta de 1339 columnes x 1123 files. La mida del píxel és de 0,157 m i el sistema de coordenades és WGS84, UTM 31 ZT. La imatge va ser adquirida mitjançant un vol operat per l'empresa CATUAV el 30/06/2014.
	- o Ortofotos de resolució 0,5 m descarregades de l'ICGC (Institut Cartogràfic i Geològic de Catalunya).
	- Programes informàtics:
		- o ArcGIS Desktop 10.1 (*Environmental Research Institute, ESRI*). És un sistema d'informació geogràfica utilitzat pel processament de tota la informació geogràfica i imatges.
		- o Statgraphics Plus 5.1 Profesional (*Statpoint Technologies, Inc*). És un programa d'anàlisi estadístic.

#### **Mètodes**

### *Adquisició de la imatge*

El dia 30 de juny de 2014, es va enlairar un *drone* en la finca de La Vaqueria, situada al terme municipal de Gimenells. La empresa encarregada de dur a terme el vol era CATUAV, amb seu a Moià.

Abans de tot, calia tenir en compte les mesures de seguretat adients. Per això es va fer una sèrie de proves abans d'enlairar el vehicle. Un cop es va acabar la fase prèvia es va procedir al vol per adquirir les imatges. Es va enlairar el *drone* a una altura d'uns 200 m aproximadament i es va comprovar que no fes gaire vent, ja que sinó s'hagués hagut de cancel·lar l'operació.

Al començament es va pilotar el vehicle en tercera persona, com mostra la [Figura 17,](#page-44-0) és a dir, a ull nu, però quan ja no es podia pilotar a simple vista el pilot, Jordi Santacana, que és el director de la empresa CATUAV, es va situar dins de la cabina des d'on tenia tots els comandaments per a pilotar el vehicle.

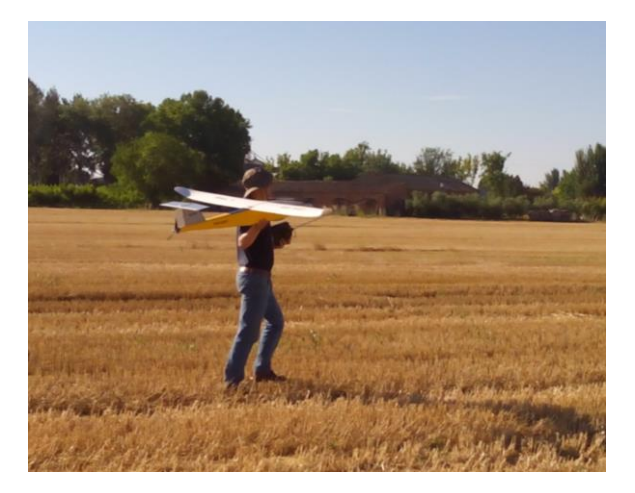

**Figura 17. Jordi Santacana, director de CATUAV, enlairant el UAV Atmos-6.**

<span id="page-44-0"></span>Abans de venir a la finca, l'empresa va haver de programar un pla de vol, que consisteix en dibuixar el recorregut que durà a terme el *drone* i situar-hi uns punts cada certa distància per a que hi faci una fotografia. S'ha de tenir en compte que cada imatge ha de tenir el 60% de la imatge anterior, és a dir, que tenen un solapament horitzontal i, per tant, les imatges consecutives són

bastant semblants, però cada cop s'inclou una porció més de terreny que és el que es deixa enrere de la imatge anterior. Després, quan el vol està en marxa, apareix la posició específica del *drone* gràcies a un receptor GPS, i des del comandament es prem el botó per a que la càmera faci la fotografia. En la [Figura 18](#page-45-0) es pot veure com és la cabina de comandament per dins, amb el pla de vol a la dreta i la visió aèria per a dur a terme el pilotatge en primera persona a l'esquerra.

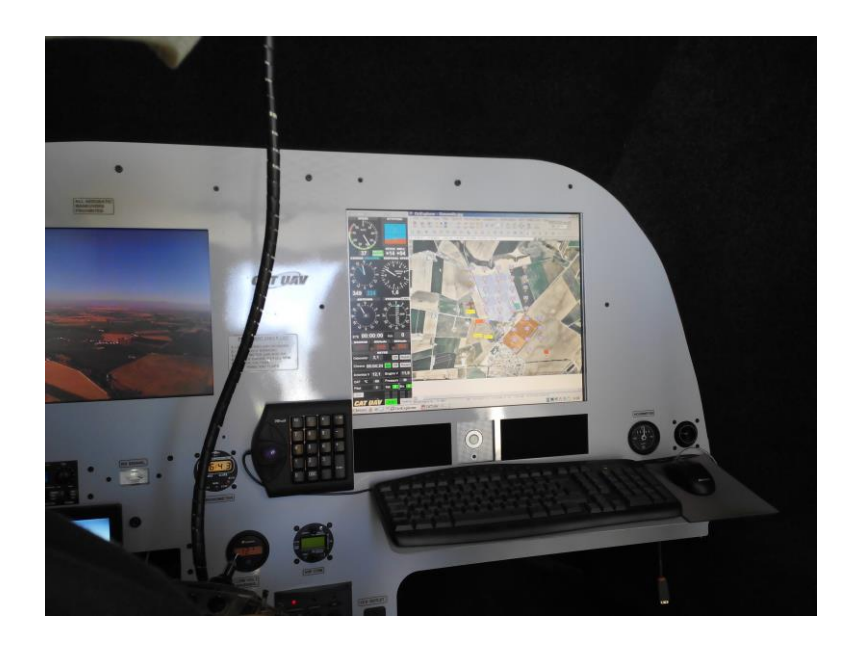

**Figura 18. Cabina de control de l'empresa CATUAV. A l'esquerra la vista aèria que capta el** *drone* **amb una càmera de vídeo; a la dreta el control del comandament**.

<span id="page-45-0"></span>Un cop s'ha fet el vol, s'ha de composar un mosaic amb totes les imatges, ja que és a partir de la unió de les imatges que s'obté la imatge final. Després, s'ha de processar la imatge de manera que s'obtinguin quatre imatges, la de la banda del verd, la del vermell, la de l'infraroig proper i la del fals color RGB. Totes aquestes operacions les ha realitzat l'empresa CATUAV que després va proporcionar les imatges resultants al Laboratori de SIG i Teledetecció de la Universitat de Lleida (propietari de la imatge).

#### *Digitalització de les parcel·les experimentals i tractaments*

Una vegada es van obtenir les diferents imatges es va poder començar a realitzar la part pràctica d'aquest treball de recerca. El primer que es va fer va ser digitalitzar les diverses parcel·les experimentals, separant-les mitjançant polígons individuals. Tots aquests processos, fins arribar a l'anàlisi estadístic, es van fer mitjançant el sistema d'informació geogràfica ArcGIS. Un cop es va acabar de crear els diversos polígons es va obtenir una representació de com es distribueixen els diferents tractaments en la finca, com es pot veure en la [Figura 19.](#page-46-0)

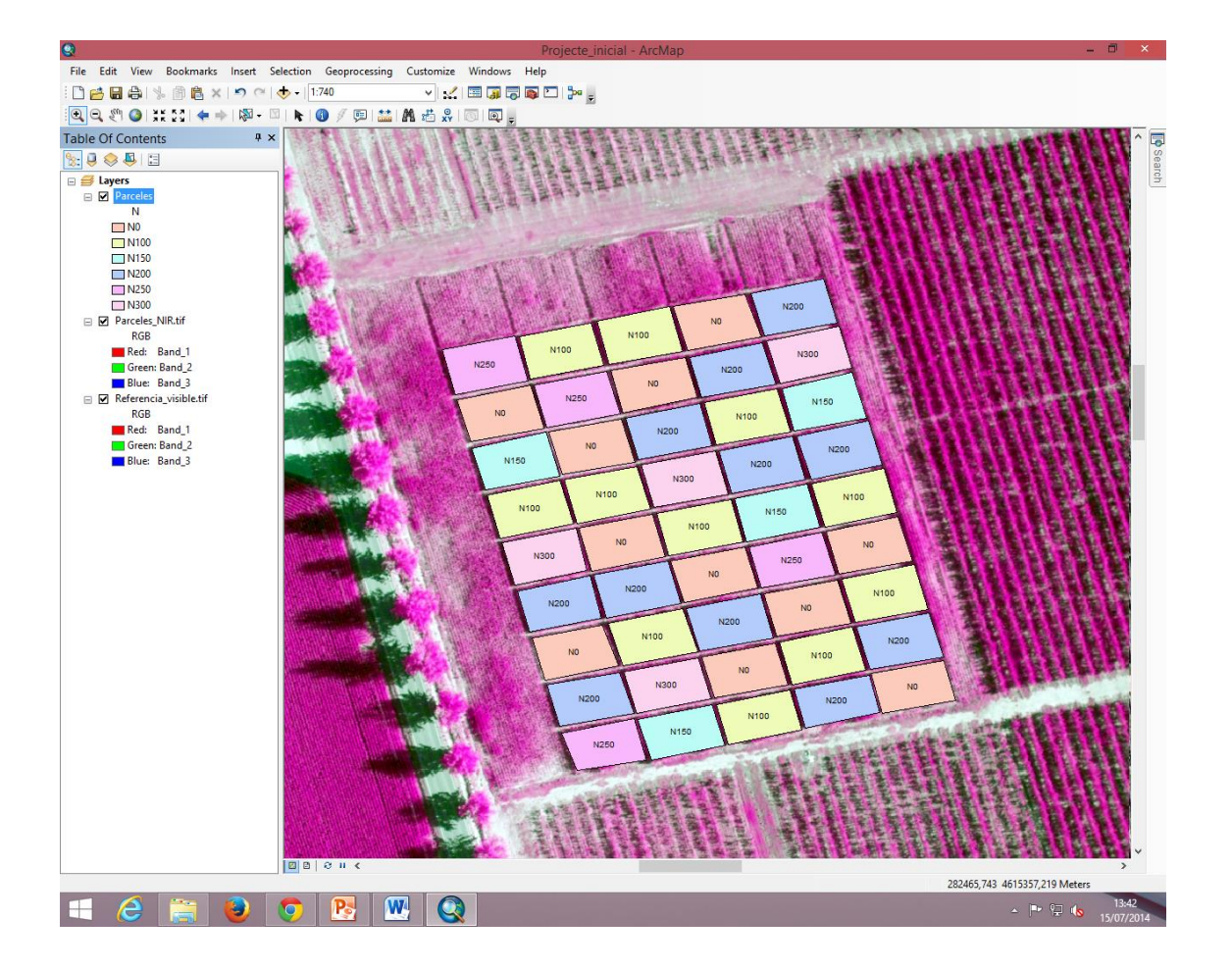

<span id="page-46-0"></span>**Figura 19. Digitalització en pantalla de les parcel·les experimentals amb els diferents tractaments mitjançant el SIG ArcGIS.**

### *Càlcul dels índex de vegetació*

Abans de calcular els índex de vegetació, el primer que cal fer és transformar les bandes de format de valor de nombres sencers a format de coma flotant (o format amb decimals) per poder operar posteriorment amb una calculadora de mapes i/o d'imatges.

A continuació, cal escollir els índex de vegetació més adients per al treball. En aquest cas, es va escollir els índex anomenats en la part teòrica per les següents raons:

- NDVI: és l'índex de vegetació més utilitzat arreu del món en aplicacions de teledetecció en agricultura. Tots els treballs sobre agricultura de precisió l'utilitzen com a referència.
- GNDVI: és la modificació de l'NDVI, però en aquest cas es substitueix el vermell pel verd.
- GRVI: és la modificació del RVI (cal recordar que aquest índex no es va calcular ja que implicava la divisió per 0).
- SAVI: és la modificació del NDVI amb uns coeficients que minimitzen la resposta espectral per la influència del sòl nu.
- GSAVI: és la modificació del SAVI però amb la intervenció de la banda del color verd.

Un cop es coneixen els índex a calcular, cal aplicar la fórmula corresponent amb la funció "*Raster Calculator*" del programa ArcGIS. Aquesta funció permet operar matemàticament diferents imatges ja que cada imatge és en definitiva una matriu de píxels, on cada píxel conté un valor numèric. Per tant, el resultat de qualsevol operació entre imatges és una nova imatge, on cada píxel té el resultat de l'operació que s'hagi fet, com es pot veure en la [Figura 20](#page-48-0) amb el càlcul del NDVI.

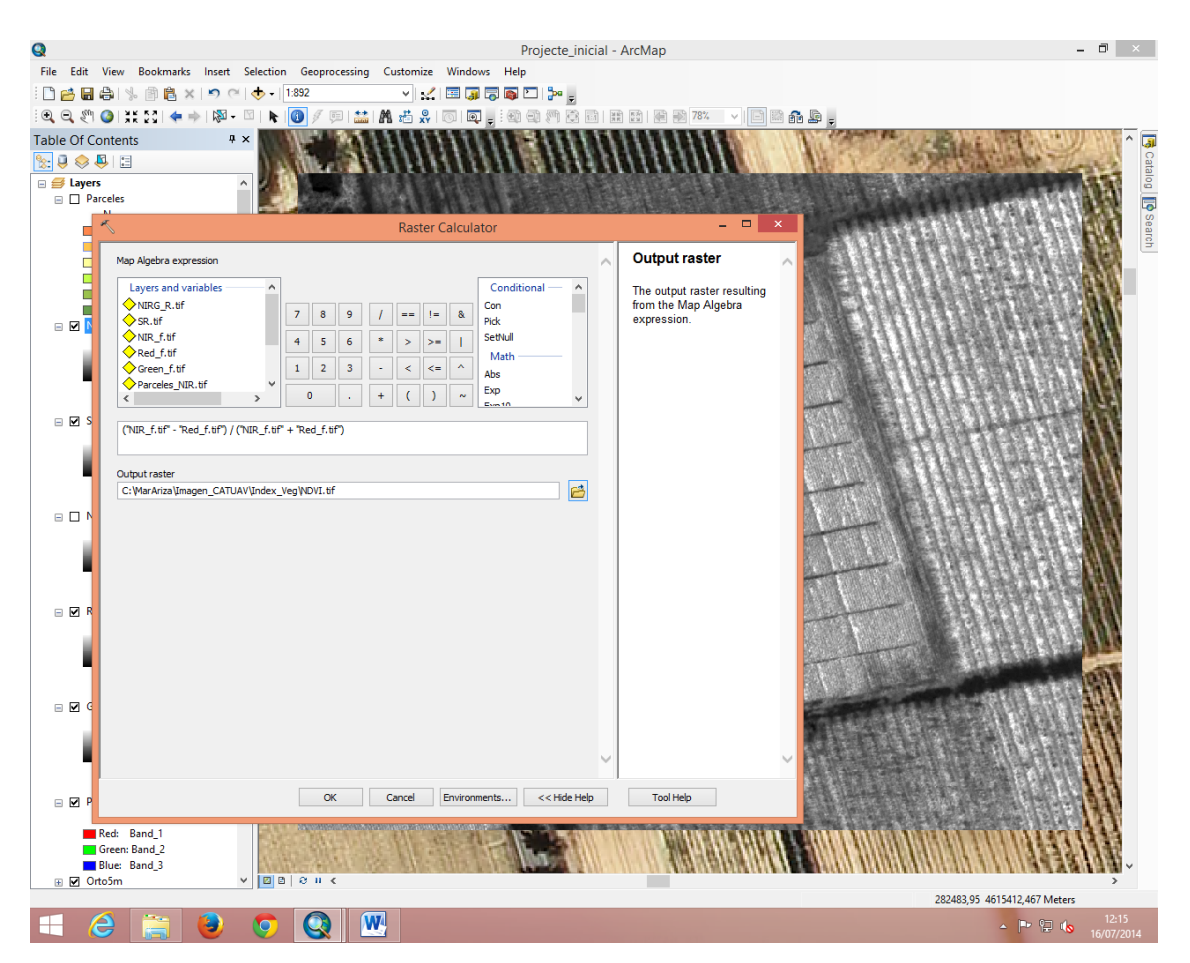

**Figura 20. Càlcul de l'índex NDVI amb la calculadora raster (o calculadora de mapes) amb el programa ArcGIS.**

<span id="page-48-0"></span>Un cop aplicada la fórmula es pot veure l'índex de vegetació calculat. Aquest procès es va repetir per a calcular els altres índex de vegetació considerats. Per diferenciar els diferents graus de vigor es pot escollir la paleta de colors més adient per a la diferenciació de les diverses zones, tal i com es pot observar en la [Figura 21.](#page-49-0)

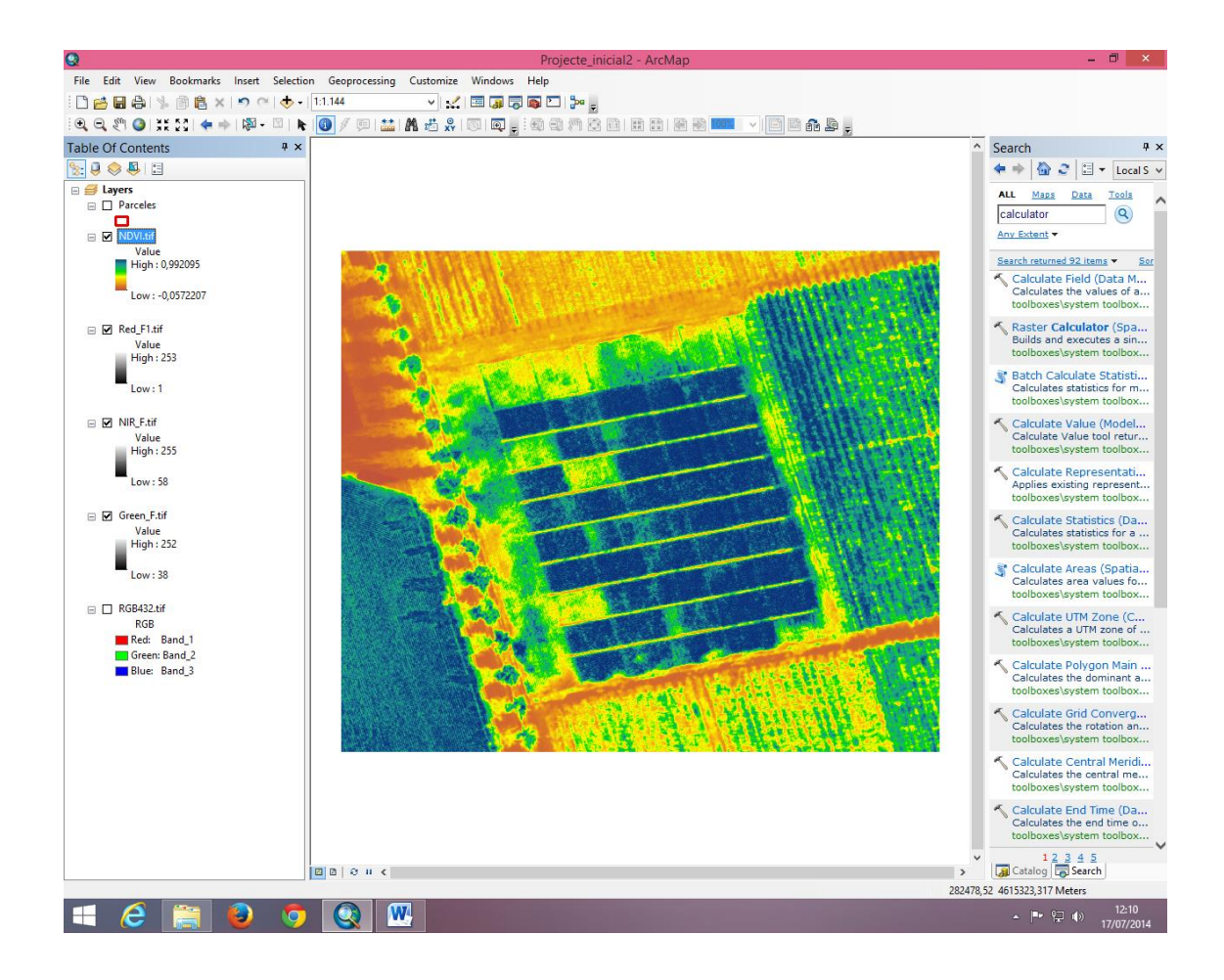

<span id="page-49-0"></span>**Figura 21. Índex NDVI canviat de paleta de colors per a la diferenciació de les diferents zones de la finca.** 

#### *Determinació de l'alçada del cultiu*

A més dels l'índex de vigor del blat de moro en cada parcel·la experimental, una altra dada important indicativa del creixement del blat de moro és la seva alçada. Tal com s'ha esmentat a la part teòrica, l'adquisició d'imatges estereoscòpiques, és a dir amb un solapament horitzontal, permet visualitzar el model o el relleu del terreny. Això fa que, amb programes informàtics adequats, puguem conèixer (a partir de les fotografies estereoscòpiques) l'alçada de cada píxel respecte a un nivells de referència (normalment el nivell del mar). Aquest és el cas de les imatges adquirides pel *drone* en aquest treball: per a cada píxel es coneix l'alçada en metres sobre el nivell del mar. És també el que es coneix com un model digital de superfícies (DSM), que dona l'alçada de cada objecte que hi ha al terreny respecte al nivell del mar.

El programa ArcGIS també permet visualitzar perspectives en 3D si els píxels tenen informació de l'alçada. D'aquesta manera es va obtenir una idea aproximada de l'alçada del cultiu en cada punt de la imatge, [Figura 22.](#page-50-0) Malgrat això, l'alçada de cada píxel és sobre el nivell del mar però no l'alçada relativa des del terra de la parcel·la (la qual cosa sí que seria l'alçada del conreu). En aquest treball es volia tenir en compte l'alçada del cultiu respecte del nivell del terra, per tant es va haver de crear una capa de línies per a crear una superfície virtual del terra i després restar-ho del model digital de superfícies (DSM) per conèixer l'alçada i poder comparar-ho entre tractaments.

En la [Figura 22](#page-50-0) es pot observar la variació de l'alçada entre parcel·les.

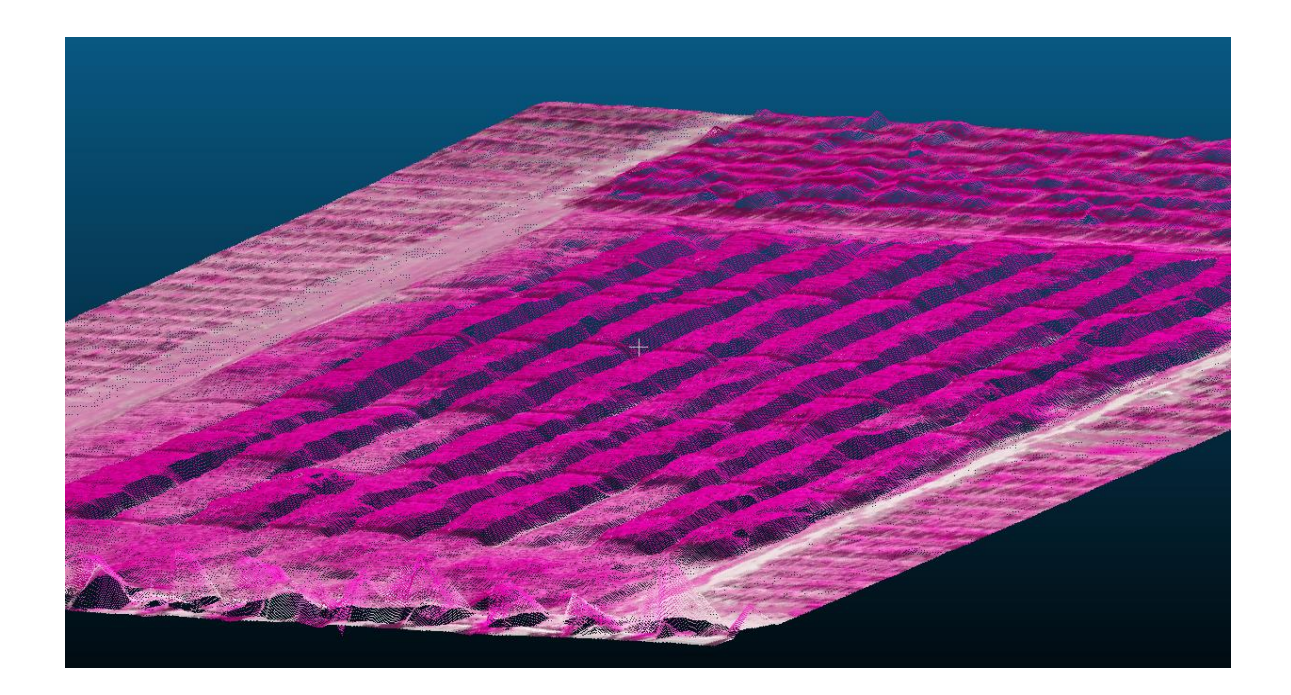

<span id="page-50-0"></span>**Figura 22.Vista 3D del model digital de superfície de les parcel·les experimentals del blat de moro on s'aprecia l'alçada del cultiu.**

# *Punts de mostreig i extracció dels valors de les variables en els diferents tractaments*

Després d'obtenir els diferents índex de vegetació i l'alçada del cultiu es van crear 50 punts aleatoris en cada parcel·la per tal de poder calcular la mitjana aritmètica de cada índex i l'alçada en cada parcel·la. Això permetria després la comparació estadística de cada mitjana aritmètica, amb la fi de concloure si dos tractaments són diferents entre sí respecte a la variable analitzada (índex de vigor o alçada).

Tal i com es pot veure en la [Figura 23](#page-51-0) hi ha diversos punts de mostreig que es situen al perímetre de la parcel·la, per això es van haver d'eliminar aquests punts per tal de no fer variar de manera considerable els resultats. Com a conseqüència, el nombre total de punts parcel·la que van quedar és variable.

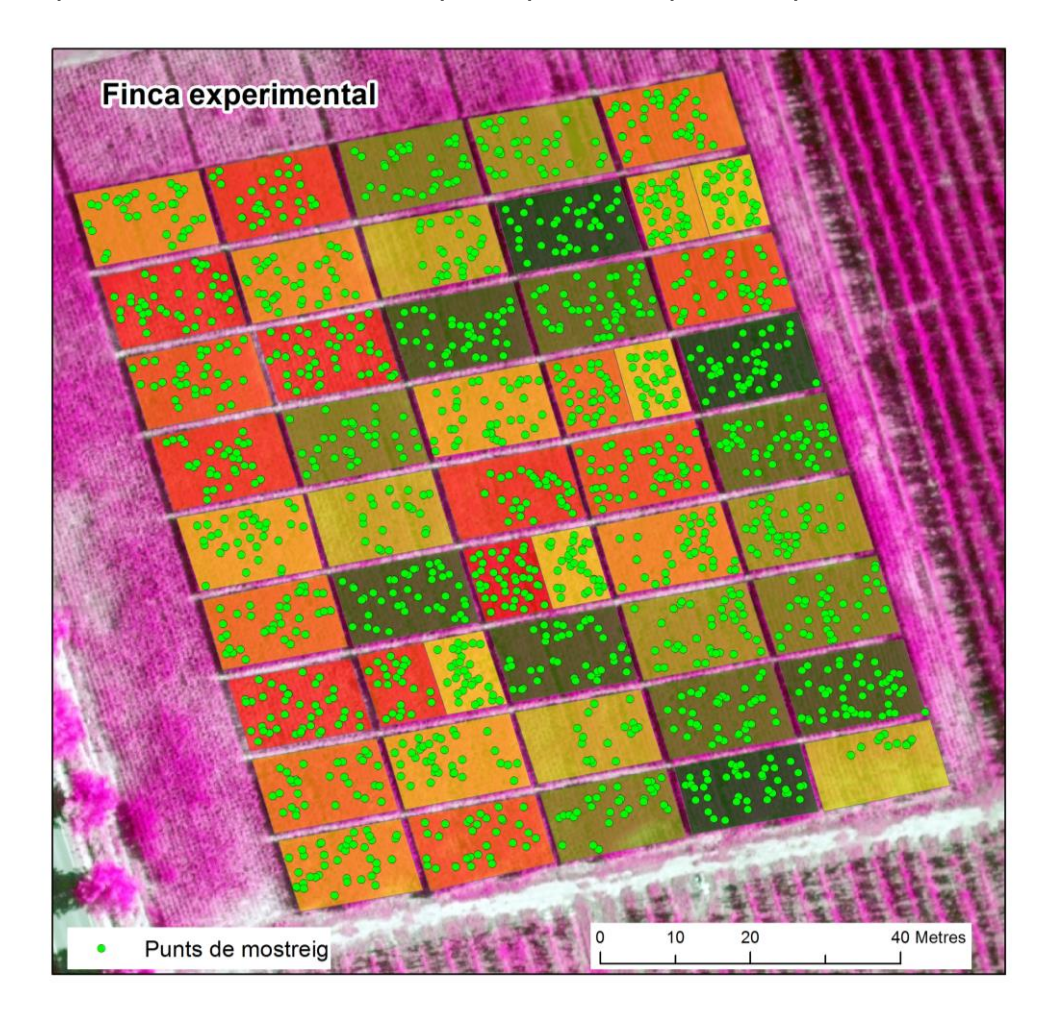

<span id="page-51-0"></span>**Figura 23. Distribució dels diferents punts de mostreig en cada parcel·la de la finca experimental per extraure el valors dels índex de vegetació i alçada del cultiu.**

Un cop es va haver eliminat els punts situats en el perímetre es va fer l'extracció dels valors dels índex i l'alçada del cultiu en els punts de mostreig mitjançant la funció *"Extract Multi Values to Points"* d'ArcGIS que creua els punts amb les diferents capes dels índex i l'alçada, tal i com es pot veure en la [Figura 24,](#page-52-0) que representa l'ordre de l'extracció.

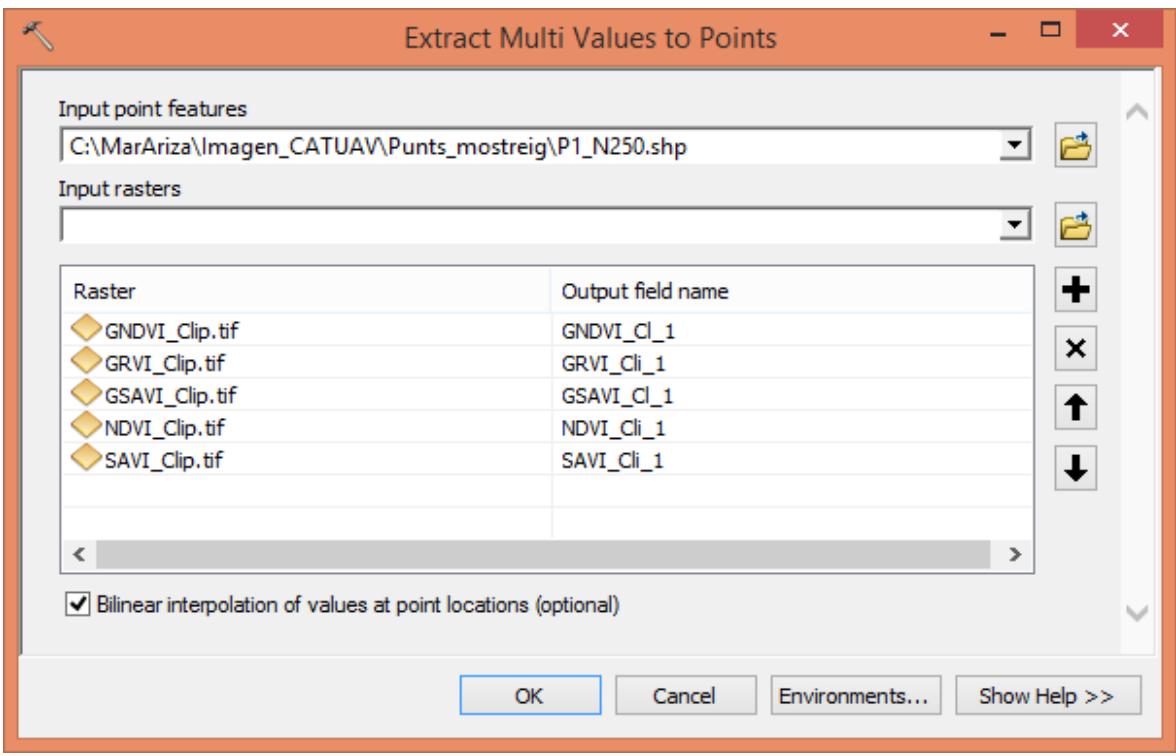

<span id="page-52-0"></span>**Figura 24. Finestra del programa ArcGIS amb la funció per extraure el valor dels índex de vegetació per als punts de mostreig a les parcel·les experimentals. La mateixa funció s'aplica a la capa d'alçades.**

### *Anàlisi estadístic*

Un cop es va haver extret els valors dels índex i de l'alçada del cultiu es va obtenir una gran quantitat de dades de cada punt de mostreig.

Es va veure que es podia realitzar dos tipus d'anàlisi estadístic, un serviria per comparar les diferents parcel·les del mateix tractament i així es podria veure si n'hi havia alguna d'anòmala i excloure-la de la resta del tractament. El segon tipus d'anàlisi estadístic consistia en la comparació de les múltiples mostres entre tractaments, per veure si havia diferències entre ells.

A partir del primer anàlisi es van excloure dues parcel·les, la número 5 i la número 18.

Per exemple, la [Taula 2](#page-53-0) mostra els valors dels índex en cada punt de mostreig de les parcel·les del tractament N0.

| Elev <sub>11</sub> | GRVI 11  | GNDVI_11 | GSAVI 11 | NDVI 11  | SAVI 11  | Elev 41  | GNDVI_41  | GRVI 41 | GSAVI_41 | NDVI_41  | SAVI 41  |
|--------------------|----------|----------|----------|----------|----------|----------|-----------|---------|----------|----------|----------|
| 0,043379           | 1,236420 | 0,105711 | 0,158376 | 0,344877 | 0,516561 | 0,466354 | 0,120541  | 1,27416 | 0,180586 | 0,564124 | 0,844711 |
| 0,054364           | 1,269020 | 0,118543 | 0,177583 | 0,483999 | 0,724743 | 0,547202 | 0,12663   | 1,29001 | 0,189703 | 0,504469 | 0,755415 |
| 0,132716           | 1,319100 | 0,137575 | 0,206067 | 0,453223 | 0,678590 | 0,582702 | 0,0923858 | 1,20359 | 0,138419 | 0,320756 | 0,480462 |
| 0,199046           | 1,292840 | 0,127713 | 0,191311 | 0,438175 | 0,656132 | 0,588138 | 0,1337    | 1,30868 | 0,200275 | 0,618225 | 0,925521 |
| 0,329368           | 1,209190 | 0,094684 | 0,141859 | 0,331605 | 0,496697 | 0,60603  | 0,133569  | 1,30836 | 0,20009  | 0,541138 | 0,810251 |
| 0,452114           | 1,308030 | 0,133357 | 0,199730 | 0,505293 | 0,756398 | 0,649392 | 0,137461  | 1,31895 | 0,205896 | 0,652741 | 0,97707  |
| 0,467651           | 1,194110 | 0,088329 | 0,132336 | 0,307491 | 0,460581 | 0,662117 | 0,10055   | 1,22362 | 0,150641 | 0,340816 | 0,510468 |
| 0,481928           | 1,281720 | 0,123460 | 0,184924 | 0,412231 | 0,617226 | 0,664861 | 0,115878  | 1,26214 | 0,173584 | 0,472204 | 0,707049 |
| 0,508692           | 1,224830 | 0,101035 | 0,151353 | 0,387599 | 0,580437 | 0,668029 | 0,115916  | 1,26223 | 0,173652 | 0,470764 | 0,704957 |
| 0,540335           | 1,233680 | 0,104586 | 0,156684 | 0,372478 | 0,557850 | 0,672114 | 0,0912037 | 1,20072 | 0,136654 | 0,403286 | 0,604066 |
| 0,541712           | 1,222150 | 0,099958 | 0,149750 | 0,344736 | 0,516315 | 0,681774 | 0,119364  | 1,2711  | 0,178826 | 0,509841 | 0,763489 |
| 0,542924           | 1,253780 | 0,112596 | 0,168680 | 0,371864 | 0,556926 | 0,701333 | 0,115419  | 1,26115 | 0,172896 | 0,43593  | 0,652763 |
| 0,550666           | 1,224300 | 0,100792 | 0,151002 | 0,367863 | 0,550945 | 0,722365 | 0,125831  | 1,28833 | 0,188482 | 0,454705 | 0,680818 |
| 0,577897           | 1,210580 | 0,095223 | 0,142669 | 0,345274 | 0,517175 | 0,727927 | 0,112677  | 1,25407 | 0,168794 | 0,41035  | 0,614504 |
| 0,586783           | 1,286520 | 0,125176 | 0,187504 | 0,431152 | 0,645583 | 0,743201 | 0,10978   | 1,24692 | 0,164454 | 0,391357 | 0,586064 |
| 0,607977           | 1,236430 | 0,105706 | 0,158359 | 0,347583 | 0,520571 | 0,791303 | 0,103163  | 1,23011 | 0,15455  | 0,371063 | 0,555724 |
| 0,608563           | 1,259780 | 0,114925 | 0,172166 | 0,423194 | 0,633750 | 0,793387 | 0,112821  | 1,25441 | 0,169025 | 0,605308 | 0,906366 |
| 0,616690           | 1,218680 | 0,098542 | 0,147627 | 0,363947 | 0,545071 | 0,796437 | 0,114     | 1,25736 | 0,170774 | 0,422445 | 0,632599 |
| 0,623932           | 1,282170 | 0,123564 | 0,185066 | 0,487396 | 0,729632 | 0,797906 | 0,102936  | 1,22952 | 0,154215 | 0,37578  | 0,56281  |
| 0,641016           | 1,265450 | 0,117172 | 0,175517 | 0,452976 | 0,678248 | 0,809192 | 0,139953  | 1,32555 | 0,209609 | 0,584113 | 0,87431  |
| 0,674463           | 1,250250 | 0,111176 | 0,166564 | 0,443535 | 0,664262 | 0,818358 | 0,116063  | 1,26266 | 0,173864 | 0,441352 | 0,660895 |
| 0,679579           | 1,274980 | 0,120826 | 0,180993 | 0,391462 | 0,586201 | 0,840979 | 0,143713  | 1,33568 | 0,215235 | 0,588028 | 0,880139 |
| 0,692502           | 1,248420 | 0,110467 | 0,165492 | 0,429240 | 0,642815 | 0,880314 | 0,13839   | 1,32126 | 0,207317 | 0,560286 | 0,838944 |
| 0,700925           | 1,208130 | 0,094225 | 0,141167 | 0,336029 | 0,503301 | 0,882173 | 0,117431  | 1,26612 | 0,175911 | 0,435067 | 0,651484 |
| 0,716788           | 1,253420 | 0,112445 | 0,168461 | 0,372933 | 0,558554 | 0,892844 | 0,118559  | 1,26905 | 0,177611 | 0,494356 | 0,740272 |
| 0,751059           | 1,241450 | 0,107715 | 0,161366 | 0,381771 | 0,571743 | 0,904611 | 0,103225  | 1,2303  | 0,154644 | 0,372675 | 0,558144 |
| 0,755253           | 1,238720 | 0,106555 | 0,159622 | 0,446054 | 0,667928 | 0,933379 | 0,114128  | 1,2577  | 0,17096  | 0,49555  | 0,741967 |
| 0,759867           | 1,227310 | 0,101983 | 0,152784 | 0,339423 | 0,508363 | 0,938553 | 0,140301  | 1,32648 | 0,210145 | 0,527495 | 0,789695 |
| 0,771468           | 1,263330 | 0,116303 | 0,174231 | 0,357436 | 0,535317 | 0,954652 | 0,118324  | 1,26845 | 0,177254 | 0,507683 | 0,760182 |
| 0,774493           | 1,241480 | 0,107710 | 0,161366 | 0,423235 | 0,633847 | 0,971417 | 0,137684  | 1,31956 | 0,206197 | 0,586759 | 0,878176 |
| 0,782497           | 1,235420 | 0,105311 | 0,157779 | 0,407487 | 0,610312 | 0,979787 | 0,144693  | 1,3386  | 0,216717 | 0,552876 | 0,827645 |
| 0,797890           | 1,245290 | 0,109223 | 0,163620 | 0,391083 | 0,585660 | 1,00815  | 0,119119  | 1,27046 | 0,178437 | 0,52873  | 0,791635 |
| 0,803769           | 1,217950 | 0,098265 | 0,147217 | 0,374235 | 0,560496 | 1,01317  | 0,137059  | 1,31767 | 0,205309 | 0,628727 | 0,941259 |
| 0,865228           | 1,260740 | 0,115327 | 0,172764 | 0,533663 | 0,799055 | 1,05575  | 0,123553  | 1,28198 | 0,185078 | 0,50803  | 0,76065  |
| 0,877980           | 1,295170 | 0,128560 | 0,192550 | 0,466513 | 0,698406 | 1,12301  | 0,163911  | 1,3921  | 0,245478 | 0,682218 | 1,02098  |
| 0,894026           | 1,308420 | 0,133594 | 0,200103 | 0,572401 | 0,856886 | 1,14056  | 0,155946  | 1,36968 | 0,233537 | 0,77497  | 1,15955  |
| 0,895514           | 1,309410 | 0,133958 | 0,200643 | 0,587990 | 0,880176 | 1,15621  | 0,137837  | 1,31977 | 0,206456 | 0,53473  | 0,800523 |
|                    |          |          |          |          |          | 1,16176  | 0,146076  | 1,34219 | 0,218783 | 0,611634 | 0,915498 |
|                    |          |          |          |          |          | 1,3092   | 0,14626   | 1,34279 | 0,219048 | 0,696706 | 1,04265  |
|                    |          |          |          |          |          | 1,31767  | 0,171067  | 1,41282 | 0,256146 | 0,723384 | 1,08226  |

<span id="page-53-0"></span>**Taula 2. Mostra dels resultats de cada punt de mostreig de la taula de Tractament N0** 

A partir d'aquí, i mitjançant el programa informàtic *Statgraphics Plus 5.1 Profesional*, es pot obtenir un gràfic de caixes que mostra el rang i la diferenciació entre les parcel·les del mateix tractament, com es pot veure a continuació. Per això, es va excloure la parcel·la 18 del Tractament N0, ja que es veia una clara diferenciació respecte la resta de les parcel·les del mateix tractament, com es pot veure en la Figura 25[.](#page-54-0)

# Gràfic de caixes

<span id="page-54-0"></span>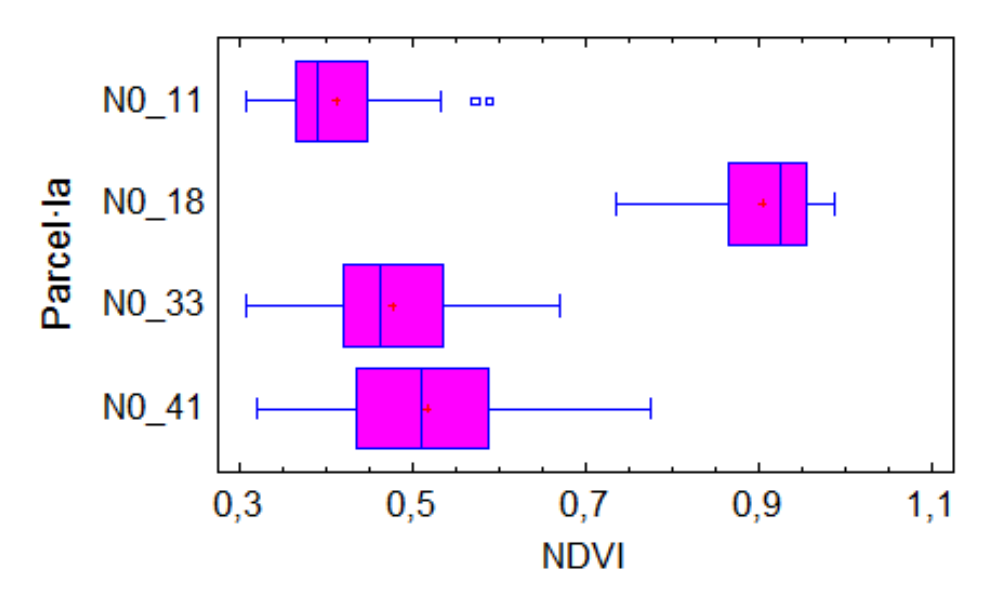

**Figura 25. Gràfic que mostra la diferenciació de valors entre parcel·les del Tractament N0.**

Va ser a partir del segon anàlisi, el de la diferenciació entre tractaments, quan es van poder obtenir els resultats d'aquest estudi. Així, aquest segon anàlisi va consistir en ajuntar tots els punts de mostreig de les parcel·les del mateix tractament per poder comparar els valors dels diferents índex entre tractaments.

De l'anàlisi estadístic se n'obtenen diverses taules, la [Taula 3](#page-55-0) determina les mesures que són significativament diferents les unes amb les altres.

<span id="page-55-0"></span>**Taula 3. Exemple de resultat del segon tractament per l'índex NDVI. Es visualitza els 6 grups homogenis i les diferències significatives entre els diferents tractaments.** 

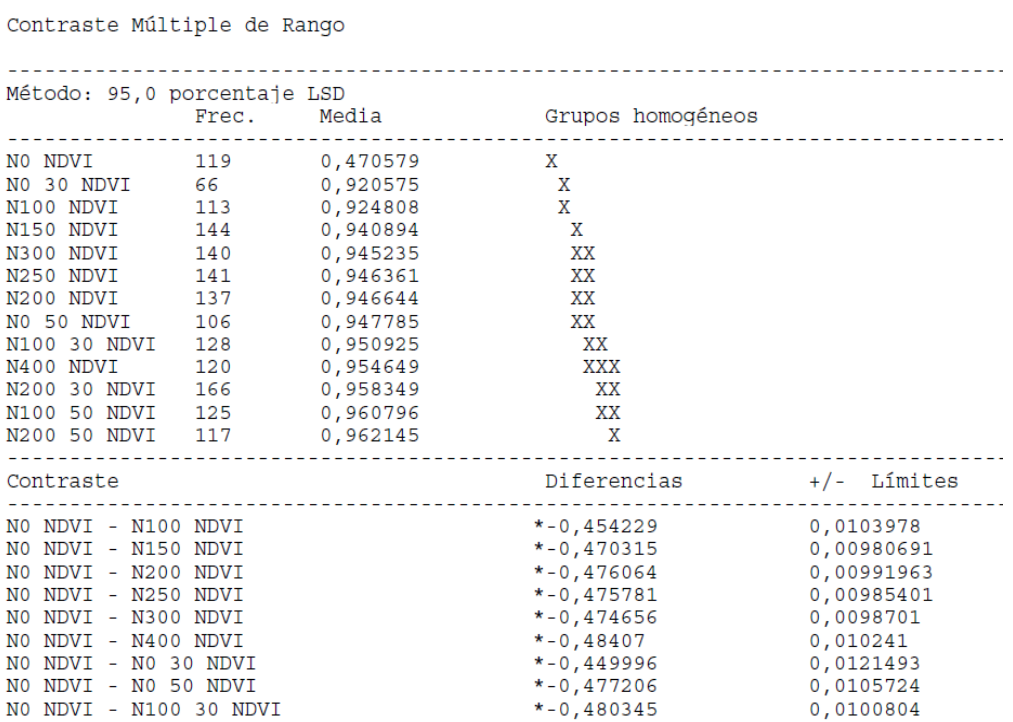

Quan apareix un asterisc indica que les mostres es diferencien significativament a un nivell de confiança del 95,0%. També hi ha una figura que ens mostra els 6 grups homogenis segons la alineació del signe X en la columna. El mètode utilitzat per a discernir entre les mesures és el procediments de les menors diferències significatives de *Fisher* (LSD), que compta amb un risc del 5,0% de considerar cada parell de mesures com significativament diferents quan la diferència real és igual a 0. La [Figura 26](#page-56-0) ens mostra el resultat de l'anàlisi realitzat entre les mostres de tots els tractaments per al NDVI.

Al final de l'anàlisi es pot generar també el gràfic de caixes, que és una mostra més visual de la diferenciació entre tractament. A continuació es pot veure en la [Figura 26](#page-56-0) el gràfic de caixes de l'NDVI per als diferents tractaments.

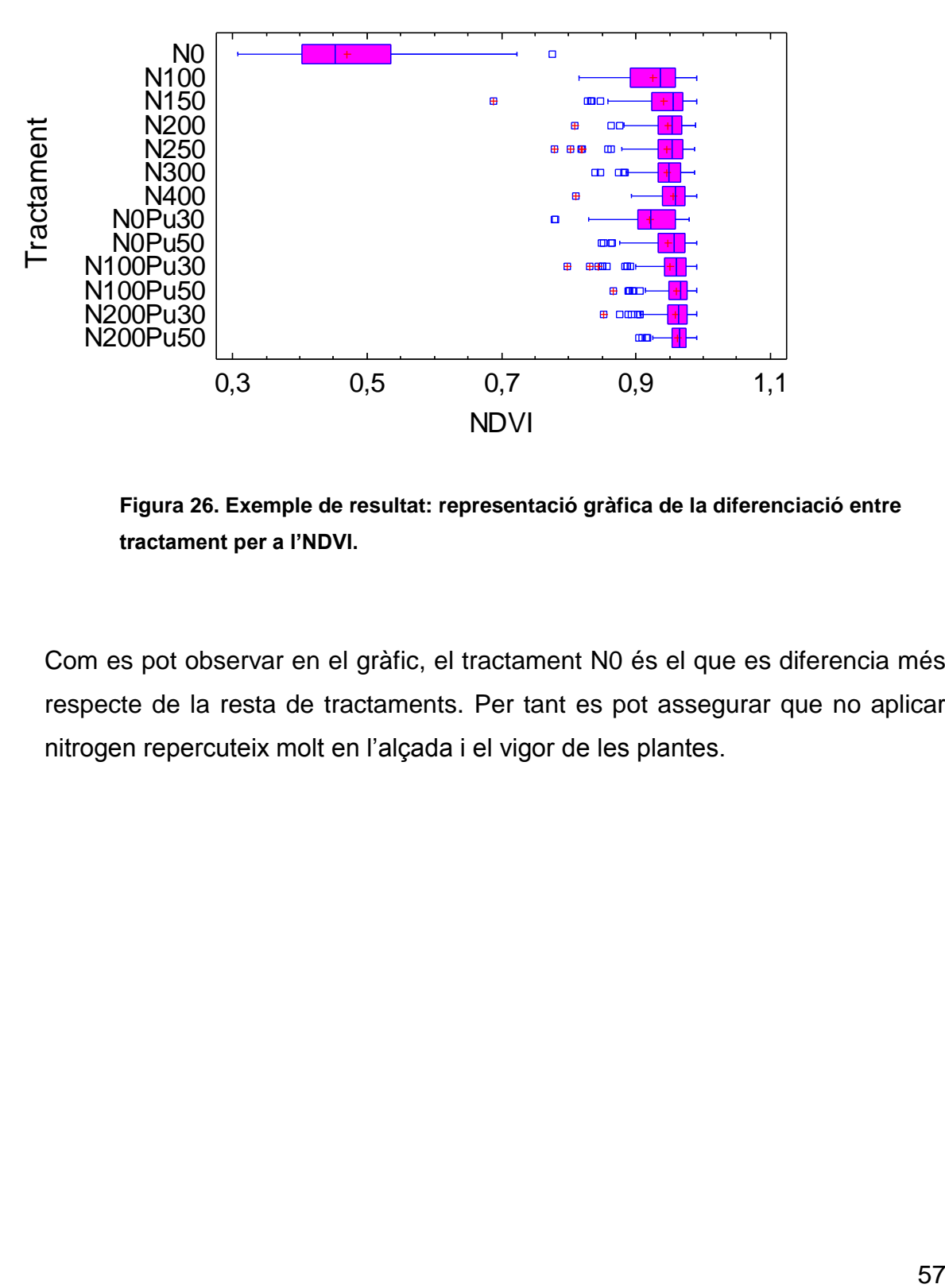

# Gràfic de caixes

<span id="page-56-0"></span>**Figura 26. Exemple de resultat: representació gràfica de la diferenciació entre tractament per a l'NDVI.** 

Com es pot observar en el gràfic, el tractament N0 és el que es diferencia més respecte de la resta de tractaments. Per tant es pot assegurar que no aplicar nitrogen repercuteix molt en l'alçada i el vigor de les plantes.

## **RESULTATS**

### *Índex de vegetació i alçada del cultiu*

A continuació es mostren les imatges dels diferents índex de vegetació calculats, amb la sobreimpressió del tractament de nitrogen realitzat. La [Figura](#page-57-0)  [27](#page-57-0) mostra el resultat de l'NDVI. Tal i com es pot veure, hi ha una notable diferència de valors entre les parcel·les de la finca experimental. Com més blau és la zona més vigor té, mentre que com més taronja es veu, menys vigor té. La parcel·la número 5, situada al marge dret de sota de la figura, conté diferents franges de vigor, això és degut a que es troba situada en el marge de la finca i és una zona on hi va haver un embassament que va fer malbé moltes plantes.

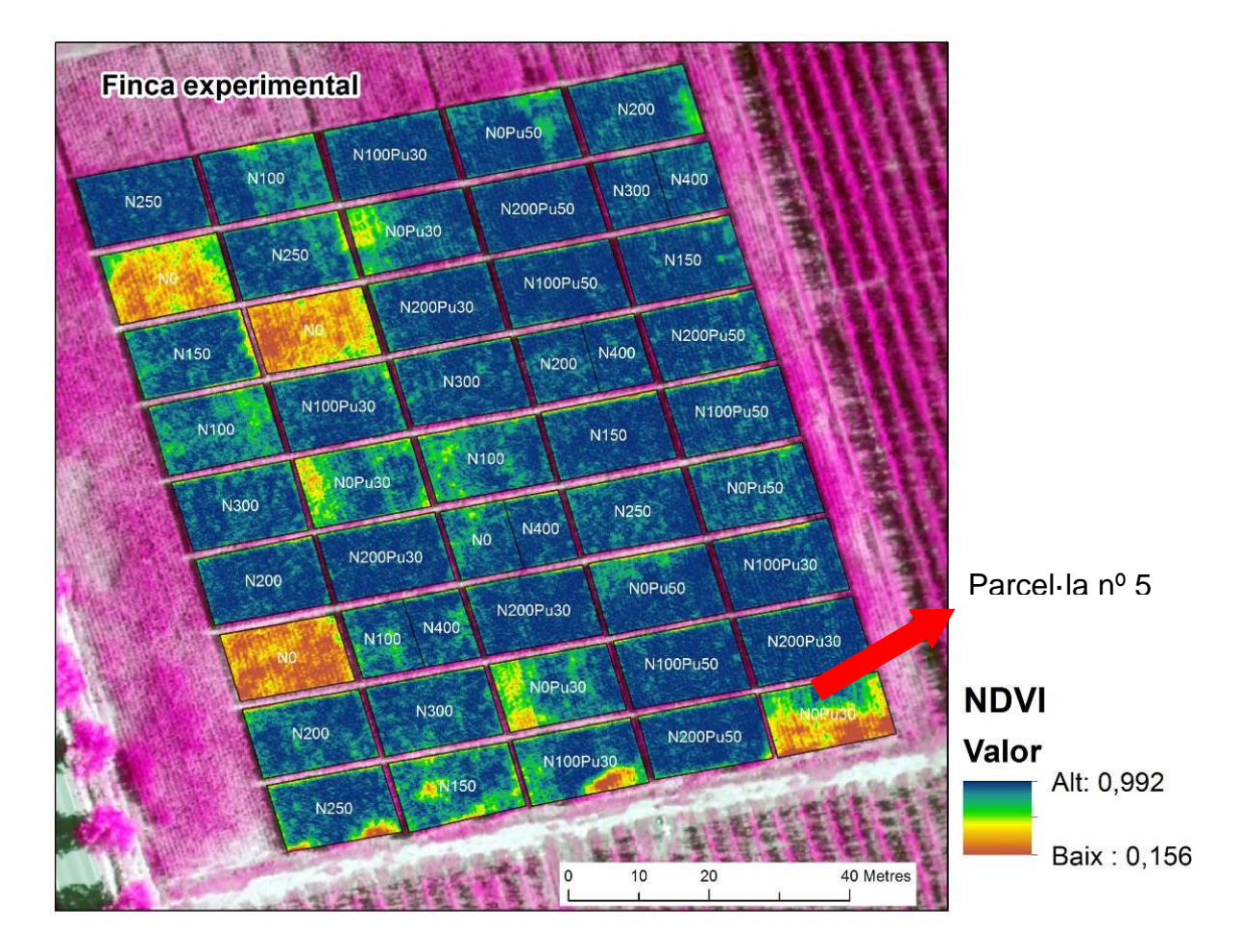

<span id="page-57-0"></span>**Figura 27. Mostra de la variabilitat de valors de l'NDVI entre les parcel·les de la finca experimental.** 

En la [Figura](#page-58-0) 28 es presenta el resultat del GNDVI i es pot observar el gran contrast que suposa aquest respecte l'NDVI. Això és degut a la gran reflectància de la llum verda duta a terme per les fulles verdes.

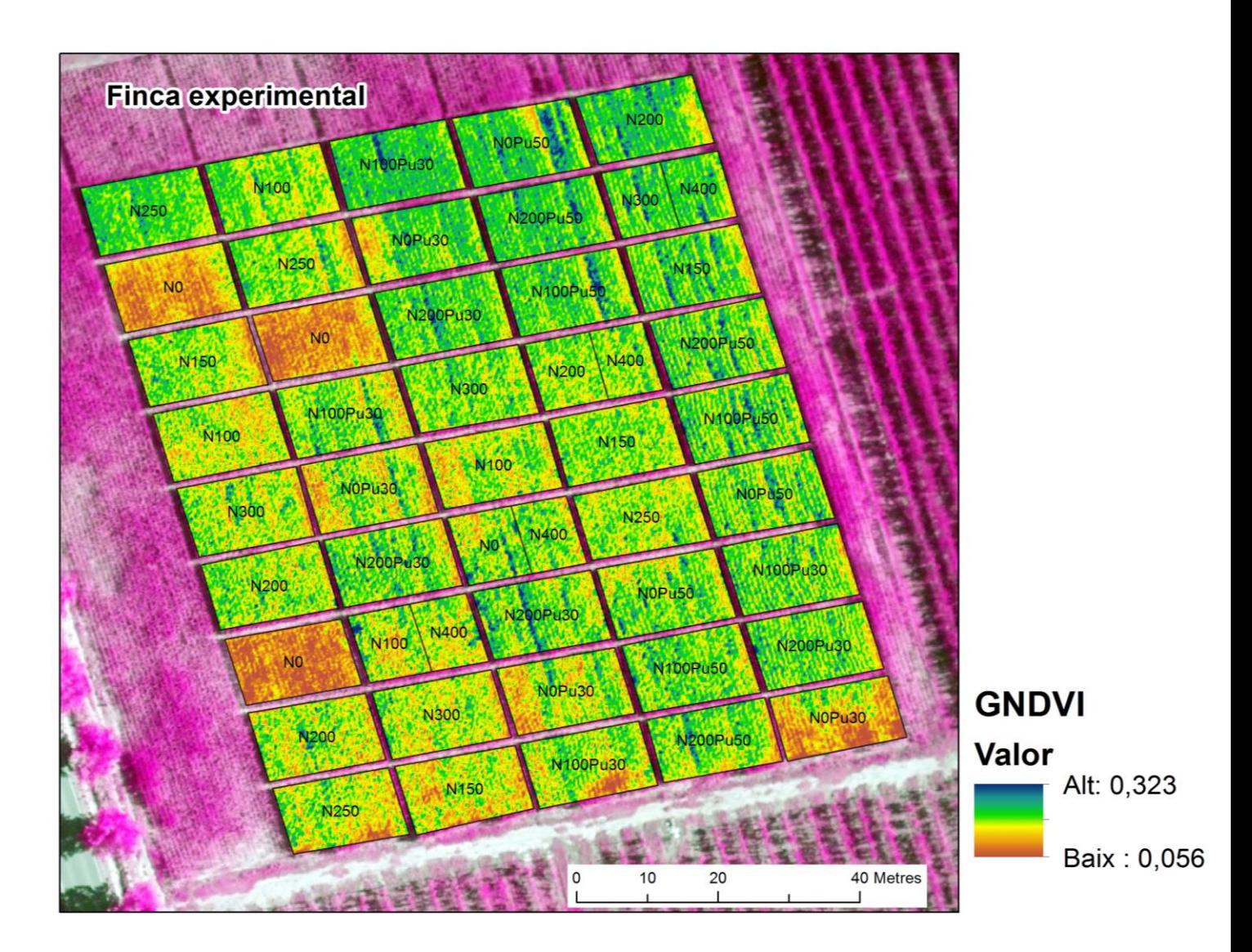

<span id="page-58-0"></span>**Figura 28. Mostra de la variabilitat dels valors del GNDVI entre les parcel·les de la finca experimental.** 

La [Figura](#page-59-0) 29 mostra l'índex GRVI i és semblant al resultat de la [Figura](#page-58-0) 28 26 en el fet del color verd i groc present en la imatge. Tot i això, els valors mínims i màxims de cada índex són completament diferents.

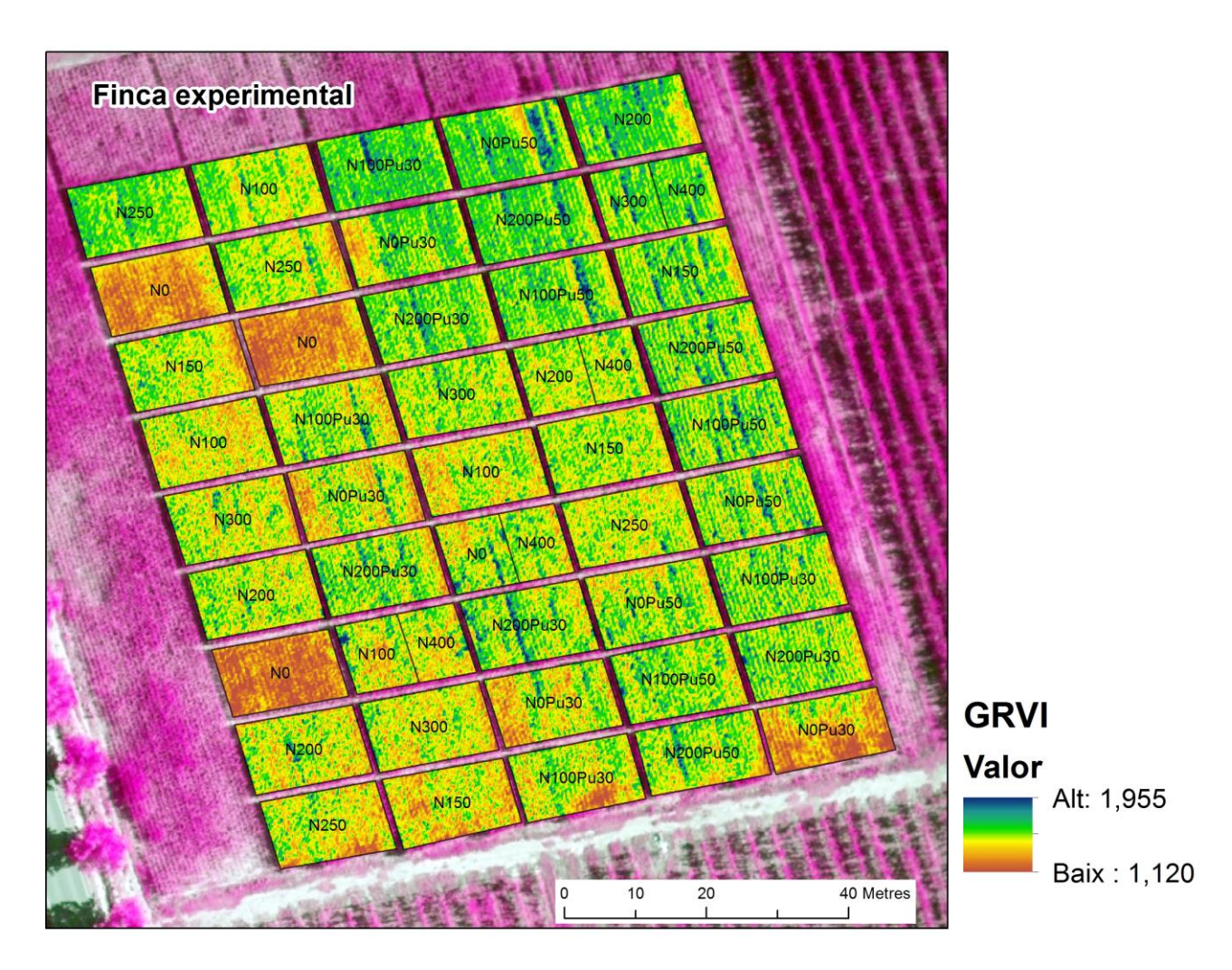

<span id="page-59-0"></span>**Figura 29. Mostra de la variabilitat de valors del GRVI entre les parcel·les de la finca experimental.** 

La [Figura 30](#page-60-0) mostra l'índex SAVI, semblant a l'NDVI però incloent unes constants per a considerar l'impacte del sòl nu. Per tant, és un bon índex a tenir en compte a l'hora de separar per franges de vigor el terreny.

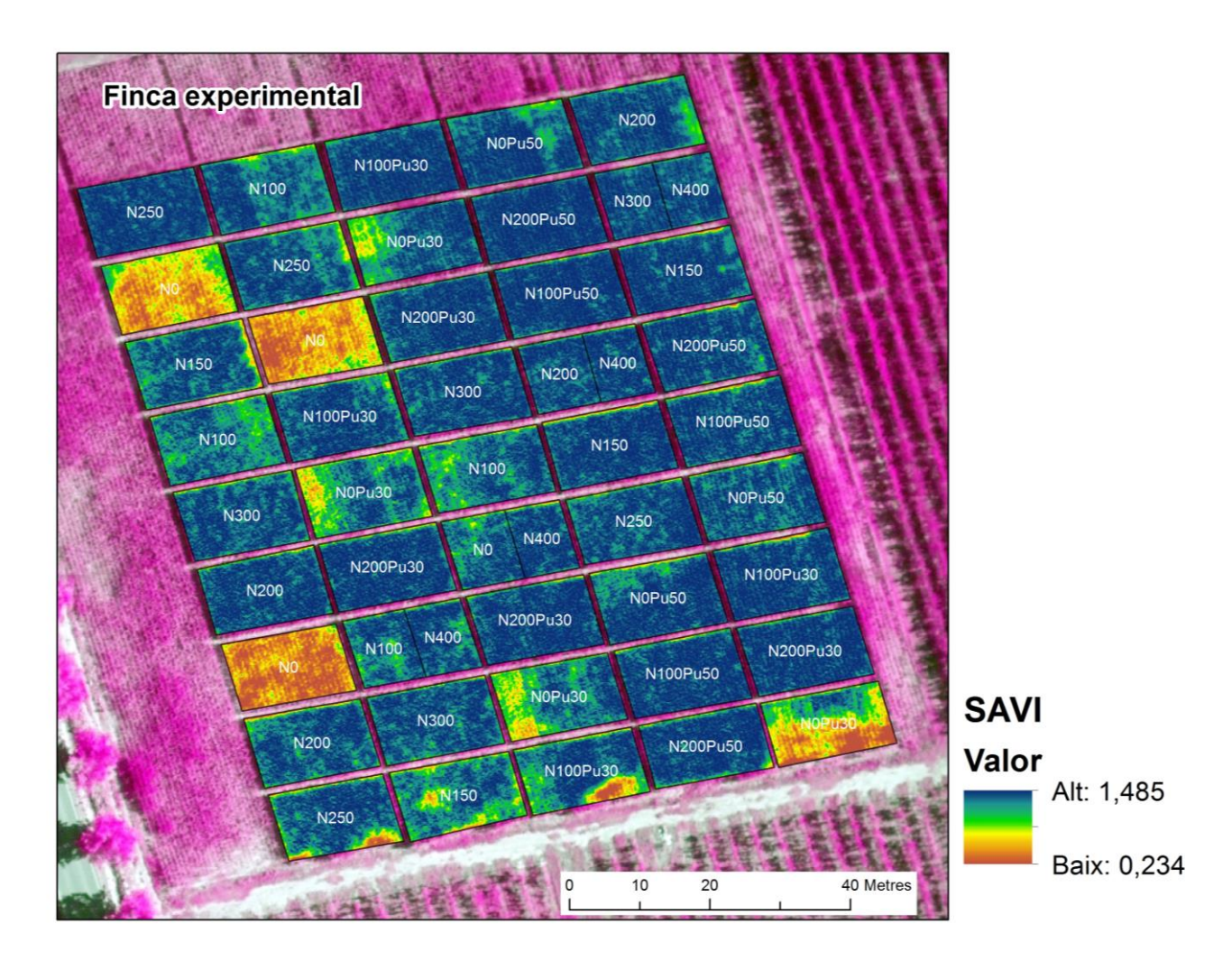

<span id="page-60-0"></span>**Figura 30. Mostra de la variabilitat de valors del SAVI entre les parcel·les de la finca experimental.**

La [Figura 31](#page-61-0) mostra l'índex GSAVI, que consisteix en el mateix que el SAVI però per la banda del verd. Com en el SAVI, s'han tingut en compte unes constants, per tant també és un bon índex a tenir present.

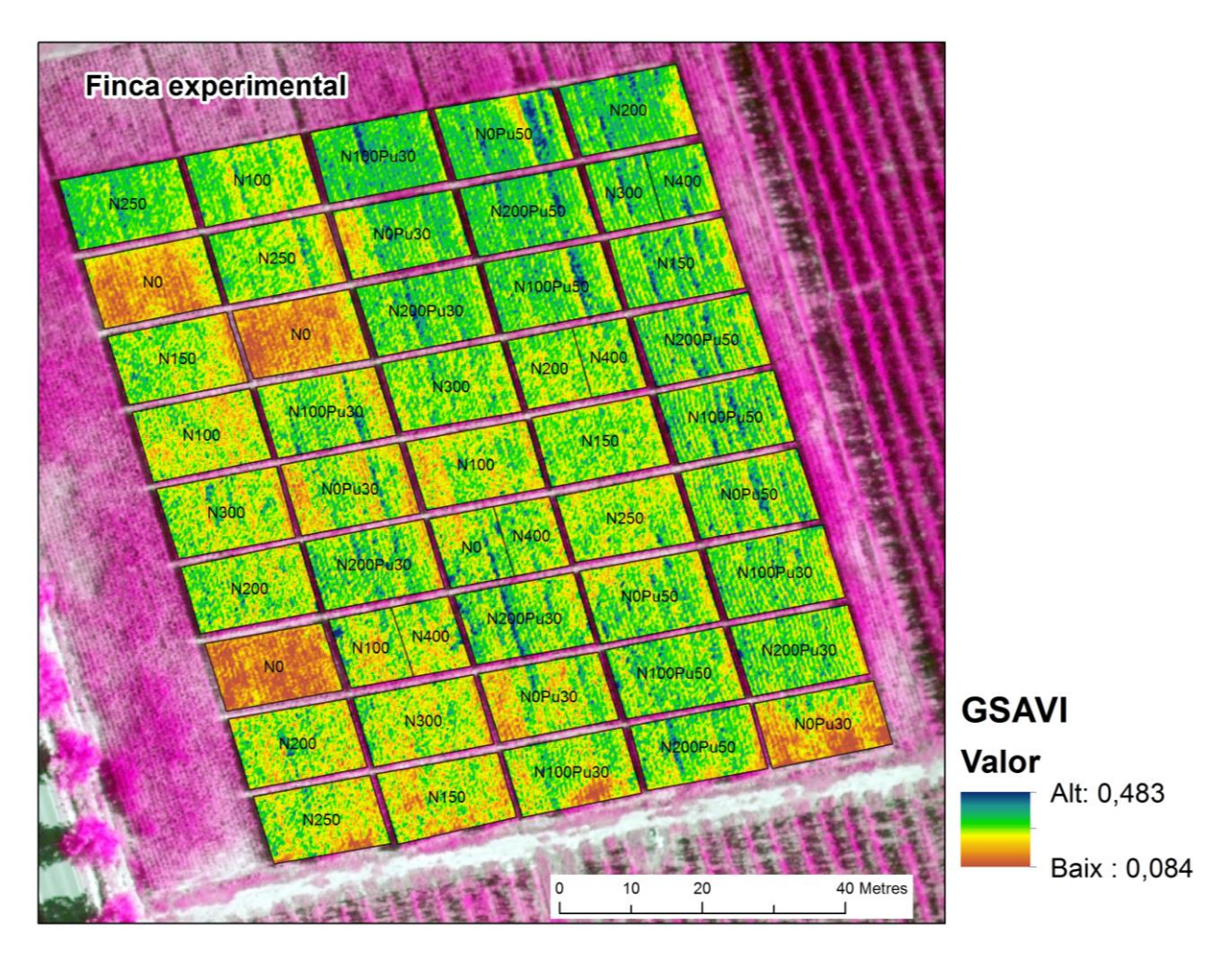

<span id="page-61-0"></span>**Figura 31. Mostra de la variabilitat de valors del GSAVI entre les parcel·les de la finca experimental.**

En la [Figura 32](#page-62-0) es pot veure la diferència d'alçada que té el de blat de moro segons els diferents tipus de tractaments. Es pot observar que hi ha una relació entre els índex de vegetació i l'alçada, ja que en les zones on donava un valor molt baix en els índex de vegetació coincideix amb les zones on l'alçada tampoc és gaire elevada.

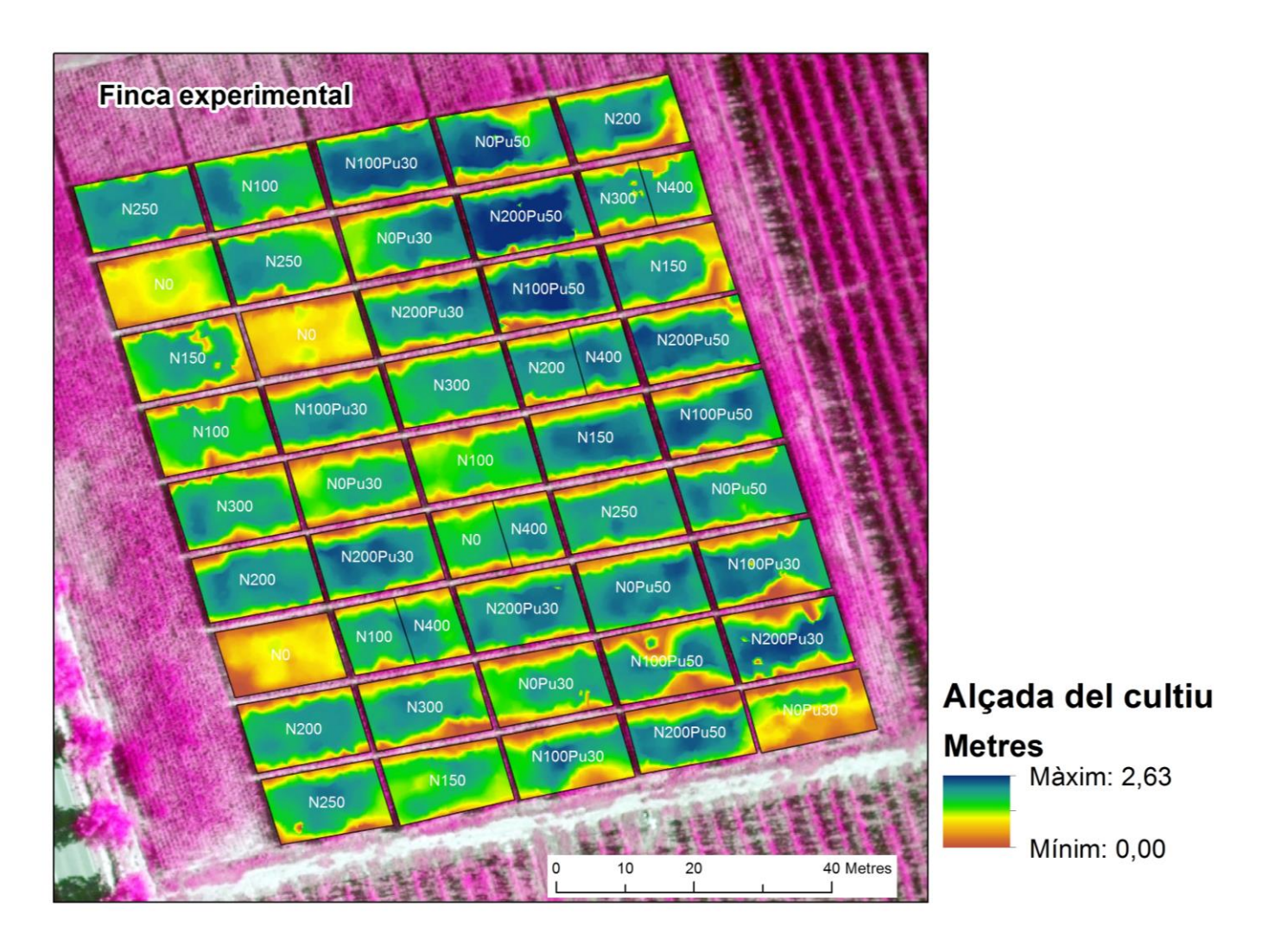

<span id="page-62-0"></span>**Figura 32. Mostra de la variabilitat de valors de l'alçada del cultiu entre les parcel·les de la finca experimental.**

#### *Comparació de tractaments*

A continuació es mostren els resultats de les diferències entre tractaments per a cada índex de vegetació i també de l'alçada. En primer lloc, la [Figura 33](#page-63-0) ens mostra la diferència que hi ha entre els tractaments per a l'índex NDVI. Com es pot veure, el tractament N0 es diferencia completament de la resta, presentant valors molt més baixos, la qual cosa indica molt menys vigor que els altres tractaments amb adobat nitrogenat. De la resta de tractaments, i segons el gràfic, solament el tractament N100 i N0Pu30 mostren mitjanes de l'índex més baixes. La resta de tractaments té un comportament molt semblant.

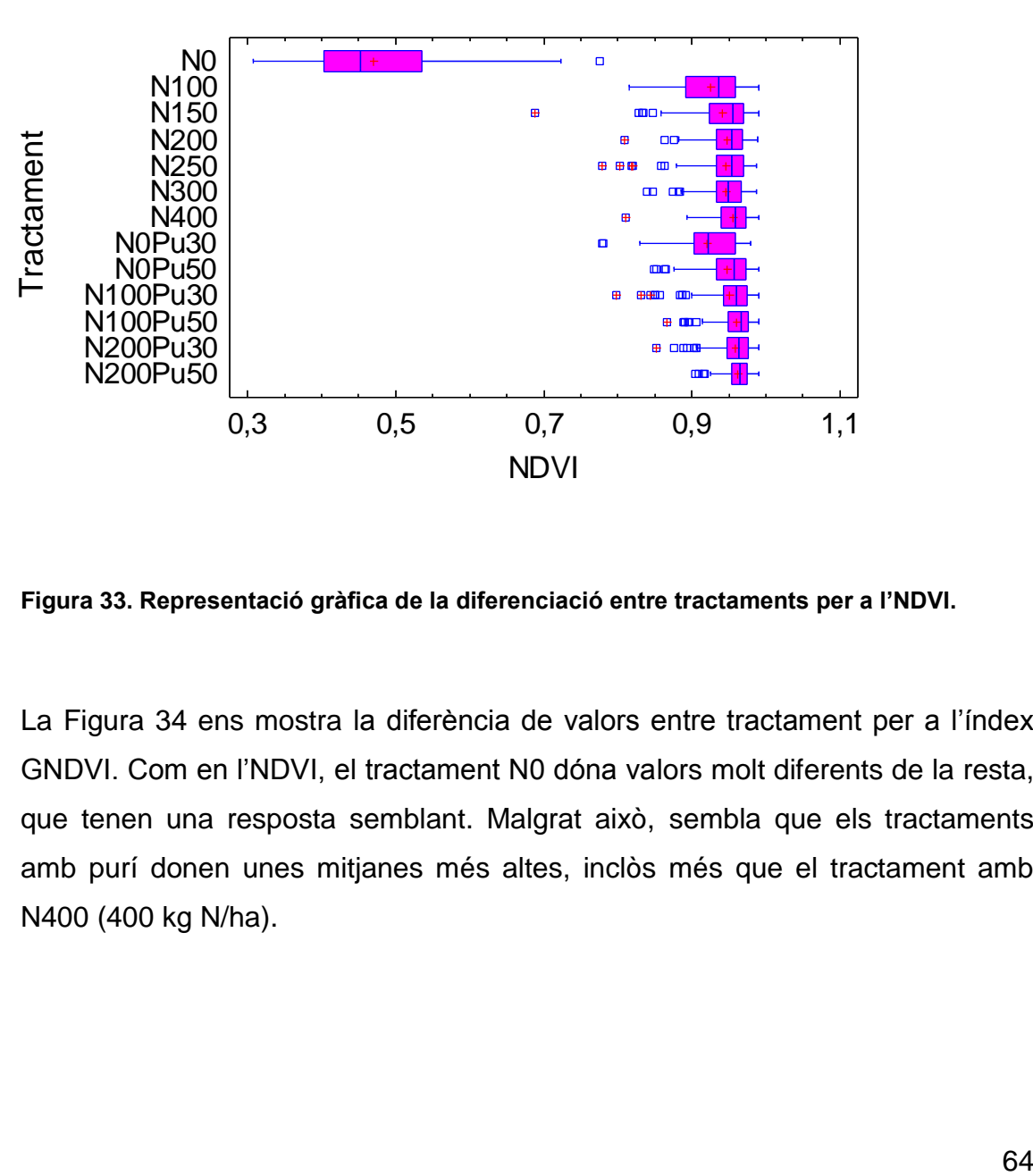

Gràfic de caixes

<span id="page-63-0"></span>**Figura 33. Representació gràfica de la diferenciació entre tractaments per a l'NDVI.** 

La [Figura 34](#page-64-0) ens mostra la diferència de valors entre tractament per a l'índex GNDVI. Com en l'NDVI, el tractament N0 dóna valors molt diferents de la resta, que tenen una resposta semblant. Malgrat això, sembla que els tractaments amb purí donen unes mitjanes més altes, inclòs més que el tractament amb N400 (400 kg N/ha).

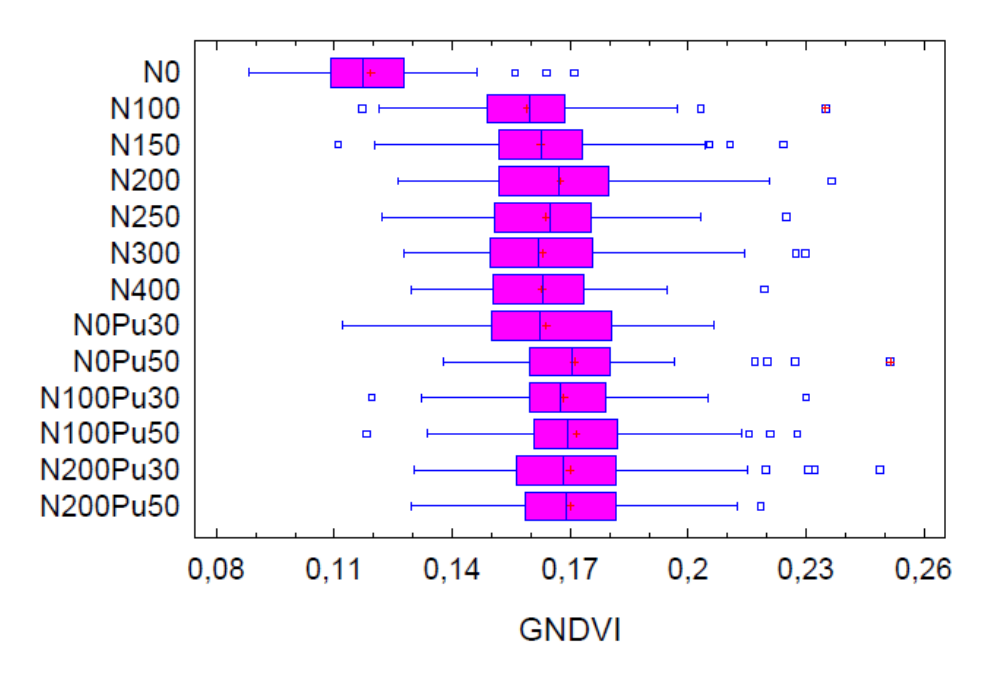

Gràfic de caixes

<span id="page-64-0"></span>**Figura 34. Representació gràfica de la diferenciació entre tractaments per al GNDVI.** 

En la [Figura 35](#page-64-1) es pot veure la diferència de valors que es troben referits en l'índex GRVI. Un altre cop el tractament N0 és el que més es diferencia de la resta de tractaments. També, els tractaments amb purí mostren els valors més alts de l'índex.

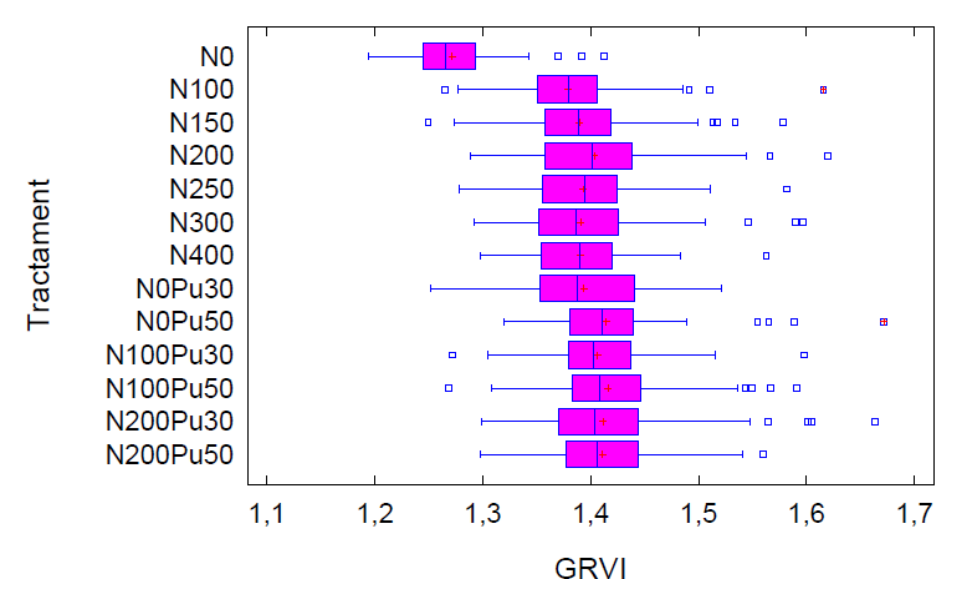

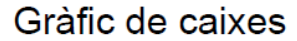

<span id="page-64-1"></span>**Figura 35. Representació gràfica de la diferenciació entre tractaments per al GRVI.** 

La [Figura 36](#page-65-0) ens mostra novament la gran diferència de valors entre tots els tractaments i el tractament control. Cal destacar que juntament amb l'NDVI és el gràfic que mostra més la gran diferència que hi ha.

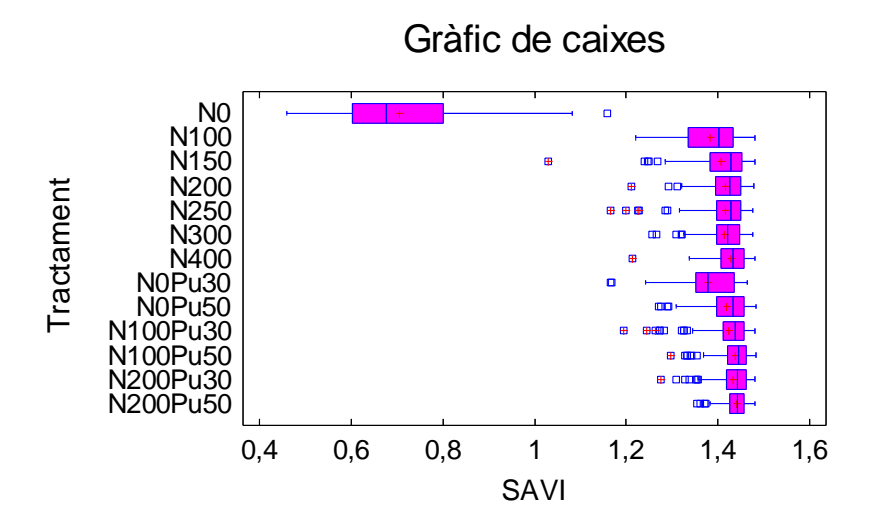

<span id="page-65-0"></span>**Figura 36. Representació gràfica de la diferenciació entre tractaments per al SAVI.** 

En la [Figura 37](#page-65-1) es pot visualitzar la homogeneïtat de la resta de tractaments segons l'índex GSAVI, que no inclou l'N0. La mitjana (la línia vertical que surt al mig de les caixes) és bastant similar i es podrien crear dos grups: el primer seria format pels 7 primers tractaments (exceptuant l'N0) i el segon grup seria format per la resta, és a dir, els 5 últims.

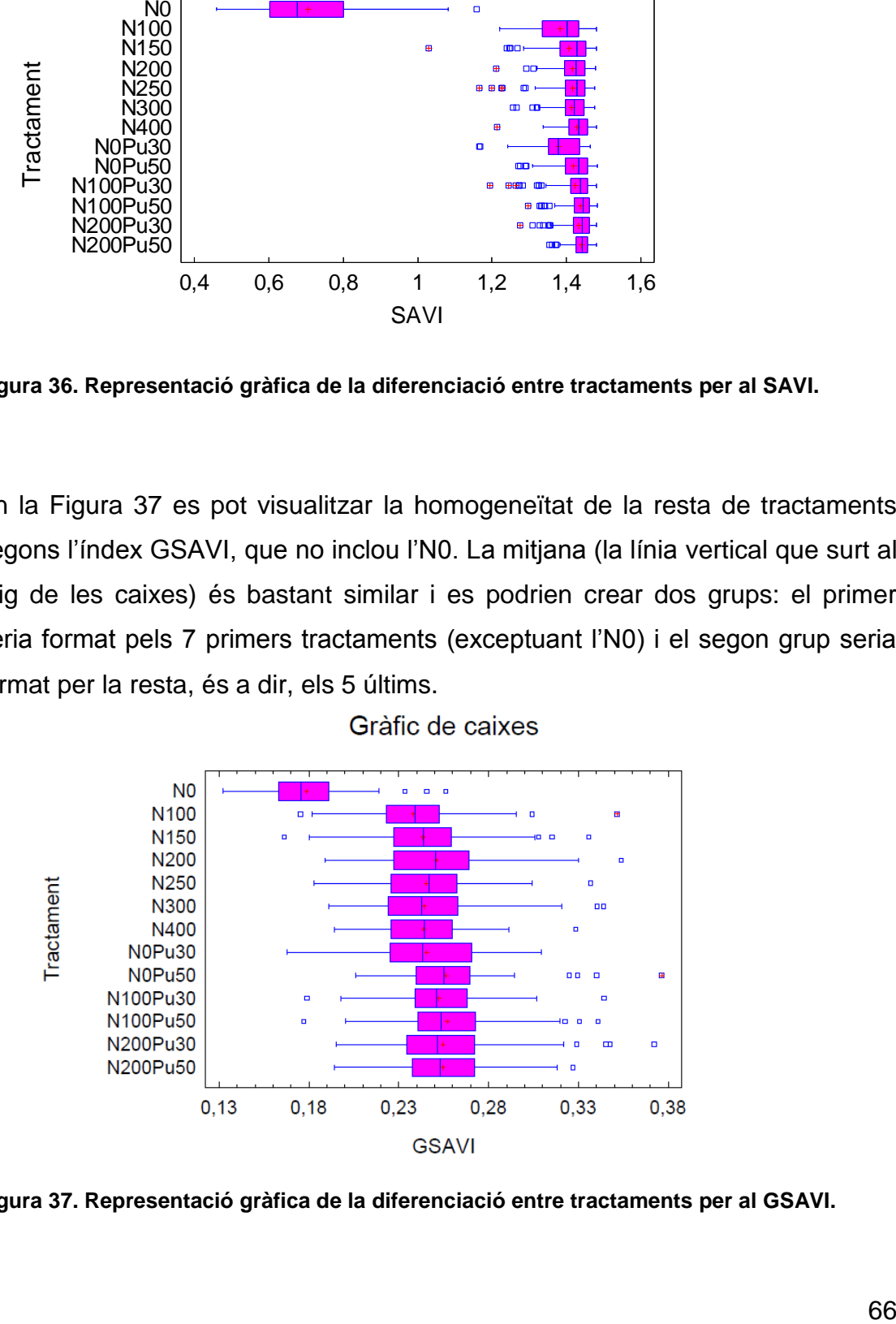

<span id="page-65-1"></span>**Figura 37. Representació gràfica de la diferenciació entre tractaments per al GSAVI.** 

En la [Figura 38](#page-66-0) es pot veure la diferència d'alçada, a nivell general, que hi ha entre els tractaments. També es pot observar la diferenciació del tractament N0, però en aquest cas s'observa que la resta de tractaments també són bastant diferents entre ells. L'amplada de les caixes indica que hi ha molta variabilitat dels valors d'alçada mostrejats dintre de cada tractament. Hi ha la tendència, però, que a més dosi de purí més gran és l'alçada de les plantes, que es correspon amb el vigor.

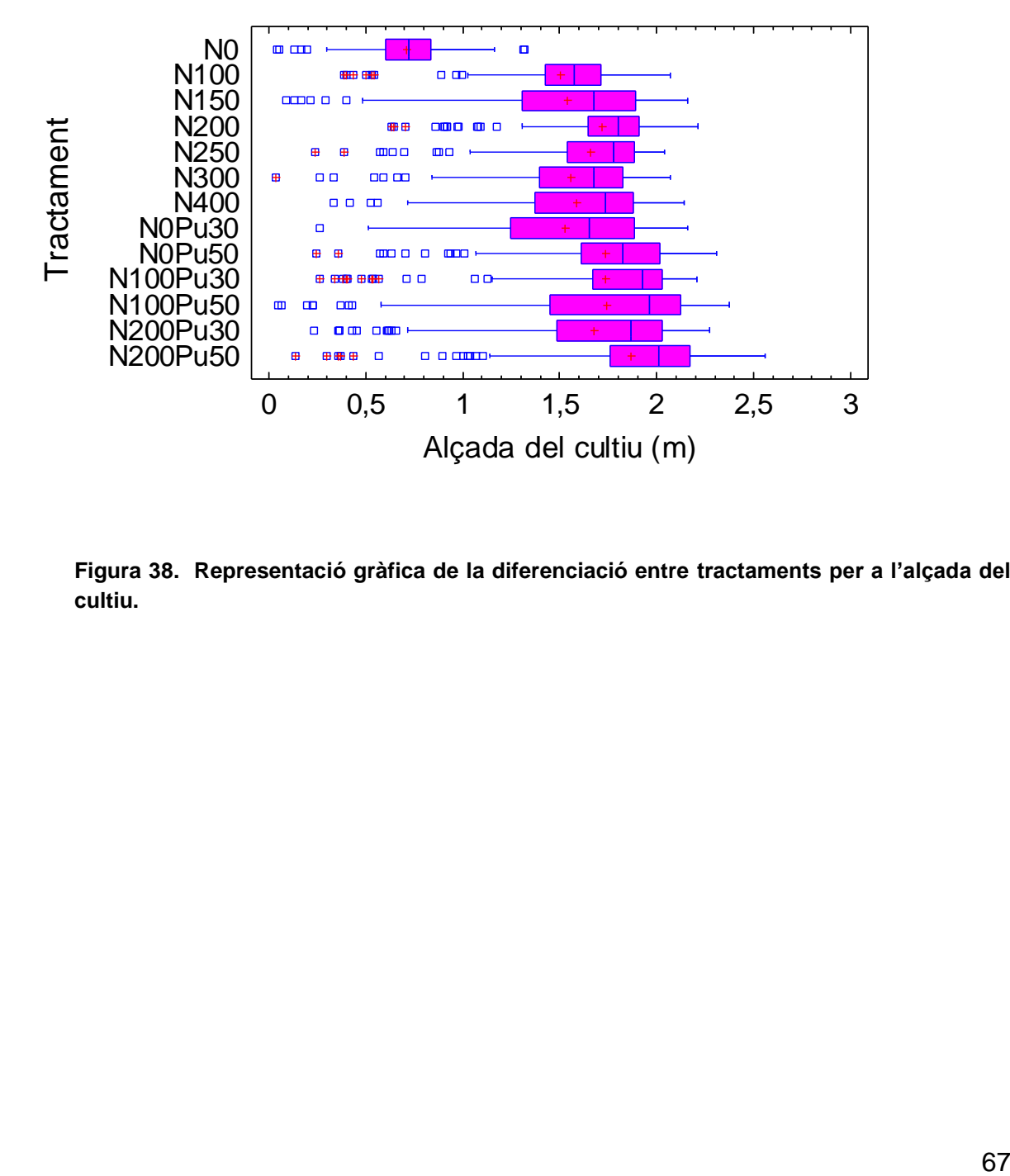

Gràfic de caixes

<span id="page-66-0"></span>**Figura 38. Representació gràfica de la diferenciació entre tractaments per a l'alçada del cultiu.** 

#### *Rànquing de tractaments:*

Els gràfics de caixes mostren la comparació entre la mitjana de l'índex o alçada per a cada tractament. El tractament N0 sempre ha presentat uns valors més baixos, però els altres tractaments no sempre mostren el mateix ordre de menor a major valor d'índex o alçada. Per tal de fer una ordenació dels diferents tractaments respecte al valor dels índex s'ha establert un rànquing individual per a cada índex, que desprès es suma per obtenir un número d'ordre. Aquest rànquing es mostra a la [Taula 4.](#page-67-0) Així, com més baix és el número adjudicat a cada tractament (files) dintre de cada índex (columnes) menor vol dir que el valor d'aquest índex o alçada és més baix. La [Taula 4](#page-67-0) està ordenada pel total de la suma de tots els índex i l'alçada, per tant, la conclusió és que com més sota de la taula es trobi un tractament, més vigor tindran les plantes que segueixin aquest tractament.

Com a resultat final referent a aquesta taula, es podria afirmar que el tractament que dona un millor vigor al blat de moro és N100Pu50, seguit del N200Pu50. Els resultats de aquesta taula també confirmen que els tractaments de nitrogen amb purí addicional són, en general, millors que els que solament tenen nitrogen de adobs minerals.

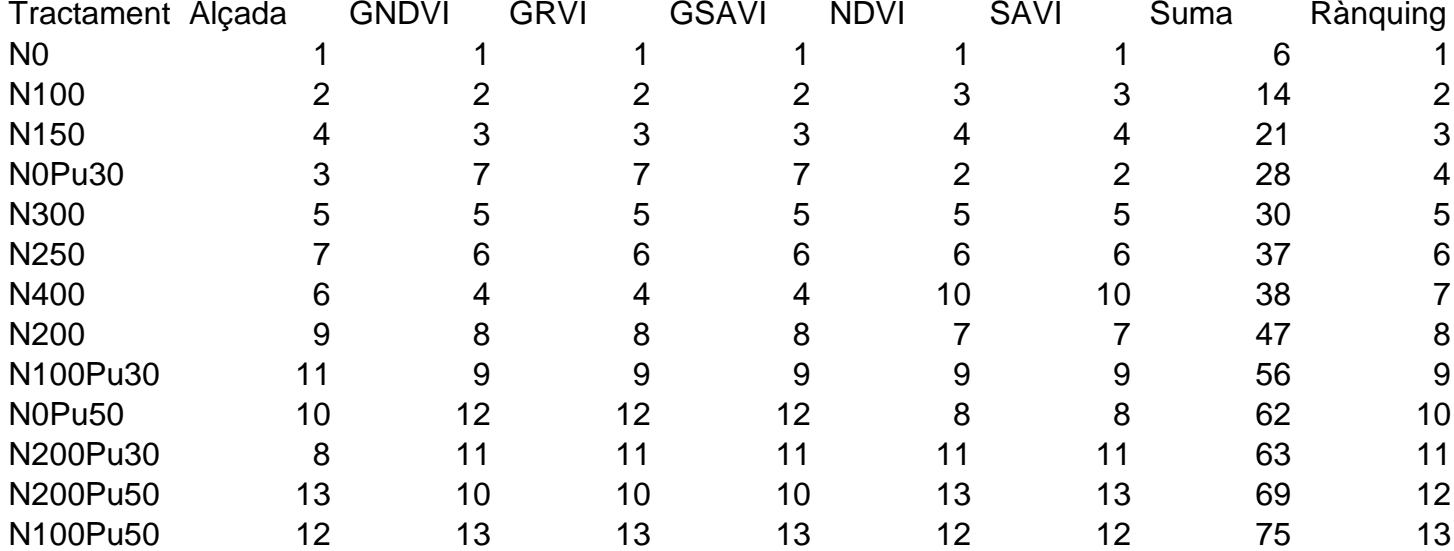

#### <span id="page-67-0"></span>**Taula 4. Rànquing dels tractaments ordenat segons la suma total de punts.**

La [Taula 5](#page-68-0) mostra aquest mateix rànquing de tractaments, però aquest cop estan ordenats segons l'índex NDVI. S'ha escollit aquest índex ja que és l'índex de referència per a determinar el vigor de la vegetació a partir d'imatges multiespectrals en tots els estudis d'agricultura de precisió. En aquest cas, el millor tractament per a obtenir el màxim vigor en les plantes seria el tractament N200Pu50, és a dir, al que se li ha aportat més nitrogen.

#### <span id="page-68-0"></span>**Taula 5. Rànquing dels tractaments ordenat segons l'índex NDVI.**

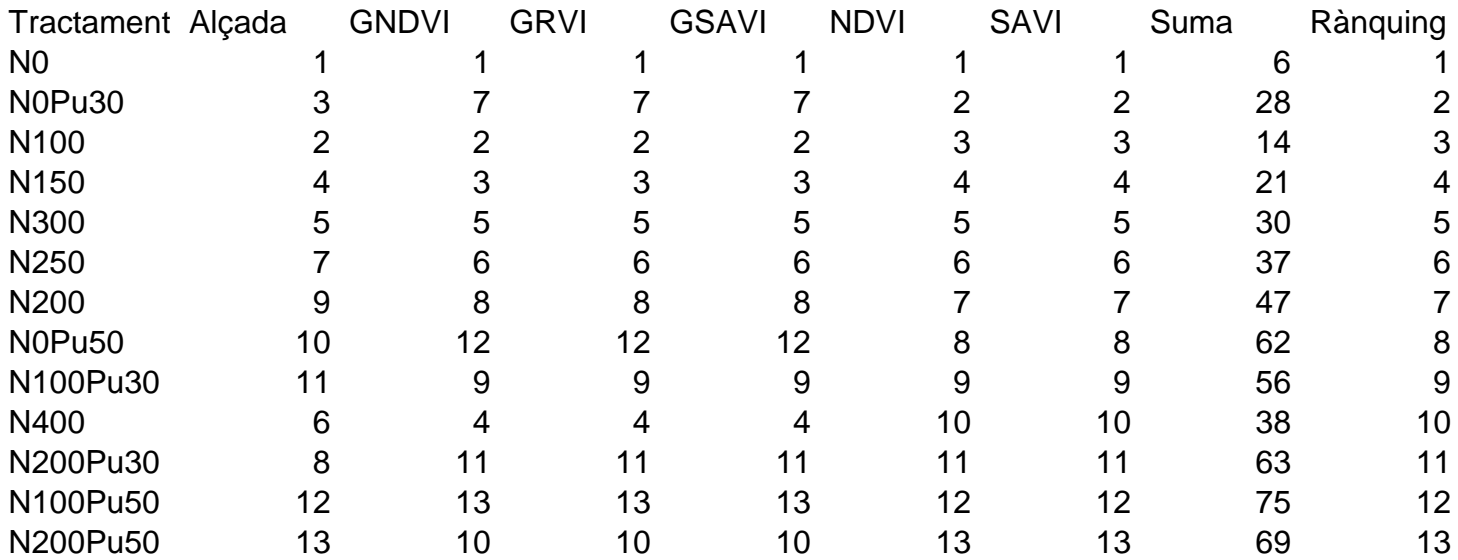

### **CONCLUSIONS:**

Aquesta recerca científica ha permès conèixer amb detall quins són els tractaments nitrogenats que donen més vigor al blat de moro, veient també les diferències notables entre ells.

El fet que les fotografies adquirides constessin de solapament estereoscòpic ha facilitat l'obtenció de l'alçada del cultiu, que és un indicatiu del vigor de les plantes i s'ha pogut analitzar com un índex més.

La conclusió principal d'aquest estudi és que el tractament N100Pu50 i el tractament N200Pu50 són els que donen els millors resultats en el desenvolupament del blat de moro segons el rànquing de tractaments obtinguts a partir dels índex NDVI i la resta de variables analitzades.

Durant el desenvolupament del treball s'ha vist que hi hauria una limitació: el fet de no relacionar els resultats obtinguts amb el rendiment del cultiu. Aquest problema és degut a que la campanya del blat de moro finalitza al novembre i aquest treball havia de ser presentat amb més antelació. Per aquest motiu no s'ha pogut acabar de relacionar el rendiment del cultiu i fer una estimació del benefici econòmic que suposaria el tractament N100Pu50 respecte del tractament N200Pu50. Es coneix el preu que suposaria afegir 100Kg més de nitrogen per hectàrea. Aquest s'ha calculat a partir del Kg de nitrogen (també anomenat Unitat Fertilitzant de Nitrogen). El preu del nitrogen és de 45- 46€/100Kg i 1Kg d'urea (abono nitrogenat de referència) són 0,46Kg de nitrogen, és a dir, 0,46 UF N. Per tant, 0,46 UF N costen 0,45-0,46€ i conseqüentment 1 UF N és 0,9€ aproximadament. Com a conclusió final, s'hauria d'afegir 90€ per cada hectàrea d'aquest tractament, és a dir, el tractament N200Pu50 costaria 90€ més per hectàrea que el tractament N100Pu50. Cal recordar que aquesta dada hauria de tenir-se en compte amb el rendiment.

Aquest treball ha permès entendre en què consisteix fer una recerca científica, a redactar un document formal, aprendre en què consisteix la feina de l'agrònom especialitzat en teledetecció, a utilitzar els dos programes informàtics

que s'han necessitat i a veure la gran quantitat de possibilitats tècniques que hi ha en el món de l'agricultura.

S'ha vist que amb l'ajut d'aquest treball, es pot arribar a solucionar dos dels problemes amb el que ens troben actualment a la Unió Europea. La societat europea s'enfronta amb una situació on hi ha una considerable manca d'aliments i on els nitrògens provinents de les granges (en forma de purí, és a dir, excrements d'animals) es troba en excés. Els purins són compostos molt rics en nitrogen i aquest produeix un gran impacte a nivell ambiental.

Coneixent el tractament més favorable per al cultiu d'un cereal, com en aquest cas el blat de moro, facilitaria l'absorció de nitrogen per part de la planta i disminuiria l'impacte ambiental que suposen els purins. És per això que la idea principal d'aquest treball és descobrir el millor tractament per a treure un màxim rendiment al cultiu i així solucionar els problemes que causa el nitrogen.

El blat de moro és el tercer cereal més important del món i és també molt comercialitzat. Per a solucionar el problema de l'excés de nitrogen que té Europa, i més en concret a Catalunya, s'ha decidit escollir aquest cultiu ja que permet absorbir una gran quantitat de nitrogen, ja que aquest li permet fer la fotosíntesi. Cal conèixer el tractament més favorable per al cultiu, ja que així es solucionaria l'excés de purí. A més, A més, coneixent la quantitat exacta de purí es podria reduir l'impacte ambiental que provoquen els excessos de purins, que es filtren en les capes més profundes dels sòls i poden arribar a contaminar els aqüífers, d'on s'extreu una gran part de l'aigua de consum.

Aquest treball s'ha realitzat amb la col·laboració de l'Escola Tècnica Superior d'Enginyeria Agrària de Lleida, que ha brindat tot tipus de facilitats i ha aportat els recursos humans i materials necessaris per a dur-lo a terme.

# **REFERÈNCIES BIBLIOGRÀFIQUES:**

## **Webgrafia:**

Nakayama, A. (2014). *La historia de los drones: tecnología y sangre*. [en línia] [Consulta: 12 de febrer de 2014]. Recuperat de:

[http://www.taringa.net/posts/info/16052451/La-historia-de-los-drones](http://www.taringa.net/posts/info/16052451/La-historia-de-los-drones-tecnologia-y-sangre.html)[tecnologia-y-sangre.html](http://www.taringa.net/posts/info/16052451/La-historia-de-los-drones-tecnologia-y-sangre.html)

Nakayama, A. (2014). *Estados Unidos elabora planos para aviones no tripulados.* [en línia] [Consulta: 15 de febrer de 2014]. Recuperat de: [http://www.taringa.net/posts/noticias/14517451/Estados-Unidos-elabora-planos](http://www.taringa.net/posts/noticias/14517451/Estados-Unidos-elabora-planos-para-aviones-no-tripulados.html)[para-aviones-no-tripulados.html](http://www.taringa.net/posts/noticias/14517451/Estados-Unidos-elabora-planos-para-aviones-no-tripulados.html)

Yang, J. (2014). *Facebook negocia comprar un fabricante de 'drones' por 44 millones de euros* [en línia] [Consulta: 6 abril de 2014] Recuperat de: [http://es.noticias.yahoo.com/facebook-negocia-comprar-un-fabricante-drones](http://es.noticias.yahoo.com/facebook-negocia-comprar-un-fabricante-drones-por-44-185556836--sector.html?.tsrc=samsungwn&.sep=table)[por-44-185556836--sector.html?.tsrc=samsungwn&.sep=table](http://es.noticias.yahoo.com/facebook-negocia-comprar-un-fabricante-drones-por-44-185556836--sector.html?.tsrc=samsungwn&.sep=table)

Arangure, A. (2014*). Los quince trabajos que los drones ya hacen mejor que los humanos*. [en línia] [Consulta: 6 abril de 2014]. Recuperat de:

http://noticias.lainformacion.com/ciencia-y-tecnologia/los-quince-trabajos-quelos-drones-ya-hacen-mejor-que-los-humanosoXURzqb1QRc4GfVeWZE2q7/

TV-Novosti (2014). *Drone, historia de un arma de altos vuelos* [en línia] [Consulta: 6 d'abril de 2014]. Recuperat de:

[http://actualidad.rt.com/actualidad/view/80396-vehiculos-aereos-tripulados](http://actualidad.rt.com/actualidad/view/80396-vehiculos-aereos-tripulados-hitos-historicos)[hitos-historicos](http://actualidad.rt.com/actualidad/view/80396-vehiculos-aereos-tripulados-hitos-historicos)
Szwarcer, C. (2014). *Fotointerpretación*. [en línia] [Consulta: 8 de juliol de 2014]. Recuperat de:

[http://www.monografias.com/trabajos39/fotointerpretacion/fotointerpretacion.sht](http://www.monografias.com/trabajos39/fotointerpretacion/fotointerpretacion.shtml#fotointerp) [ml#fotointerp](http://www.monografias.com/trabajos39/fotointerpretacion/fotointerpretacion.shtml#fotointerp)

Natural Resources Canada (2013). *Introduction to air photo interpretation*. [en línia] [Consulta: 9 d'agost de 2014]. Recuperat de: [http://www.nrcan.gc.ca/earth-sciences/geomatics/satellite-imagery](http://www.nrcan.gc.ca/earth-sciences/geomatics/satellite-imagery-airphotos/air-photos/about-aerial-photography/9689)[airphotos/air-photos/about-aerial-photography/9689](http://www.nrcan.gc.ca/earth-sciences/geomatics/satellite-imagery-airphotos/air-photos/about-aerial-photography/9689)

Nasa, (2014). *Remot sensing's history*. [en línia] [Consulta: 10 d'agost de 2014]. Recuperat de: [http://landsat.gsfc.nasa.gov/?page\\_id=2281](http://landsat.gsfc.nasa.gov/?page_id=2281)

López, L. (2013). *Remote sensing and GIS in agriculture*. [en línia] [Consulta: 10 d'agost de 2014]. Recuperat de:

#### <http://www.seos-project.eu/modules/agriculture/agriculture-c01-s04.html>

Spatial energy, (2014). *Digital elevation models*. [en línia] [Consulta: 1 de setembre de 2014]. Recuperat de:

#### [http://www.spatialenergy.com/products\\_digital.html](http://www.spatialenergy.com/products_digital.html)

Fundación vasca para la Seguridad Agroalimentaria, (2014). *Drones y su uso en la agricultura*. [en línia] [Consulta: 1 de setembre de 2014]. Recuperat de:

[http://www.elika.net/datos/articulos/Archivo1388/Berezi%2035%20drones%20y](http://www.elika.net/datos/articulos/Archivo1388/Berezi%2035%20drones%20y%20sus%20usos%20en%20agricultura.pdf) [%20sus%20usos%20en%20agricultura.pdf](http://www.elika.net/datos/articulos/Archivo1388/Berezi%2035%20drones%20y%20sus%20usos%20en%20agricultura.pdf)

J. Alfonso Molina (2014). *Nitrógeno y fertilitzantes nitrogenados*. [en línia] [Consulta: 17 d'octubre de 2014]. Recuperat de:

# [http://www.monografias.com/trabajos82/nitrogeno-fertilizantes](http://www.monografias.com/trabajos82/nitrogeno-fertilizantes-nitrogenados/nitrogeno-fertilizantes-nitrogenados.shtml#funcionesa)[nitrogenados/nitrogeno-fertilizantes-nitrogenados.shtml#funcionesa](http://www.monografias.com/trabajos82/nitrogeno-fertilizantes-nitrogenados/nitrogeno-fertilizantes-nitrogenados.shtml#funcionesa)

Agroquímica sostenible*. El precio doméstico de la urea 46% se encarece en un año en 5 euros / 100 kilos.* [en línia] [Consulta: 28 d'octubre de 2014]. Recuperat de:

[http://www.agroquimica.es/el-precio-domestico-de-la-urea-46-se-encarece-en](http://www.agroquimica.es/el-precio-domestico-de-la-urea-46-se-encarece-en-un-ano-en-5-euros-100-kilos)[un-ano-en-5-euros-100-kilos](http://www.agroquimica.es/el-precio-domestico-de-la-urea-46-se-encarece-en-un-ano-en-5-euros-100-kilos)

#### **Tesis:**

Rodríguez, D. (2007). *Sistema de Aterrizaje y Adquisición de Datos para un UAV.* (Tesis doctoral). Unidad profesional Ticomán, Mèxic. [Consulta: 25 de maig de 2014]. Recuperat de:

# [http://tesis.bnct.ipn.mx:8080/dspace/bitstream/123456789/10471/1/1434%2020](http://tesis.bnct.ipn.mx:8080/dspace/bitstream/123456789/10471/1/1434%202007.pdf) [07.pdf](http://tesis.bnct.ipn.mx:8080/dspace/bitstream/123456789/10471/1/1434%202007.pdf)

Parada, E. (2012*). Quadcopter: Construcción, control de vuelo y navegación* 

*GPS.* (Tesis doctoral). Universidad Carlos III de Madrid [Consulta: 7 de juny de 2014]. Recuperat de:

[http://www.eurekup.com/Robotica/Memoria%20Master%20Eduardo%20Parada](http://www.eurekup.com/Robotica/Memoria%20Master%20Eduardo%20Parada.pdf) [.pdf](http://www.eurekup.com/Robotica/Memoria%20Master%20Eduardo%20Parada.pdf)

#### **Articles:**

Martínez, J.A. López, E. Solanelles, F. (2014) *Logros y expectativas de la agricultura de precisión.* [Consulta: 9 de juliol de 2014]. Recuperat de: [https://dub129.mail.live.com/mail/ViewOfficePreview.aspx?messageid=mgmGJ](https://dub129.mail.live.com/mail/ViewOfficePreview.aspx?messageid=mgmGJ2fPXl4xGFCixZ5UTs4A2&folderid=flinbox&attindex=1&cp=-1&attdepth=1&n=47859338) [2fPXl4xGFCixZ5UTs4A2&folderid=flinbox&attindex=1&cp=-](https://dub129.mail.live.com/mail/ViewOfficePreview.aspx?messageid=mgmGJ2fPXl4xGFCixZ5UTs4A2&folderid=flinbox&attindex=1&cp=-1&attdepth=1&n=47859338) [1&attdepth=1&n=47859338](https://dub129.mail.live.com/mail/ViewOfficePreview.aspx?messageid=mgmGJ2fPXl4xGFCixZ5UTs4A2&folderid=flinbox&attindex=1&cp=-1&attdepth=1&n=47859338)

Brunet, P. (2014). Els drets i els *drones*. [Consulta: 10 de març de 2014]. Recuperat de:<http://ciencia.ara.cat/fractal/2013/03/27/els-drets-i-els-drons/>

Julien, A. (2014). *Drones* i ocells. [Consulta: 10 de març de 2014]. Recuperat de: [http://abeljulioen.blogspot.com.es/2014\\_01\\_01\\_archive.html](http://abeljulioen.blogspot.com.es/2014_01_01_archive.html)

Heiniger, R. Whtie, J. Meijer, A. Agronomy Journal. *Aerial Color Infrared Photography for Determining Early In-Season Nitrogen Requierements in Corn*. Publicat el dia 5 de juny de l'any 2006.

Silleos, N. Alexandridis, T. Gitas, I. Perakis, K. Geocarto International. *Vegetation Indeices: Advances Made in Biomass EStimation and Vegetation Monitoring in the Las 30 Years.* Publicat el dia 4 de desembre de 2006.

Revista Ling, escrita per Dyaz, A. *Los drones y Gaudí*. Revista mensual publicada al gener de 2014. Pàgina 48.

Diari La Mañana. *La UdL adqueire un drone para grabar imágenes aéreas de sus instalaciones*. Dia 14 de febrer de 2014. Pàgina 9, apartat local.

Diari La Mañana. *Endesa tendrá dos nuevos drones para mantenimiento en Lleida*. Dia 19 de febrer de 2014. pàgina número 13, apartat de comarques.

Diari Segre. Investigacions per robotitzar les finques de producció de fruita. Dia 23 de febrer de 2014. Pàgina número 28, apartat d'economia.

Diari Avui. Canvien els tècnics per *drones* per tal d'inspeccionar la xarxa elèctrica. Dia 27 de febrer de 2014. Pàgina número 3, apartat d'opinió.

Diari El Periódico. *La invasión de los drones*. Dia 11 d'abril de 2014. Pàgina número 32 i 33, apartat de societat.

Diari El Segre. Els Vilars a vista de *drone*. Dia 21 de maig de 2014. Pàgina número 41, apartat guia.

Diari La Mañana. Agricultura utilitza *drones* per controlar el nitrogen dels camps. Dia 12 d'agost de 2014. Pàgina 11, apartat comarques.

Diari El Segre. Presenten un sistema de teledetecció de cultiu amb *drones*. Dia 26 de setembre de 2014. Pàgina 5, apartat "És notícia".

Diari El Segre. *La invasión de los "drones" en "El debat de Lleida Activa"*. Dia 4 d'octubre de 2014. Pàgina 53, apartat guia.

## **Treballs:**

Navas, L. (2010). *Ahorro y eficiencia energética en la Agricultura de Precisión*. [Consulta: 12 de juliol de 2014]. Recuperat de:

[http://oa.upm.es/5871/1/Agric.\\_16\\_-\\_Agricultura\\_de\\_Precision\\_-\\_Def.pdf](http://oa.upm.es/5871/1/Agric._16_-_Agricultura_de_Precision_-_Def.pdf)

Aparicio, A. (2013). *Dispositivo robótico para vigilancia nocturna*. [Consulta: 18 de juliol de 2014]. Recuperat de:

<http://www.esiqie.ipn.mx/PublishingImages/noticia/boletin.pdf#page=15>

Martínez, J. (1997). *Teledetección y medio ambiente*. [Consulta: 4 de agosto de 2014]. Recuperat de: [http://www.aet.org.es/files/guia\\_teledeteccion\\_medio](http://www.aet.org.es/files/guia_teledeteccion_medio-ambiente_pliego.pdf)[ambiente\\_pliego.pdf](http://www.aet.org.es/files/guia_teledeteccion_medio-ambiente_pliego.pdf)

# **Legislació:**

Real Decreto-ley 8/2014, de 4 de julio. *Aprobación de medidas urgentes para el crecimineto, la competitividad y la eficiencia. Jefatura del Estado*. Recuperat de: [https://www.boe.es/diario\\_boe/txt.php?id=BOE-A-2014-7064](https://www.boe.es/diario_boe/txt.php?id=BOE-A-2014-7064)

### **Material no publicat:**

Martínez, J.A. (2014). *Introduction to remote sensing*. Material no publicat.

Martínez, J.A. (2014). *Electromagnetic energy: nature, sources and interaccion with matter*. Material no publicat.

Martínez, J.A. (2014). Spectral *characteristics of the Earth surface.* Material no publicat.

### **ANNEXOS:**

Aquesta entrevista està dirigida al Sr. Jordi Santacana, director de l'empresa CATUAV, creada al 2007.

**1.** Què el va motivar a fundar una empresa d'aquestes característiques?

La passió per la tecnologia, les ganes d'experimentar amb la branca més dinàmica i innovadora de l'aviació. El meu cas és totalment vocacional...

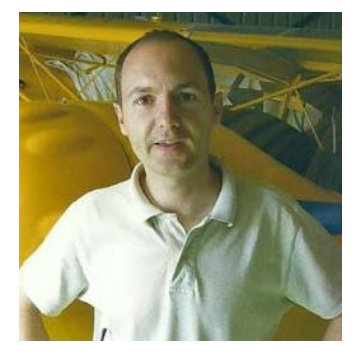

- **2.** Quina creu que ha estat la tasca més important que els han encarregat? És difícil triar-ne només una. Els vols que fem a Bòsnia per ajudar a les tasques de desminat són molt gratificants, i també ho va ser poder oferir la primera ortofoto de la ciutat de Llorca l'endemà del terratrèmol. Va ser útil als equips d'emergència i nosaltres n'estem molt orgullosos.
- **3.** Quina aplicació dels UAV és la que té més demanda en la seva empresa?

Afortunadament fem sempre coses diferents, no ens avorrim mai, no hi ha cap dels nostres serveis que destaqui per sobre dels altres.

**4.** Creu que abans de la regulació de la normativa s'estava vivint una "bombolla de drones"?

No ben bé, potser sí que hi havia (i hi ha encara) una desproporció entre l'interès de la societat per aquesta tecnologia i l'escassa aplicació real que se'n fa en el sector civil.

**5.** Hi ha diferències notables que vulgui ressaltar respecte normatives d'altres països?

Bé, en el fons aquí ens podem considerar afortunats, a països com els USA està totalment prohibit l'ús comercial dels drones. A Europa s'intenta que cada país faci una normativa no gaire diferent de la dels països veïns per a que en un futur proper es puguin harmonitzar fàcilment totes les normatives en una de sola vàlida a nivell europeu.

**6.** Em podria dir quin tipus i model de càmera es va utilitzar en el vol de Gimenells el dia 30/6/2014?

Vàrem utilitzar una SIGMA DP-1 modificada per a que sigui sensible a l'infraroig proper i amb un filtre especial que rebutja les longituds d'ona que no ens interessen.

**7.** Em podria dir el rang de sensibilitat de cada canal de la càmera utilitzada?

Si, l'adjunto en un gràfic a part. (Situat en l'apartat de Materials).

**8.** Per finalitzar, quines recomanacions em podria fer vers la meva investigació?

La meva mare sempre em deia que la paciència és la mare de la Ciència, i tenia molta raó. Per arribar a resultats cal persistir i no desanimar-se mai.

### **TREBALL DE CAMP:**

- V Conferències Professionals i Amateur Lleida *Drone*. Van tenir lloc el dia 31 de maig al Parc Científic i Tecnològic de Gardeny, Lleida.
- Conferència *Drones* i fotografia per Jordi Clariana. Va tenir lloc el dia 22 de maig de 2014 a la Biblioteca Pública de Lleida.
- Enlairament del *drone* Atmos-6 a la finca de la Vaqueria de Gimenells el dia 30 de juny.
- Classes individuals sobre el maneig del programa ArcGis i Statgraphic Plus dutes a terme pel professor José Antonio Martínez durant el mes de juliol.